# ENCICLOPEDIA PRACTICA DE LA **llllllll** ENCICLOPEDIA PRACTICA DE LA **llllllll**

#### 13 **Economía doméstica Economía doméstica con el ordenador con el ordenador personal personal de la personal de la personal de la personal de la personal de la personal de la personal de la personal de la personal de la personal de la personal de la personal de la personal de la personal de la personal de**

José Luis Morales

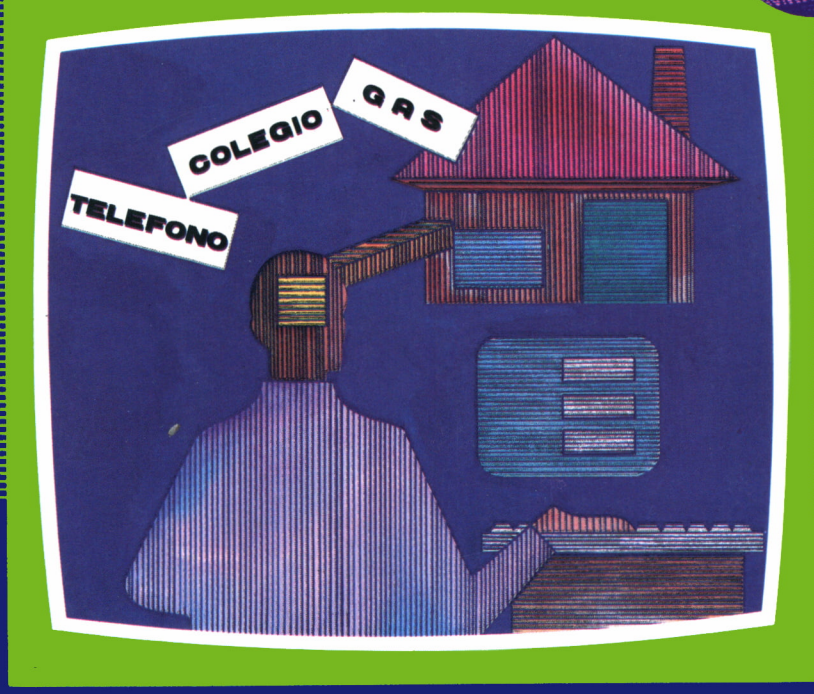

EDICIONES SIGLO CULTURAL

# ENCICLOPEDIA PRACTICA DE LA IRFORMATICH RPLICRDR I PRACTICA DE LA<br> **CHURCHE CHURCHE (REDESSE)**<br> **1 3**<br> **a** doméstica<br>
predenador

# Economía doméstica con el ordenador personal

**EDICIONES SIGLO CULTURAL**

*Una publicación de*

#### **EDICIONES SIGLO CULTURAL, S.A.**

Director-editor:

RICARDO ESPAÑOLCRESPO.

Gerente: ANTONIO G. CUERPO.

Directora de producción:

MARIA LUISA SUAREZ PEREZ.

Directores de la colección: MANUEL ALFONSECA, Doctor Ingeniero de Telecomunicación y Licenciado en Informática JOSE ARTECHE, Ingeniero de Telecomunicación

Diseño y maquetación: BRAVO-LOFISH.

Dibujos: JOSE OCHOA Y ANTONIO PERERA.

Tomo XIII. **Economía doméstica con el ordenador personal.** JOSE LUIS MORALES, Profesor Mercantil.

Ediciones Siglo Cultural, S.A.

Dirección, redacción y administración: Sor Angela de la Cruz, 24-7.° G.Teléf. 279 40 36. 28020 Madrid. Publicidad: Gofar Publicidad, S.A. Benito de Castro, 12 bis. 28028 Madrid. Distribución en España: COEDIS, S.A. Valencia, 245. Teléf. 215 70 97. 08007 Barcelona. Delegación en Madrid: Serrano, 165. Teléf. 411 11 48. Distribución en Ecuador: Muñoz Hnos. Distribución en Perú: DISELPESA. Distribución en Chile: Alfa Ltda. Importador exclusivo Cono Sur: CADE, S.R.L. Pasaje Sud América. 1532. Teléf.: 21 24 64. Buenos Aires - 1.290. Argentina. Todos los derechos reservados. Este libro no puede ser, en parte o totalmente, reproducido, memorizado en sistemas de archivo, o transmitido en cualquier forma o medio, electrónico, mecánico, fotocopia o cualquier otro, sin la previa autorización del editor. ISBN del tomo: 84-7688-045-6. ISBN de la obra: 84-7688-018-9. Fotocomposición: ARTECOMP, S.A. Albarracín, 50. 28037 Madrid. Imprime: MATEU CROMO. Pinto (Madrid). © Ediciones Siglo Cultural, S. A., 1986 Depósito legal: M- 42.837-1986 Printed in Spain - Impreso en España. Suscripciones y números atrasados: Ediciones Siglo Cultural, S.A. Sor Angela de la Cruz, 24-7.° G.Teléf. 279 40 36. 28020 Madrid Octubre, 1986. P.V.P. Canarias: 365,-

#### R E D

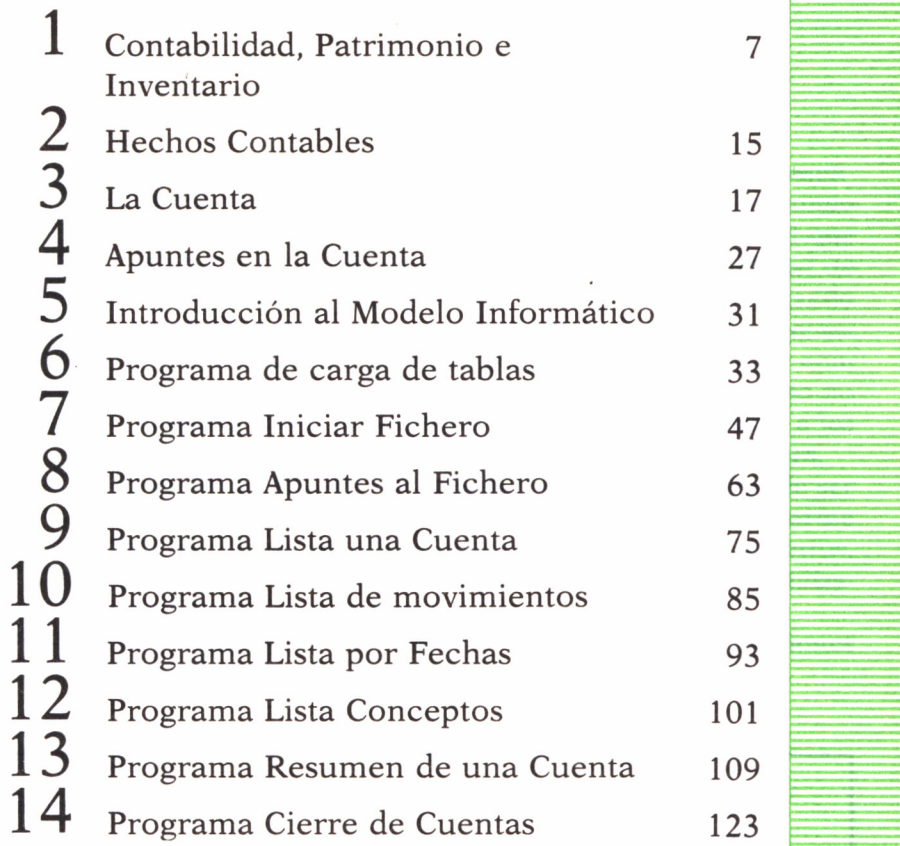

an di kacamatan di kacamatan di kacamatan di kacamatan di kacamatan di kacamatan di kacamatan di kacamatan di

ä

 $\overline{\phantom{a}}$ 

ı

Ē

Los programas que aparecen en este libro funcionan en los ordenadores:

IBM-PC, XT, AT y compatibles. AMSTRAD-464, 664, 6128, 1512. SINCLAIR-SPECTRUM 48 K, 128 K, PLUS, PLUS 2. MSX-Todos los modelos. COMMODORE-CBM 64 y CBM 128.

## INTRODUCCION

A aparición de los ordenadores personales ha sido seguida por su impresionante proliferación, debida al abaratamiento de los materiales, lo que ha traído consigo el que se vaya introduciendo en el hogar, con la posibilidad de utilizarlo, tanto para distraer los ratos de ocio jugando como para realizar otras aplicaciones de tipo práctico: escribir pequeños o grandes programas para realizar controles domésticos, etc. Si nos paramos a pensar, esto no se aplica sólo a los mayores y jóvenes, sino también a los

pequeños, que poco a poco pueden realizar sus pequeñas aplicaciones.

A veces la tentación de probar y ver hasta dónde es uno capaz de ser habilidoso es sumamente emocionante. Naturalmente existe un enorme número de formas de realizar las aplicaciones en el ordenador. Nosotros, en este libro, nos vamos a referir al control doméstico y para ello utilizaremos un lenguaje sencillo para el lector.

Existen distintos lenguajes para realizar el control de las operaciones contables, como pueden ser:

Assembler Basic Pascal APL

En este libro vamos a introducir ejemplos en Basic y Pascal, por ser éstos los más corrientes en los diferentes ordenadores existentes en el mercado y cuyos compiladores e intérpretes son muy asequibles.

El objeto de este libro de Contabilidad Casera o doméstica no es otro que introducir al lector poco a poco en un procedimiento que le permita llevar su control doméstico. Por ello, voy a tratar de iniciarlo con un criterio eminentemente didáctico, pensando en aquellas personas que deseen

adquirir conocimientos contables básicos, primero y sobre todo para saber el terreno que pisan.

Por consiguiente, nuestra enseñanza de esta materia comienza explicando qué es y para qué sirve la Contabilidad, partiendo del supuesto de una familia cuyo patrimonio experimenta diversas variaciones como consecuencia de las operaciones comerciales que realiza, operaciones que deben ser captadas por la Contabilidad, a través de los registros correspondientes, que se irán explicando paso a paso, de forma que el lector vaya avanzando en el conocimiento contable como por una suave rampa sin escalones de difícil ascensión.

# CONTABILIDAD, PATRIMONIO E INVENTARIO **DE**

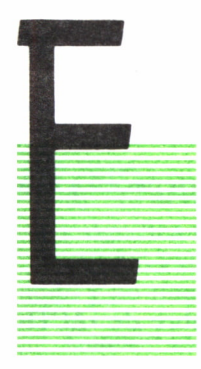

N este primer capítulo vamos a establecer las bases de la Contabilidad, para lo cual veremos qué es y para qué sirve. Vamos, pues, a comenzar definiendo qué es Contabilidad.

#### CONTABILIDAD

Es la ciencia del control de los negocios. Ampliando esta definición podemos decir que el control de los negocios consiste: en registrar las variaciones que experimenta el patrimonio (en este caso de la familia) y en determinar la clase y cuantía de las ganancias o pérdidas que se obtienen.

La contabilidad puede dividirse para su mejor estudio en varias ramas:

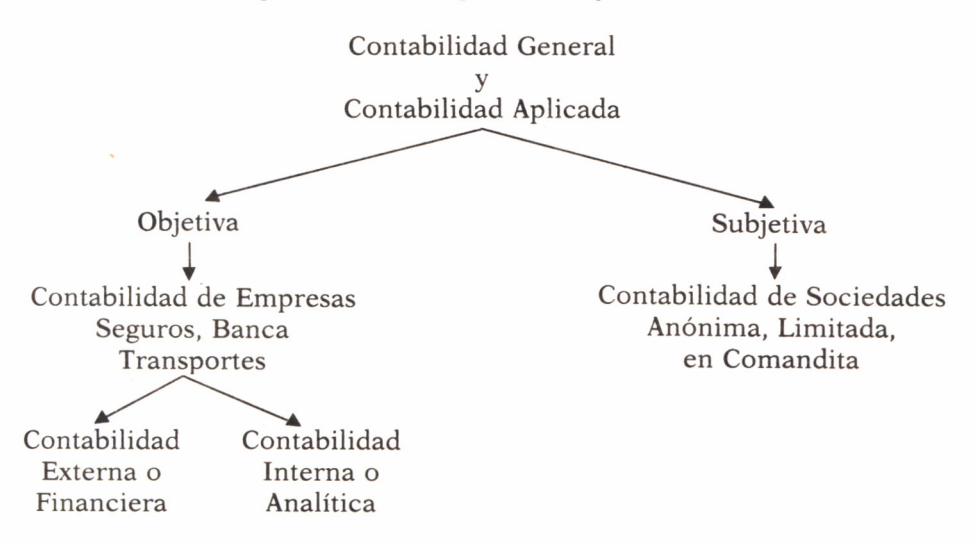

Nosotros ahora sólo vamos a tratar de la Contabilidad General, que comprende los principios básicos, elementales y fundamentos de la Ciencia Contable.

Como modelo práctico vamos a desarrollar la contabilidad de una familia, registrando las variaciones que se producen en su «PATRIMONIO» como consecuencia de las operaciones que realiza, determinando también las ganancias o pérdidas que obtiene de acuerdo con lo expresado en la definición de Contabilidad.

Hemos hablado antes del Patrimonio y lo hemos entrecomillado. ¿Qué es el Patrimonio?

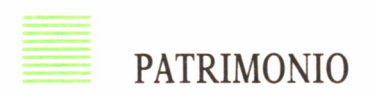

Es el conjunto de bienes, derechos y obligaciones que pertenecen a una persona y que pueden valorarse en dinero.

El patrimonio consta de dos partes:

Una, que podemos llamar positiva y que recibe el nombre de «ACTI-VO», y otra negativa, que denominamos «PASIVO».

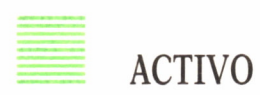

Es el conjuto de bienes y derechos que posee una persona y que puede valorarse en dinero.

*Bienes.* Son todos aquellos objetos y productos que, teniendo un valor en dinero, pertenecen a una persona, o sea, forman parte de su Patrimonio.

*Derechos.* Son créditos o deudas a favor de la persona contra otras, expresados en dinero y que, lógicamente, también forman parte de su Patrimonio.

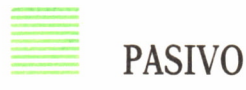

Es el conjunto de obligaciones a cargo de la persona y a favor de otras personas, que pueden valorarse en dinero.

*Obligaciones.* Son deudas contraídas por la persona con otras.

La diferencia entre la parte positiva y la negativa del patrimonio, es decir, entre el Activo y el Pasivo, recibe el nombre de:

Capital Líquido o Capital Neto

o también

Patrimonio Líquido o Neto

Al comparar el ACTIVO con el PASIVO pueden darse los siguientes casos:

a) Existe Activo, pero no existe Pasivo. En este caso el Activo es el propio Capital. La persona no debe nada.

b) El Activo es superior al Pasivo. Esto es lo normal. La diferencia es positiva, la persona debe parte de lo que tiene.

c) El Activo es igual al Pasivo. En este caso la persona debe todo lo que tiene.

d) El Activo es inferior al Pasivo. En este caso la diferencia es negativa y significa que la persona debe más de lo que tiene.

e) No existe Activo, pero existe Pasivo. En este caso la persona debe todo y no tiene nada para hacer frente a sus deudas.

Cuando una persona comienza a registrar sus operaciones con el sistema que más adelante iremos indicando, lo primero que tiene que hacer es saber con qué medios cuenta para llevar adelante su CASA, para lo cual establece el correspondiente INVENTARIO. Vamos, pues, a definir qué es un INVENTARIO.

# INVENTARIO

Es la relación detallada y ordenada de su PATRIMONIO. No debe confundirse PATRIMONIO con INVENTARIO.

— El Patrimonio es un conjunto de bienes, derechos y obligaciones.

— El Inventario es la relación de esos bienes, derechos y obligaciones.

Al igual que el Patrimonio, el Inventario (que es su fiel reflejo) estará dividido en ACTIVO y PASIVO.

Desde un punto de vista formal, el Inventario consta de:

Encabezamiento Cuerpo y Pie

Encabezamiento:

Consiste en una frase introductoria con el siguiente contenido: «Inventario n.º. del Capital activo, pasivo y líquido de D. ........................ domiciliado en ........., efectuado en fecha ...».

#### Cuerpo:

Es la parte central del Inventario y, por tanto, la más importante, pues en ella se detalla el Activo, Pasivo y Capital líquido.

#### Pie:

Parte última del Inventario, que consiste simplemente en un epílogo, cuyo texto puede ser: «De acuerdo con el presente inventario, mi capital líquido al día de la fecha asciende a pesetas

Fecha y firma.

Veamos ahora, con un ejemplo práctico, cómo se forma el inventario que puede dar comienzo a nuestros registros de las distintas operaciones que vayamos haciendo día a día. Para ello, en primer término, efectuemos un examen de los bienes, derechos y obligaciones que tenemos, es decir, el patrimonio, y les asignaremos los nombres que más usualmente reciben los apuntes contables de dichos bienes, obligaciones y derechos.

Supongamos una familia que tiene:

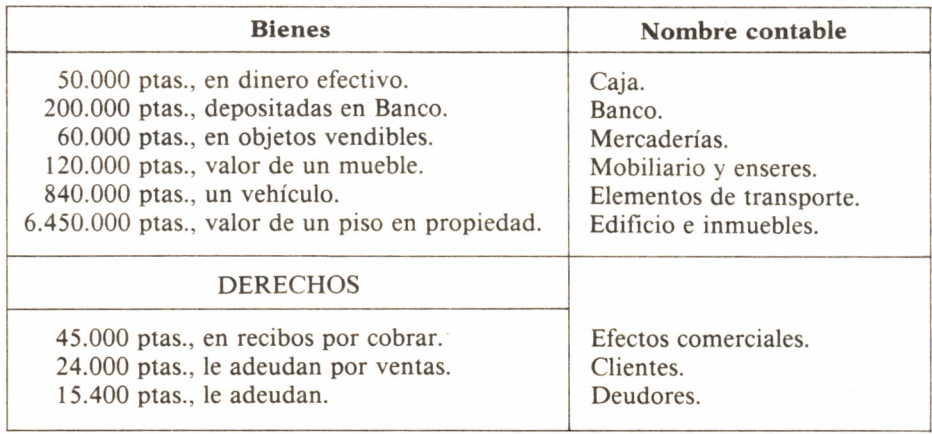

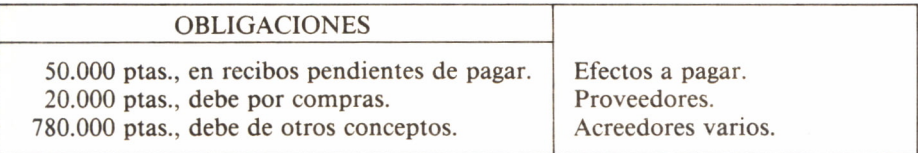

Ahora con estos datos podemos efectuar el Inventario correspondiente, pero antes hay que hacer las advertencias siguientes:

a) Los bienes y derechos irán ordenados de mayor a menor disponibilidad, entendiéndose por disponibilidad el grado de facilidad que tienen para realizarse en dinero.

b) Dentro de cada elemento de los que forman el inventario hay que detallar las partidas que lo componen; no basta, por ejemplo, poner CLIENTES ... 24.000, hay que detallar el nombre de cada cliente con el importe de su deuda respectiva.

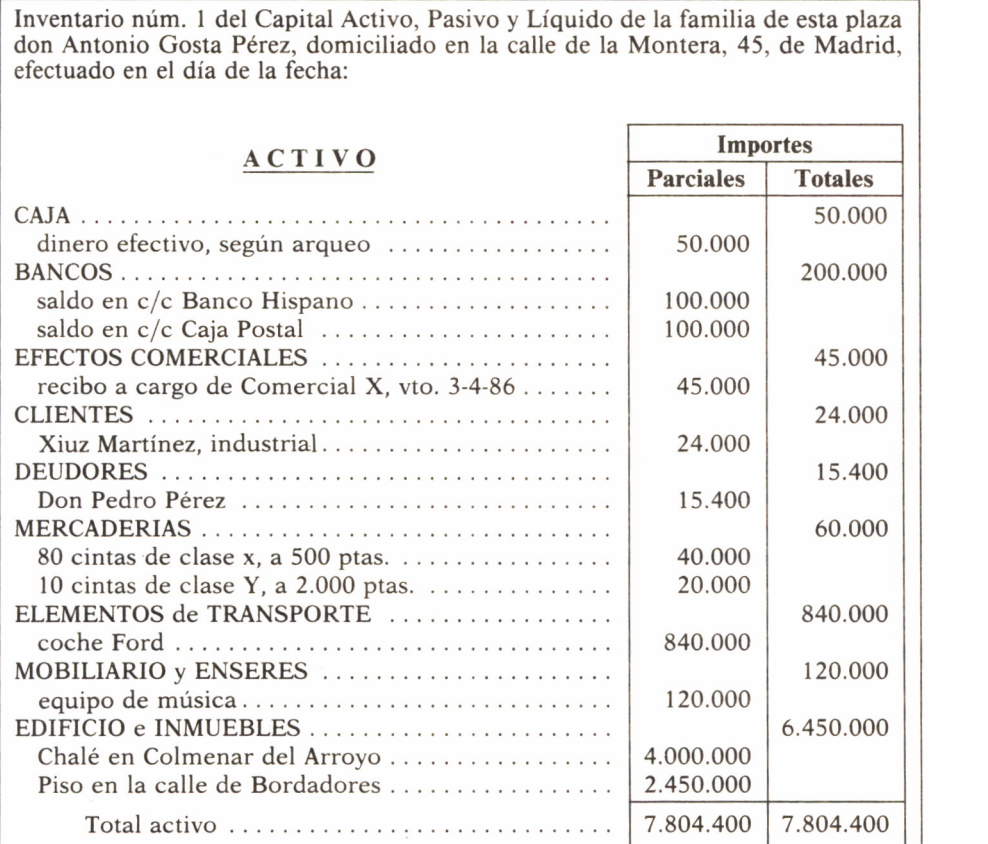

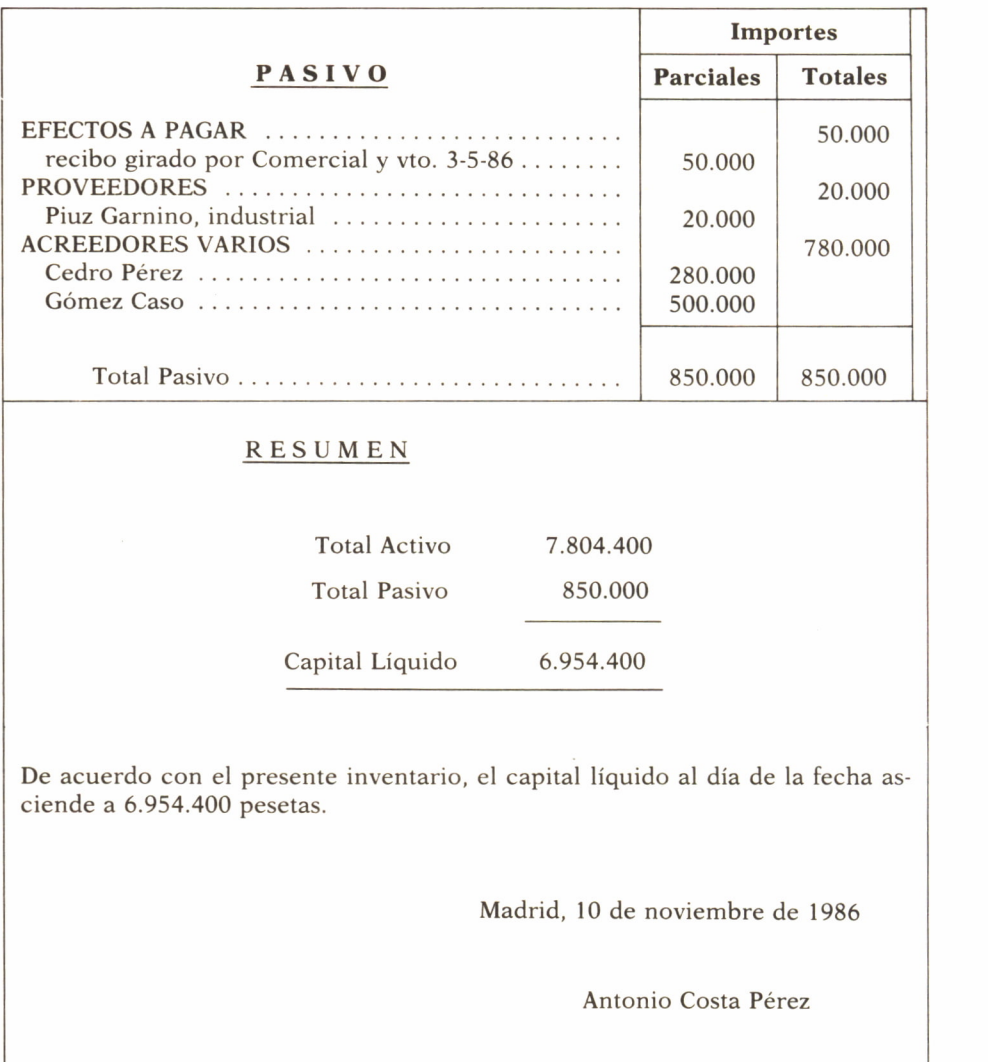

Hemos visto un modelo de Inventario con todo género de detalles, como debe hacerse en la vida real; no obstante, para la práctica de los ejercicios contables, y con objeto de facilitar su comprensión, suele emplearse una forma resumida de Inventario en la que sólo constan los elementos que componen el Activo y el Pasivo, así como la diferencia entre ambos, el Capital líquido, sin detallar las partidas.

Con objeto de acostumbrarse a esta forma resumida de Inventario, a continuación vamos a repetir de manera extractada el inventario anterior.

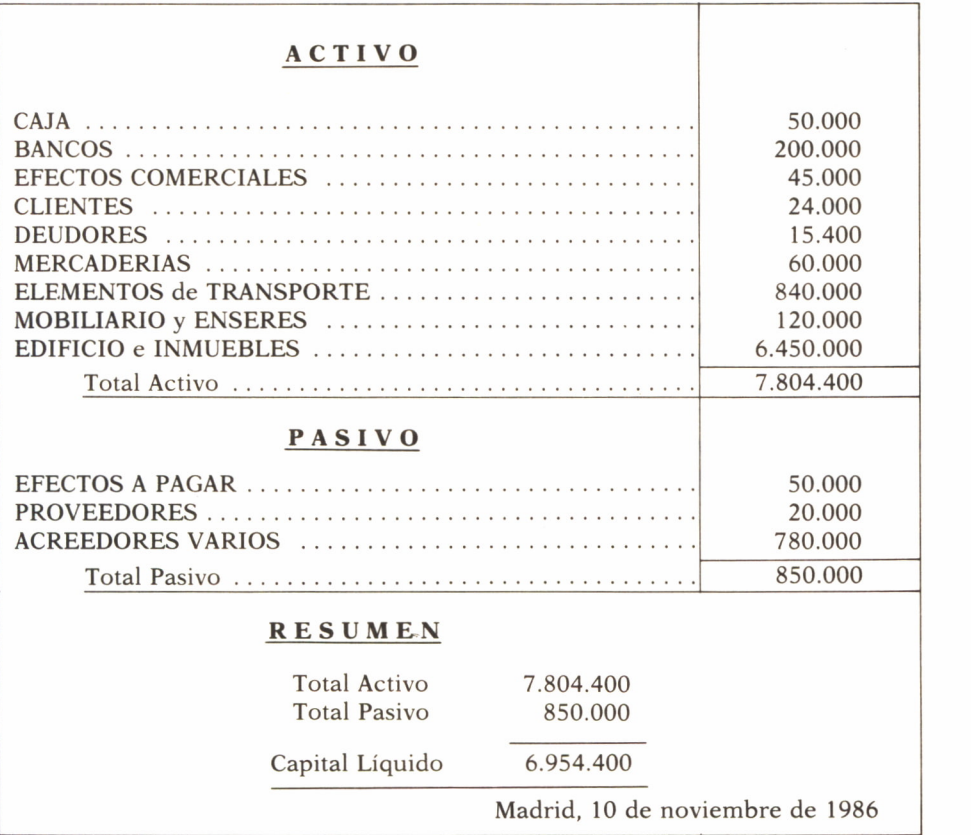

Aclaremos algunos conceptos que hemos empleado en el Inventario que precede (completo y resumido), sin perjuicio de que posteriormente volvamos sobre lo mismo.

En primer lugar, Clientes y Deudores son ambas cuentas que quieren decir que nos deben dinero, pero mientras las deudas de los Clientes son por mercancías compradas que aún no han pagado, las deudas de los Deudores son por cualquier otro concepto distinto de la compraventa de mercancías.

Los Acreedores y Proveedores (a ambos les debemos dinero), pero mientras las deudas con los Proveedores son por mercancías vendidas que aún no se han pagado, las deudas a los Acreedores son por cualquier otro concepto distinto del de la compraventa de mercancías.

Otro término que ha aparecido en el inventario es el de «arqueo». El arqueo consiste en contar las monedas y billetes que poseemos para comprobar que su «existencia» coincide con los apuntes contables.

Hasta ahora hemos visto cómo se forma un Inventario, lo que es el pun-

to de partida o arranque, pero una vez se ha dado comienzo, empieza a producirse una serie de operaciones de la vida normal, como, por ejemplo:

Compras Ventas Cobros Ingresos Retirada de fondos etc.

que tienen que ser registradas por nuestra Contabilidad (recuérdese que uno de sus objetivos es registrar todas y cada una de las variaciones que experimente nuestro Patrimonio), y que reciben el nombre de HECHO CONTABLE.

# HECHOS CONTABLES

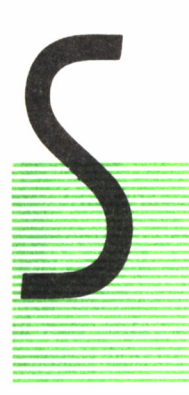

ON las operaciones mercantiles efectuadas por la persona, que aparecerán como un registro en su Contabilidad. Los Hechos se pueden dividir en:

> Permutables Modificables y Mixtos

## **PERMUTABLES**

Son aquéllos que producen una variación entre dos o más elementos del Patrimonio, sin que se altere su situación (Capital Líquido).

Por ejemplo: Supongamos que la persona compró un equipo de música por 120.000 pesetas y las paga al contado. Es evidente que el equipo hará aumentar su Patrimonio en su parte positiva (ACTIVO), pero también su CAJA disminuirá en la misma cifra, con lo cual se habrá producido una variación en los elementos patrimoniales del ACTIVO sin alterar su capital líquido.

Igual sucedería si en lugar de comprar cancelara parte de una deuda a través del dinero existente en el Banco. En este caso sería una disminución de nuestra cuenta bancaria y también una disminución de la deuda, con lo cual tampoco habría diferencia en nuestro Capital líquido.

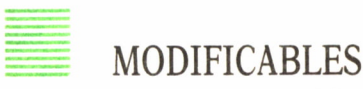

Son aquéllos que modifican la cuantía del CAPITAL líquido sin que se produzca una permutación de los elementos patrimoniales. Pueden ser aumentativos o disminutivos, segun la variación que se produce.

Por ejemplo: Supongamos que el Banco nos anuncia que abona en nuestra cuenta, en concepto de intereses, 1.000 pesetas. Nos hallaremos ante un Hecho modificativo aumentativo, ya que el elemento Banco de nuestro patrimonio aumenta sin disminuir el PASIVO, con lo cual aumenta nuestro CAPITAL.

Supongamos ahora que el equipo de música se nos rompe y la reparación nos cuesta un valor de 3.000 pesetas.

Este hecho también modifica, pero en signo contrario, disminuyendo nuestro ACTIVO, con lo cual nuestro CAPITAL también quedará disminuido.

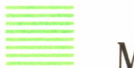

## MIXTOS

Son aquellos que a la vez tienen carácter permutable y modificable, es decir, que producen variación entre dos o más elementos patrimoniales y al mismo tiempo alteran la cuantía del Capital. Este es el caso cuando vendemos en 140.000 pesetas nuestro equipo de sonido. Esto quiere que permutamos dos elementos de nuestro Patrimonio con distinto valor, con lo cual nuestro Capital queda alterado, puesto que recibimos 20.000 pesetas más por el equipo.

LA CUENTA

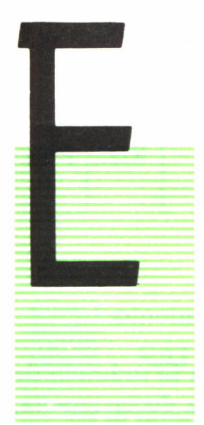

N el capítulo anterior hemos aprendido a reflejar, mediante inventarios, las variaciones que experimenta el Patrimonio de la supuesta familia a causa de las operaciones comerciales o de la vida cotidiana.

Como fácilmente se puede suponer, sería laboriosísimo en la práctica realizar un Inventario cada vez que la familia efectúe una transacción comercial, por lo que hemos de emplear otro método para registrar los Hechos contables que se produzcan en su desenvolvimiento diario.

Este método recibe el nombre de Partida Doble y se instrumenta a través de las Cuentas.

Vamos, por tanto, a empezar definiendo qué es una CUENTA.

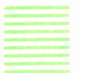

### **CUENTA**

Llamamos cuenta de estado detallado de las distintas variaciones que experimenta un determinado elemento del patrimonio, o bien una determinada pérdida o ganancia.

Por tanto, para cada elemento patrimonial y para cada clase de pérdida o de ganancia abriremos y llevaremos una Cuenta, en donde registraremos las distintas variaciones que experimenta dicho elemento patrimonial, o bien las pérdidas o ganancias que se produzcan.

EL libro donde figuran todas las cuentas que necesitemos para llevar el control de nuestro hacer familiar recibe el nombre de LIBRO MAYOR.

Nosotros nos referiremos a él como MAYOR, simplemente. Una cuenta tiene un aspecto formal, esto es, que presenta dos partes llamadas DEBE y HABER, por lo que se establece a doble folio (entradas y salidas). Cada parte consta de los siguientes componentes:

Fecha (día mes año) dd mm aa Concepto o contrapartida Referencia Cantidad parcial Cantidad total

Vamos a presentar un modelo rápido de cuenta para una mejor comprensión. En la parte superior se coloca el título de la cuenta, que es el nombre del elemento patrimonial.

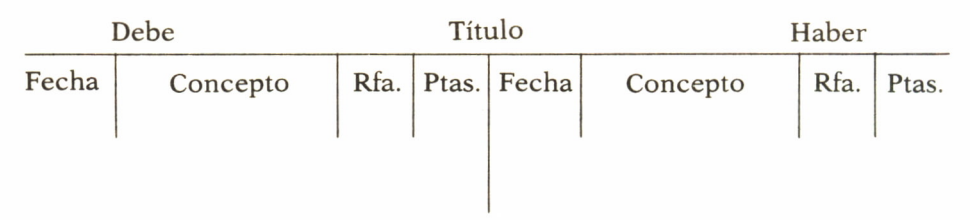

Rfa.: es el número de documento que produce el movimiento.

Al igual que ocurre con el Inventario, como se vio para la práctica de los ejercicios contables, se emplea un rayado simplificado de la cuenta, consistente en una especie de «T» mayúscula gigante, en la que sólo se coloca las cantidades que correspondan al DEBE y al HABER, en la parte superior el título de la cuenta y a lo sumo las letras «D» y «H» como abreviatura de las palabras Debe y Haber.

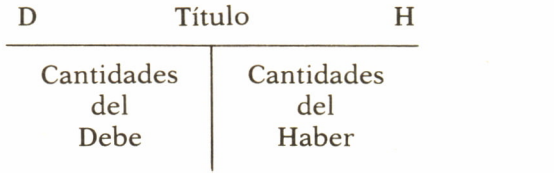

Cuando se pretende un ejercicio contable con todo género de detalles y, por supuesto, cuando se trata de la Contabilidad real, se emplea el modelo completo descrito en primer lugar.

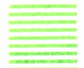

#### **ANOTACIONES**

En la cuenta, como ya hemos dicho, las anotaciones en ella pueden efectuarse en el Debe o en el Haber.

— Anotar una partida o cantidad en el Debe significa:

Adeudar Cargar Destinar

— Anotar una partida o cantidad en el Haber significa:

Abonar Acreditar **Originar** 

Gráficamente podemos representar lo anterior de la siguiente forma:

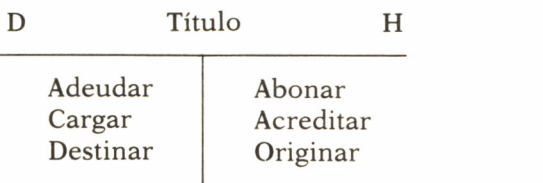

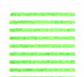

#### SALDO DE LA CUENTA

Es la diferencia entre la suma de las partidas anotadas en el Debe y la suma de las cantidades anotadas en el Haber.

— Si la suma del Debe es mayor que la del Haber, el saldo es Deudor.

— Si la suma del Haber es mayor que la del Debe, el saldo es Acreedor.

— Si la suma de las partidas del Debe es igual a la suma de las partidas del Haber, se dice que la cuenta está SALDADA.

Para registrar las partidas en las cuentas, se deben seguir los criterios que a continuacion detallamos:

#### *En el Debe se anotarán:*

Los importes iniciales y los aumentos, entradas o destinos de los elementos de ACTIVO (bienes, derechos, mobiliario, Caja...), las cancelaciones o disminuciones de los elementos PASIVOS (Obligaciones...); los Gastos y Pérdidas

*En el Haber se anotarán:*

Las disminuciones, salidas u orígenes de los elementos de ACTIVO (bienes, derechos, etc.), los importes iniciales y los aumentos de los elementos de PASIVO (Obligaciones);

el Capital, los Beneficios.

Vamos a representar gráficamente las normas expuestas:

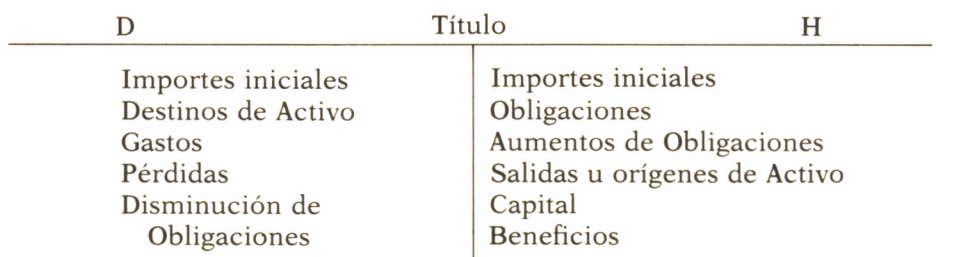

Teniendo en cuenta estos criterios, vamos a registrar en las cuentas los importes iniciales de un inventario de la familia en un momento del tiempo, en detalle y resumido:

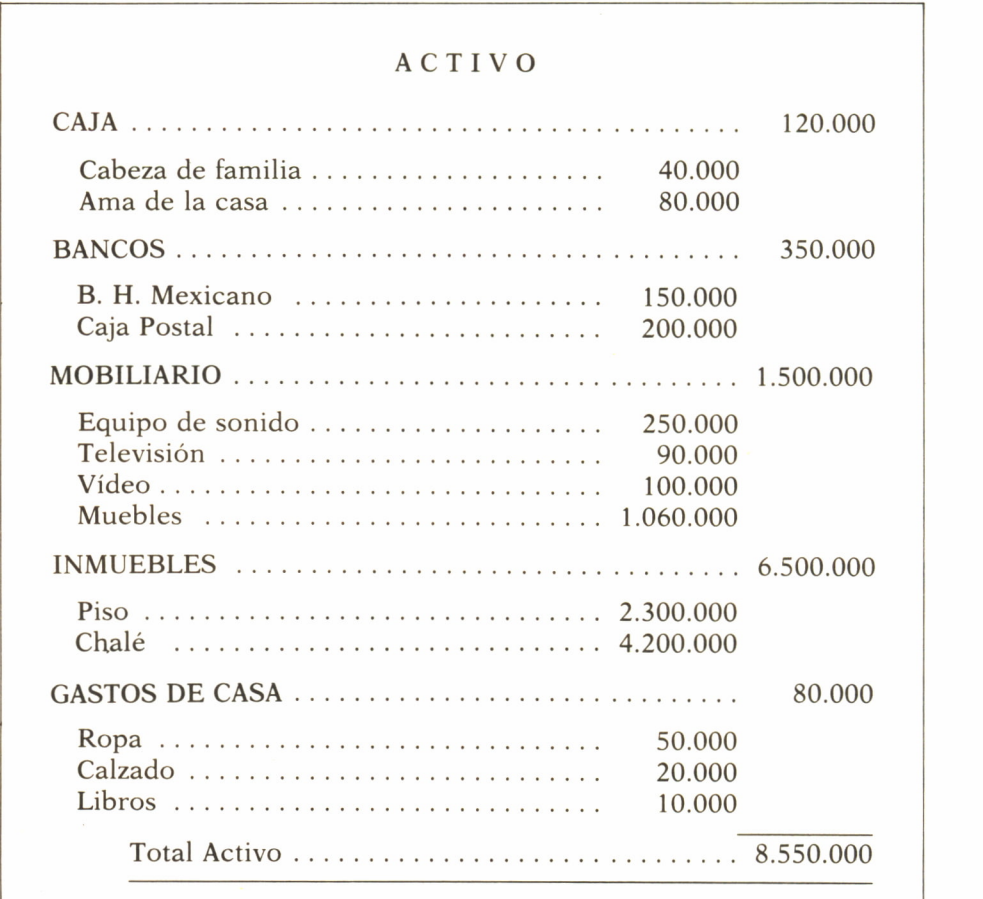

#### PASIVO

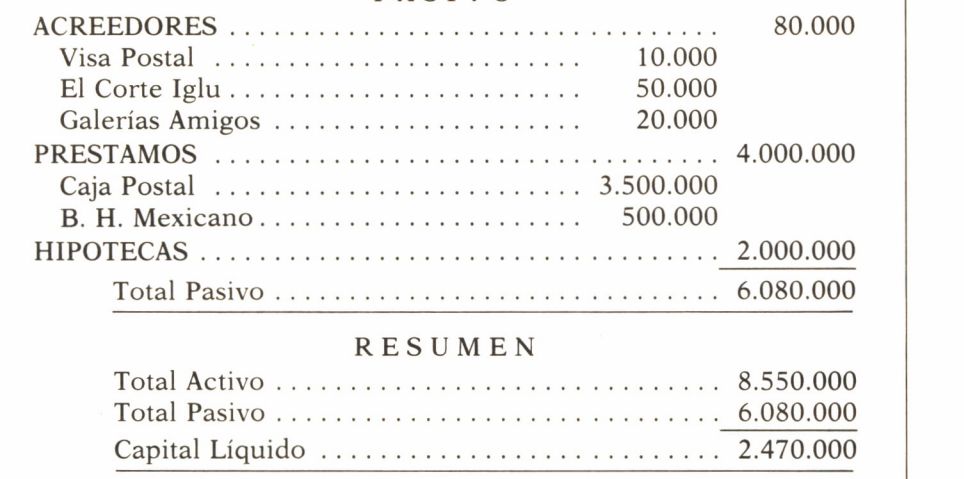

Veámoslo, resumido, el mismo inventario:

#### ACTIVO

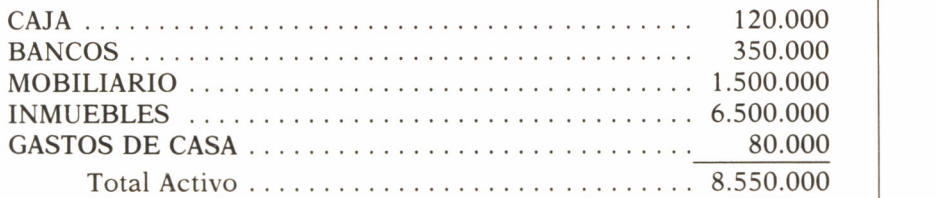

#### PASIVO

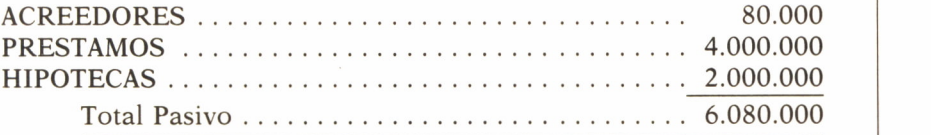

#### RESUMEN

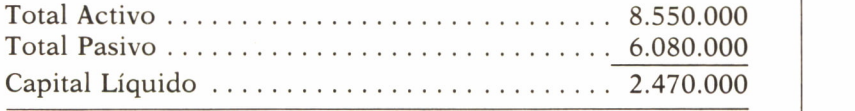

Vamos a hacer un inciso para definir las cuentas que sirven para recoger solamente el movimiento de los elementos de Activo y Pasivo, sin incluir resultados.

# = CUENTAS INTEGRALES (0 DE VALORES)

Son aquéllas que sirven para registrar las variaciones que experimentan los distintos elementos del Patrimonio a los cuales controlan. Pueden ser de ACTIVO o de PASIVO, según que los elementos controlados sean bienes y derechos u obligaciones.

Empezaremos por los elementos del ACTIVO. A cada uno de ellos le abriremos una cuenta y colocaremos en el DEBE de la misma el importe que figura en el estadillo anterior:

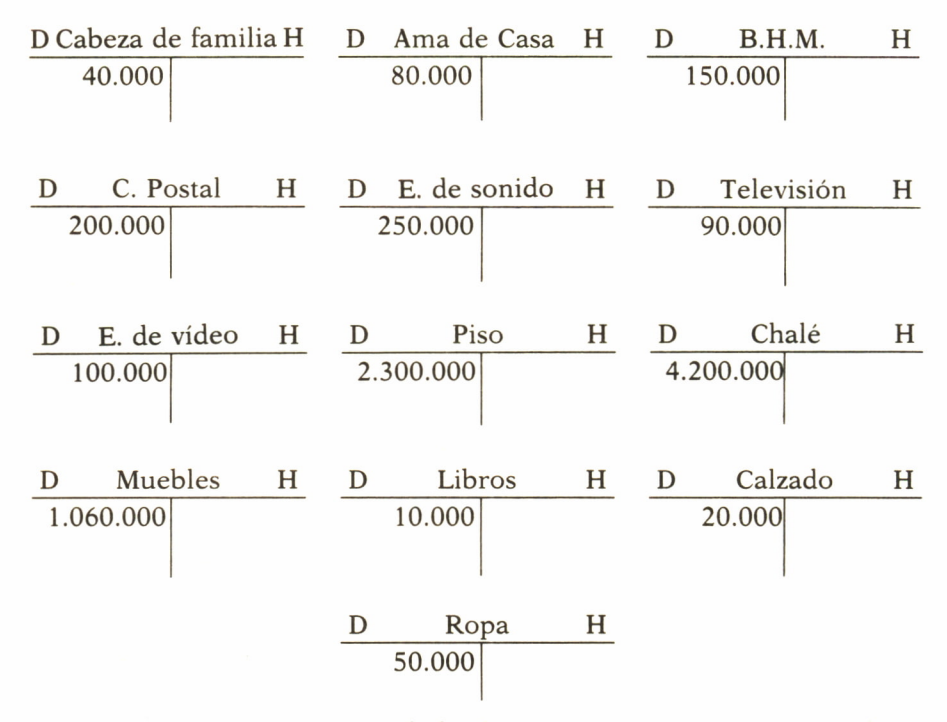

Surge ahora, en la mayoría de los lectores que comienzan a estudiar la Contabilidad, una duda que se traduce en una sencilla pregunta y que quizá al lector también se le haya ocurrido:

¿Por qué todo lo que poseemos o tenemos lo ponemos en el Debe? Más concretamente: ¿por qué el dinero que poseemos, representado por la cuenta de Caja, se coloca en el Debe?

22

¿No sería más lógico anotarlo en el Haber, dejando el Debe para registrar lo que debemos?

Aparentemente este razonamiento tiene su lógica, pero si profundizamos en el significado de las cuentas veremos que es falso.

La cuenta de Caja no representa a la familia (sujeto Contable), sino que por el principio de personificación podemos suponer que representa al «Cajero» a quien hemos entregado para su custodia el dinero que poseemos, por lo que dicho Cajero es responsable del mismo y debe ese dinero a quien se lo ha entregado.

En la práctica el sujeto contable (familia, por ejemplo) puede ser a la vez cajero, pero a efectos contables se consideran separadas dichas funciones.

Si nos fijamos, por ejemplo, en la cuenta de Bancos, la cual representa y controla el dinero que tenemos depositado en la entidad de crédito, aquí se ve claro que el Banco debe al sujeto contable el dinero que éste le ha depositado.

Las restantes cuentas representan y controlan a sus respectivos elementos patrimoniales, que pueden personificarse en sus correspondientes responsables. Por tanto, DEBEN sus importes a quienes les ha entregado estos bienes para su custodia y administración.

Otra duda surge ahora con su correspondiente pregunta: si las CUEN-TAS representan a los elementos patrimoniales y no al sujeto contable, ¿no figura entonces dicho sujeto contable en los apuntes contables?, ¿no tiene alguna cuenta que lo represente? La respuesta es SÍ. Tiene una cuenta que le representa, a la que llamaremos CAPITAL y en la cual colocaremos en su Haber todo lo que tiene, es decir, la suma de los bienes y derechos que hemos anotado en el Debe de sus respectivas cuentas, o sea, el total del ACTIVO.

> D Capital H | 8.550.000

Como podemos observar, los importes iniciales de los elementos de activo los hemos anotado en las dos partes contrarias en que se divide una cuenta.

Por un lado, en el Debe de sus correspondientes cuentas y, por otro, en el Haber de la cuenta que representa al sujeto contable, o sea, el CAPI-TAL.

Al principio de este capítulo hemos hablado del método de Partida Doble. Trataremos de definirlo a continuación.

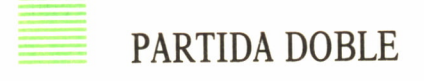

Sistema de Contabilidad consistente en apuntar o registrar las operaciones efectuadas en el Debe de una o varias cuentas y en el Haber de otra u otras varias, teniendo que ser igual el total adeudado al total acreditado.

Por esta razón recibe también el nombre de sistema digráfico.

# Principios de la Partida Doble

1. El importe que se adeuda en una o varias cuentas (destino) ha de ser igual al abonado en una u otras varias cuentas (origen), y viceversa.

2. No hay deudor sin acreedor o no hay destino sin origen. Por consiguiente, siempre que se adeuda a una cuenta, necesariamente hay que acreditar por el mismo valor otra cuenta.

3. Toda cuenta que recibe o todo lo que entra es deudor, y toda cuenta que entrega o todo lo que sale es acreedor.

Como se verá, en las anotaciones de los importes del Activo hemos aplicado los principios de la Partida Doble, principios que continuaremos aplicando en las anotaciones de los importes iniciales del Pasivo y las sucesivas operaciones.

Antes de seguir adelante queremos remachar dos conceptos que hemos utilizado anteriormente en este capítulo: Sujeto Contable y Principio de personificación.

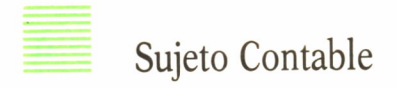

Llamado también a veces «sujeto económico», es la familia, el comerciante, la empresa, etc., dueño del negocio, actividad familiar, etc., de cuya contabilidad estamos hablando.

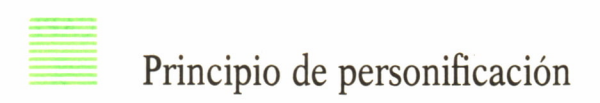

Es aquél en virtud del cual todas las cuentas se consideran personificadas y, por tanto, son capaces de recibir o entregar, aplicándoselas el tercer principio de la Partida Doble expresado anteriormente.

Una vez registrados los importes iniciales del Activo vamos a anotar en las cuentas los importes iniciales de todos y cada uno de los elementos del Pasivo.

Para ello, a cada elemento le abriremos su correspondiente cuenta y colocaremos en el Haber de la misma el importe que figura en el inventario:

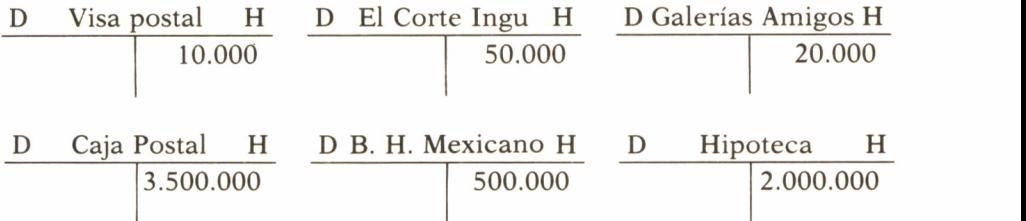

Todas estas cuentas representan deudas u obligaciones de la familia SU-JETO CONTABLE, por lo que, de acuerdo con los principios de la PARTI-DA DOBLE, tenemos que adeudar el total de estos importes en la cuenta representativa de dicha familia (sujeto contable).

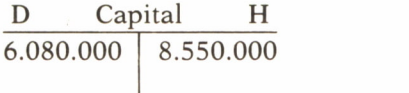

Por tanto, mientras en el Haber de la cuenta de CAPITAL se registra el total del Activo, en el Debe se anota el total del Pasivo.

Estas anotaciones pueden simplificarse anotando la diferencia o CAPI-TAL Líquido en el Haber de la cuenta de Capital, conforme indicamos anteriormente.

Esta es la forma que se utiliza normalmente en la realidad práctica. En este caso la cuenta de Capital quedaría así.

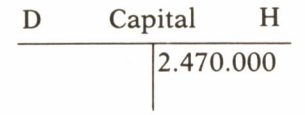

Cumpliéndose también el principio de la Partida Doble, ya que el total adeudado en las cuentas de Pasivo y Capital.

¿Por qué se anotan en el Haber los importes iniciales de las cuentas de Pasivos del Patrimonio?, en nuestro préstamo Caja Postal, Galería Amigos, han de haber, han de recibir de la familia los importes que ésta les debe.

# APUNTES EN LA CUENTA

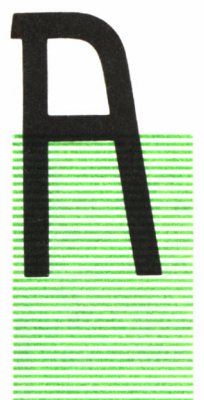

CABAMOS de ver en el capítulo precedente el uso de las cuentas para registrar en las mismas cada uno de los importes iniciales. Vamos a dar un paso más y estudiar en este capítulo cómo se registran en las cuentas las operaciones sucesivas que realiza la familia en el transcurso de su vida cotidiana.

Para ello, lo primero que tenemos que hacer es analizar los Hechos Contables para determinar la forma correcta de contabilizarlos, es decir, de anotarlos en las cuentas.

Este examen recibe el nombre de Análisis Precontable, el cual consiste en el estudio del Hecho Contable a fin de determinar:

a) Las cuentas que han de intervenir en la anotación del hecho contable.

b) El lugar (Debe o Haber) en que han de figurar los importes correspondientes en dichas cuentas.

c) El total del importe adeudado (destino), que ha de ser igual al total del importe abonado (origen).

Veamos, pues, y analicemos los Hechos Contables que expusimos anteriormente para tratar de registrarlos ahora a través de las correspondientes cuentas.

Recuerda que el primer Hecho Contable consistía en la compra de un equipo de música por 120.000 pesetas, pagando con talón.

Siguiendo los criterios del Análisis Precontable que acabamos de exponer, lo primero que tenemos que determinar son las cuentas que han de intervenir en la contabilización de este hecho contable.

Parece claro que si se compra un equipo de música (120.000 pesetas) y se paga con talón, hay un movimiento de dinero; por tanto, las cuentas que deben registrar dicho movimiento son:

Mobiliario y Bancos

¿En qué lugar de las mismas, Debe o Haber, han de anotarse los importes correspondientes?

Razonemos de la manera siguiente: si compramos un mueble (equipo de música), el mobiliario aumentará, habrá un «destino» y sabemos, por los criterios para el registro de operaciones en las cuentas expuestos en lo que antecede, que los aumentos o destinos de los elementos de ACTIVO se anotan en el DEBE.

Por tanto, si el mobiliario aumenta se contabilizará en el Debe. Por otra parte, si nosotros pagamos con talón, se produce una disminución de dinero «salida u origen» en la cuenta de Bancos, y sabemos que las disminuciones, salidas u orígenes de los elementos de ACTIVO se anotan en el Haber. Por tanto, si el Banco disminuye se anotará en el Haber.

Este hecho contable quedará registrado en las cuentas de la siguiente forma:

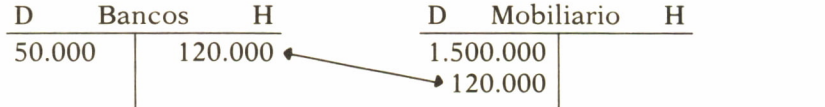

Obsérvese que en las cuentas aparecerán registradas, además de la operación de que se trate, las anotaciones que ya estuvieran anteriormente contabilizadas.

Como conclusión de este ejemplo, podemos ver que se cumplen los principios de la Partida Doble, expuestos anteriormente.

Si nosotros ahora cancelamos parte de la deuda de Galerías Amigos, mediante dinero que tenemos depositado en el Banco (por ejemplo, 10.000 pesetas), según el razonamiento hecho en el caso anterior, es evidente que, si sale dinero del Banco Hispano Mexicano y lo reciben las Galerías Amigos, las cuentas que funcionarán en este caso serán:

Banco Hispano Mexicano y Galerías Amigos

Del Banco sale el dinero, luego disminuye el importe de lo que allí tenemos depositado y, como sabemos, las disminuciones, salidas u orígenes de los elementos de Activo se anotan en el Haber de su cuenta respectiva. Tendremos, pues:

Si Banco disminuye, se contabilizará en el HABER.

«Galerías Amigos» también disminuye por cancelación de parte de nuestra deuda, pero como es una cuenta de Pasivo, esta disminución se anotará en el Debe.

Recordemos, pues, a este repecto el tercer principio de la partida doble:

«Toda cuenta que recibe o todo lo que "entra" es deudor».

Y las «Galerías Amigos», representada por su cuenta, recibe el dinero procedente del Banco. Por consiguiente:

Si Galerías Amigos disminuye o recibe, se contabilizará en el DEBE.

Como la cantidad a anotar tanto en el Debe como en el Haber es 20.000 pesetas, efectuaremos la siguiente contabilización en las cuentas mencionadas.

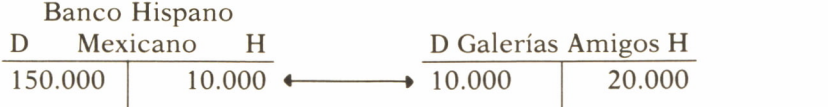

Hasta este momento, nos hemos dedicado exclusivamente a dar una breve exposición de qué es la Contabilidad, para qué sirve y cómo se van introduciendo los distintos hechos contables en los registros de cada cuenta, así como una representación gráfica de los mismos.

Todo esto no tendría sentido si no tratásemos de llevarlo a la práctica mediante un juego de programas sencillos que lo controlen o lo registren y nos permitan, cuando nosotros deseemos y de manera fácil, listarlo de ciertas formas. Para ello hemos tratado de elegir un lenguaje sencillo como el BASIC y el PASCAL, lenguajes que resultan muy introducidos en todos los ordenadores y que permiten al lector poco a poco ir confeccionando, mediante tecleo en su ordenador personal, un conjunto de programas que le permitirán realizar lo que pretende este libro, controlar su economía doméstica con el ordenador.

Establezcamos a continuación unos principios básicos, a saber:

— La cuenta de donde SALE el dinero (a la que, para evitar errores, se le dará un código de cuenta) y que llamaremos cuenta acreedora o cuenta origen, y a partir de este momento nos referiremos a ella con el nombre de ORIGEN.

— La cuenta a donde LLEGA el dinero, que llamaremos cuenta deudora o cuenta destino, y a partir de este momento nos referiremos a ella con el nombre de DESTINO.

— La RAZON por la que efectuaremos este movimiento, es decir, el hecho contable que produce este movimiento y que a partir de ahora nos referiremos a él con el nombre de CONCEPTO.

— Por último, este movimiento se refleja mediante la cantidad en dinero que se relaciona con ambas cuentas y que a partir de ahora nos referiremos a ella con el nombre de PESETAS.

# INTRODUCCION AL MODELO INFORMATICO

#### APLICACION CONTABLE

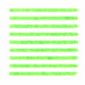

A aplicación contable se basa en el establecimiento de una serie de Cuentas, que iremos agrupando en tablas y que podremos ampliar según nos haga falta. No obstante, para simplificar, al iniciarlas debemos prever el tamaño con una cierta amplitud.

Lógicamente, estas cuentas tienen un movimiento monetario entre ellas, que habrá que definir, y como quiera que cada persona que las utilice podría tener una forma distinta de nombrar la cuenta, para evitar problemas cada

una se definirá con un código.

El código consta de uno a tres caracteres, con los que se harán todas las referencias a la cuenta que representa, y de una descripción literal que sustituirá al código (para mayor claridad) en los distintos informes de salida.

La aplicación está constituida por una serie de programas que manejan todos los datos de los diferentes hechos contables, datos que se registran en un fichero que contiene toda la información contable codificada.

En ese fichero se escriben los registros y de él se leen, para posteriormente producir diferentes tipos de informes.

Los movimientos de las cuentas (Hechos Contables) se definen especificando una serie de datos, como fecha, cuenta de origen, cuenta de destino y pesetas.

El fichero que contiene todos los movimientos contables deberá estar diseñado de la forma siguiente:

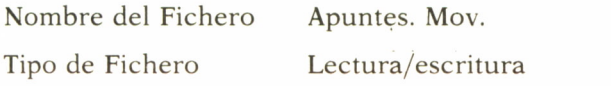

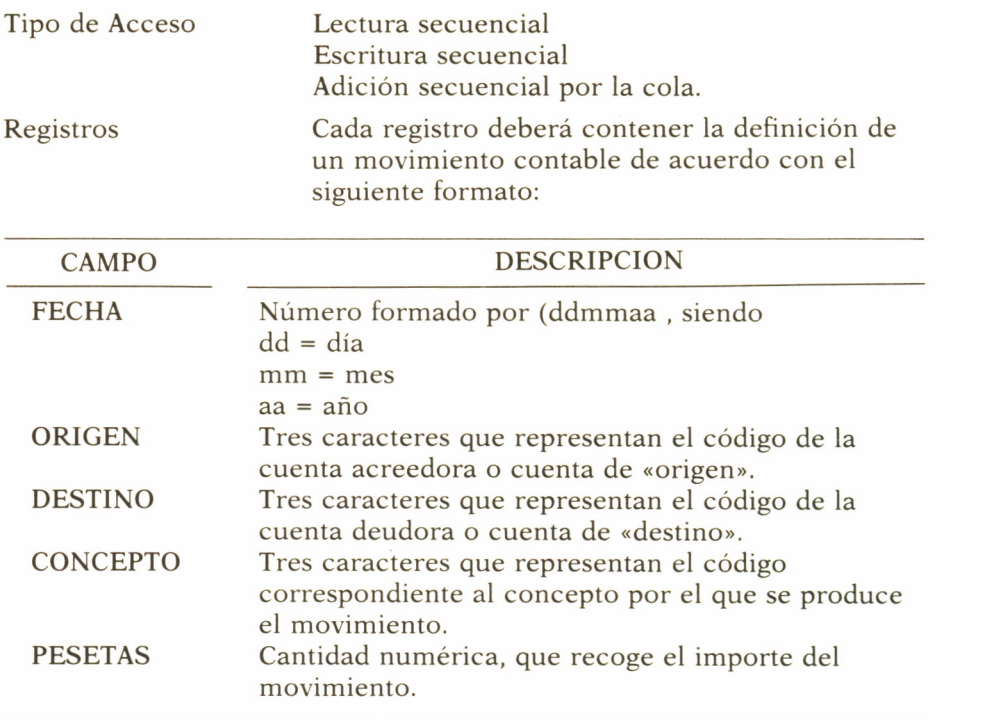

# PROGRAMA DE CARGA DE TABLAS

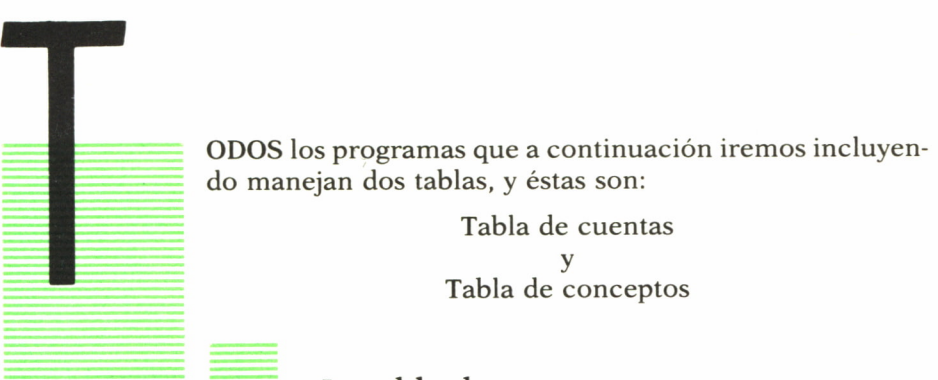

#### La tabla de cuentas

La tabla de cuentas se crea para poder referirnos a una cuenta mediante un código sencillo de tres caracteres, y con él manejar la aplicación de nuestra contabilidad casera.

En el programa escrito en Pascal, esta tabla estará recogida dentro de un fichero que llamaremos «Tabla, cta.» y que leeremos en forma de una matriz de 20 filas y tres columnas, donde cada cuenta se referencia por el índice de la fila que le corresponde.

Esta tabla obliga a crear otra tabla de descripción de los nombres de las cuentas, que utilizaremos siempre que efectuemos una salida o resultado en nuestra aplicación. Por ello, esta tabla tendrá el mismo número de filas que la tabla de cuentas, y por convenio vamos a establecer un ancho de 15 posiciones. Igualmente la incluiremos en un fichero que llamaremos «tabla, des.».

A continuación se presenta un ejemplo del procedimiento que podría utilizarse para crear las dos tablas mencionadas:

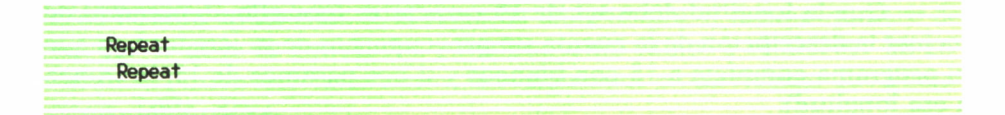

```
sw := 0 :
Repeat
 writeln(' ') ;
 writeln('Entre el codigo de cuenta....( 3 posiciones ) ' );
 readln(cta);
 if length(cta) \leq 3 then
  writeln(' Error. La longitud debe ser de tres letras. ' );
Until length(cta) = 3 ;
For I:=l to 3 do
begin
 if not(cta[I] in['A'..'Z']) then sw := sw + 1 ;
end ;
If sw = 0 then
 mayus := true
 else
 writeln(' Por favor teclee letras Mavusculas '):
Until mayus = true ;
II := (II+1):
if cta = 'END' Then sicod := true;
if sicod = false then
begin
 tabctareg.tabctaLII] := cta;
 writeln(' ');
 writeln('Entre la description de la cuenta..',cta,' (max. 15 posiciones)');
 Readln(codd) ;
 for cc := length(codd)+1 to 15 do
  \text{codd} := \text{codd} \cdot \cdot ;
 tabdesreg. tabdes[II] := codd ;
 writeln(' ');
end;
Until sicod = true;
```
El procedimiento ejemplo de carga de códigos de cuentas y descripciones es repetitivo en su petición por pantalla; para ello comprueba:

*En el código de cuenta*

- Que la longitud del código de cuenta sea de tres caracteres.
- Que los caracteres tecleados sean letras mayúsculas.

#### *En la descripción de cuenta*

— Que la longitud debe ser de 15 caracteres (por ello, deberemos de teclear la descripción de la cuenta sin preocuparnos de su longitud, ya que el programa completa a 15 con blancos y si nos pasamos de 15, lo trunca a esa longitud).
Este procedimiento termina cuando, al leer el código de cuenta, detecta la clave «END».

En el caso del lenguaje Basic, el código de cuenta se encontrará en la variable «C\$(20)», y en la variable «D\$(20)» incluiremos la descripción de las mismas, por lo que su contenido se podría definir con un bucle que contenga una instrucción como:

#### $READ C$(i), D$(i)$

Que lea de un bloque de datos preparado previamente, como en el siguiente ejemplo:

> DATA "BEC","BANESTO" DATA "HAC","HACIENDA" DATA "GG","GASTOS GENERALES"

ETC.

# LA TABLA DE CONCEPTOS

La tabla de conceptos se crea para poder referirnos a un concepto mediante un código sencillo de tres caracteres, y con él manejar la aplicación de nuestra contabilidad casera.

En el programa escrito en Pascal, esta tabla estará recogida dentro de un fichero que llamaremos «Tabla, con.» y que leeremos en forma de una matriz (de 20 filas y tres columnas), donde cada cuenta se referencia por el índice de la fila que le corresponde.

Esta tabla obliga a crear otra tabla de descripción de los nombres de conceptos, que utilizaremos siempre que efectuemos una salida o resultado en nuestra aplicación. Esta segunda tabla tendrá el mismo número de filas que la tabla de conceptos, y por convenio vamos a establecer un ancho de 15 posiciones. Igualmente la incluiremos en un fichero que llamaremos «tabla, des.».

A continuación se presenta un ejemplo del procedimiento que podría utilizarse para crear las dos tablas mencionadas:

```
Procedure CODCTO ; var sicod : boolean ;
Begin
Clrscr:
 siced := false;
 III := 0 ;
Repeat
  writeln('');
  writeln('Entre el codigo de concepto.... (max. 3 posiciones ) ' );
  readln(cta) ;
  III := (III+1) ;
  if cta = 'END' then sicod := true ;
  if <math>si <i>cod</i> = false thenbegin
    tabcptoreg. tabcpto[III] := cta;
     writeln(''):
     writeln('Entre la descripción del concepto..', cta,' (max. 15 posiciones) ');
     readln(codd) ;
    for cc := length(codd) + 1 to 15 do
     codd := codd' ':
     tabdpcptoreg.tabdpcpto[III] := codd;
     writeln('');
    end;
   Until sicod = true ;
  End ;
```
El procedimiento ejemplo de carga de códigos de conceptos y descripciones sólo comprueba:

#### *En el código de concepto*

— Que no hemos tecleado «END», ya que esto indicaría el final de la carga; aquí los códigos pueden tener la longitud de uno a tres caracteres.

#### *En la descripción del concepto*

— Que la longitud debe ser de 15 caracteres (por ello, deberemos de teclear la descripción de la cuenta sin preocuparnos de su longitud, ya que el programa completa a 15 con blancos y si nos pasamos de 15, lo trunca a esa longitud).

En el caso del lenguaje Basic, el código de concepto se encontrará en la variable «E\$(20)» y en la variable «F\$(20)» incluiremos la descripción de cada concepto. Su contenido se podría definir con un bucle que contenga una instrucción como:

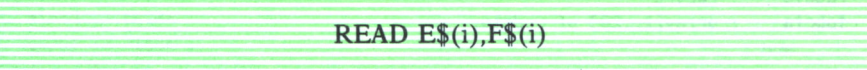

Que lea de un bloque de datos preparado previamente, como en el siguiente ejemplo:

> DATA "GAS","GAS BUTANO" DATA "ELE","ELECTRICIDAD" DATA "TEL","TELEFONO"

En la descripción de la salida que sigue se ha supuesto que se dispone de una pantalla de 80 caracteres.

Para los casos en que la pantalla tenga menos de 80 caracteres, hay que ajustar los comienzos de los distintos campos, de forma que la ruptura de líneas coincida con la separación entre los campos.

De esta forma los listados por impresora podrán seguir teniendo el aspecto deseado de las 80 columnas.

Seguidamente tratemos de iniciar este control mediante el juego de programas a que nos hemos referido anteriormente. Para ello debemos pensar que, cuando vamos a empezar a utilizar estos programas por primera vez, es preciso definir la situación inicial en que nos encontramos.

Así, pues, empezaremos por un programa de carga de tablas que podría programarse en PASCAL, y éste sería el siguiente:

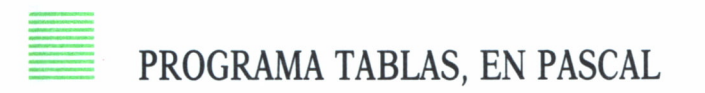

```
Program tablas(input,output):
type
 codcta = string[3];coddes = string[15];regcpto = record
 tabcpto : array[1..2O] oí codcta;
      end ;
 regdpcpto = record
```

```
tabdpcpto : array[1..2O] of coddes;
      end ;
 regcta ~ record
 tabc+a : array[l. .20] of codcta;
      end ;
 regdes = record
  tabdes : array[1..20] of coddes;
      end ; var<br>Tablacta : file of regcta;
  tabctareg : regcta;
  Tablades : file of regdes:
  tabdesreg : regdes;
 Tablacpto : file of regcpto;
  tabcptoreg : regcpto;
  tabladpcpto : file of regdpcpto;
  tabdpcptoreg : regdpcpto;
  eta : string[3];
  cod : string[1];
  cc,II,I,III : Integer;<br>codd : string[1]
                : string[15] ;Procedure CIERRE ;
   Begin
      close (tablacpto);
      close (tabladpcpto);
      close(tablacta) ;
      cl ose(tablades) ;
    End ;
  Procedure INICIALIZA ;
   Begin
    With tabctareg, tabdesreg, tabcptoreg, tabdpcptoreg Do
     for I := 1 to 20 Do
     begin
      tabcta[1] := ' ';

                                  ٠,
      tabcpto[1]:='tabdpcpto[I]:= ' 4
     end;
  End ;
  Procedure CODICTA ; var sicod : boolean ;
   mayus : boolean ; sw : integer ;
  Begin
   clrscr ;
```

```
writeln('Deme los codigos cta y descripción') ;
writeln(' y teclee END para salir del bucle..');
writeln('');
 siced := false:
 mayus := false;
 II := 0:Repeat
 Repeat
  sw := 0 :Repeat
   writeln('
              \rightarrowwriteln('Entre el codigo de cuenta....( 3 posiciones ) ' );
   readln(cta):
   if length(cta) \leq 3 then
    writeln(' Error. La longitud debe ser de tres letras. ' );
  Until length(cta) = 3 :
  For I:=1 to 3 do
  begin
   if not(cta[I] in['A'.'.'Z']) then sw := sw + 1 ;
  end :If sw = 0 then
   mavus := trueelse
   writeln(' Por favor teclee letras Mayusculas');
  Until mayus = true:II := (II+1):
  if cta = 'END' Then sicod := true :
  if \text{ sicod} = false thenbegin
   tabctareg.tabcta[II] := cta;
   writeln('');
   writeln('Entre la descripción de la cuenta..', cta,' (max. 15 posiciones ) ');
   ReadIn(codd);
   for cc := length(codd)+1 to 15 do
    \text{codd} := \text{codd} ' :
   tabdesreg.tabdes[II] := codd :
   writeln('');
  end:
 Until sicod = true:End:Procedure CODCTO:
var
sicod : boolean :
Begin
Clrscr:
sicod := false;III := 0 :Repeat
```

```
writeln('');
writeln('Entre el codigo de concepto....(max. 3 posiciones ) ' );
readln(cta) ;
III := (III+1) ;
if cta = 'END' then sicod := true :
if sicod = false then
begin
  tabcptoreg. tabcpto[III] := cta ;
  writeln(''):
   writeln('Entre la descripción del concepto..', cta,' (max. 15 posiciones) ');
   readln(codd) ;
   for cc := length(codd)+1 to 15 do
    \text{codd} := \text{codd}+' ';
  tabdpcptoreg.tabdpcpto[III] := codd;
  writeln('');
  end;
Until sicod = true ;
End ;
Procedure LISTACTA ;
Begin
  cirscr;
  WITH tabctareg,tabdesreg Do
   Begin
   writeln('Tabla de cuentas y sus Descripciones');
    writelnC' ---------------------------------------------------------' );
    writeln('') :
    writeln(' ');
    Writeln('Codigo Cuenta Descripción ');<br>writeln('------------- ------------ ');
    writeln('-----writeln('');
    For I := 1 to II do
     writeln(' ',tabcta[I],' ,tabdes[I]);
    writeln('');
   writeln(' \ddot{c} Esta de acuerdo con la tabla ?..(s/n) ');
   readln(cod);
   If cod = 's' then
    begin
     write(tablacta,tabctareg);
     write(tablades, tabdesreg);
     close(tablacta) ;
     close(tablades) ;
    end
     else
      begin
      writeln(' no se salva la tabla de cuentas ');
      writeln(' entrela de nuevo ......');
```

```
close(tablades):
       close(tablacta);
      end:
    end:End:
Procedure LISTACTO:
 Begin
  Clrscr:
  writeln('Tabla de conceptos y Descripciones'):
  \cdot);
  writeln('
  writeln(''):
  writeln('Codigo Concepto
                          Descripción '):
  writeIn(''):
  With tabeptoreg, tabdpeptoreg Do
  Begin
    For I := 1 to III do
     writeln(' ',tabcpto[I],'
                              \ldots . Tabdpcpto[I]);
               ');
     writeln('
    writeln('');
     writeln('\ddot{c} Esta Ok la tabla ? (s/n) '):
     Readln(cod);
     if cod = 's' then
     begin
      write(tablacpto,tabcptoreg);
      write(tabladpcpto,tabdpcptoreg);
      close (tablacpto):
      close (tabladpcpto);
      end
      else
       begin
        writeln(' no se salva la tabla de conceptos ');
        writeln(' entrela de nuevo ......');
        close (tablacoto):
        close (tabladpcpto);
       end;End:End:{********** Cuerpo del Programa ************ }
```
**BEGIN** 

```
assign(tablacta,'tabla.cta');
rewrite(tablacta);
```

```
assign(+ablades, ' tabla.des' );
 rewrite(tablades):
 assign(tablacpto, ' tabla,cto' );
 rewrite(tableleto):assign(tabladpcpto,' tabla.dto' );
 rewrite(tabladpcpto);
 INICIALIZA ;
 CODICIA 1 ■ : \times CODCTO \cdotLISTACTA
 LISTACTO }
END
                                ........
      .................................................... — ............................ -■
                                   ■■■■■
```
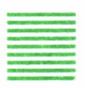

Explicación del Programa Tablas: Carga de los códigos y conceptos

El programa comprende al principio declaraciones de variables y tipos, de estructuras o formatos internos de variables, que el programa va a utilizar. Algunas de estas declaraciones son estructuras en forma de tabla, otras definen la composición del registro de los ficheros que contienen las tablas que hemos visto anteriormente:

Tablacta, Tablacpto, Tablades y Tabladcpto.

En el cuerpo del programa empieza el programa con la instrucción «BEGIN». Seguidamente se empieza por asignar nombres de ficheros y abrirlos para escritura mediante las instrucciones siguientes:

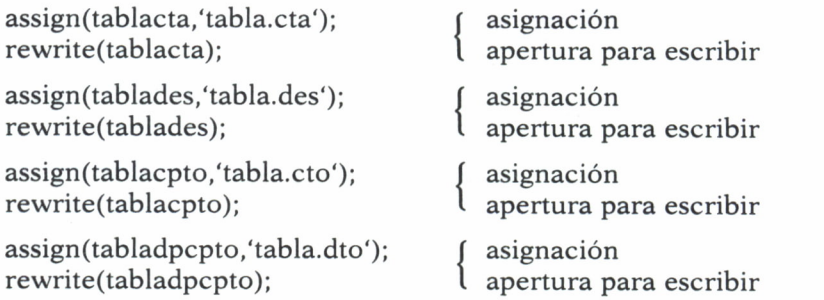

En la asignación, y dependiendo de nuestro ordenador, podemos también indicar en qué disco queremos grabar el fichero.

# Procedimiento Inicializa

Este sirve para ir limpiando las diferentes tablas de caracteres raros de la memoria, poniéndolo todo a blancos.

La instrucción:

With tabctareg,tabdesreg,tabcptoreg,tabdpcptoreg Do

se utiliza para poder referirnos posteriormente a la tabla que deseemos, de la forma sencilla siguiente:

writeln('
'.tabcta[I].'
('.tabdes[I]);

si no, tendríamos que escribir la misma instrucción de la forma siguiente:

writeln(',tabctareg.tabcta;Iñ,',tabdesreg.tabdes;Iñ);

La instrucción CLRSCR se utiliza para limpiar la pantalla. Esta instrucción puede variar según la máquina y el compilador de Pascal que estemos utilizando. En caso de duda, se recomienda al lector que consulte el Manual correspondiente.

### Procedimiento Listacta

Se usa para proceder al listado por pantalla de las tablas de cuentas y descripción de las mismas.

El bloque de sentencias que sigue a continuación se utiliza para poder comprobar por pantalla si lo tecleado es correcto o no, pero solamente hasta el valor de la variable «II», que es la que controla el número de códigos incluidos en procedimiento CODICTA.

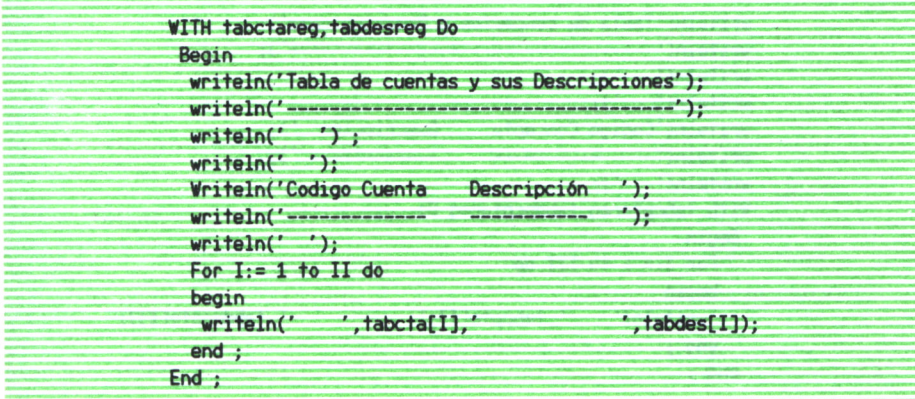

El bloque de sentencias que sigue a continuación se utiliza para poder dar la conformidad a la tabla, en cuyo caso se graba en el fichero, se cierra y continuamos con el programa. Por el contrario, si no damos la conformidad, no se graba, pero también se cierra el fichero y se continúa, porque en este caso la tabla no está bien.

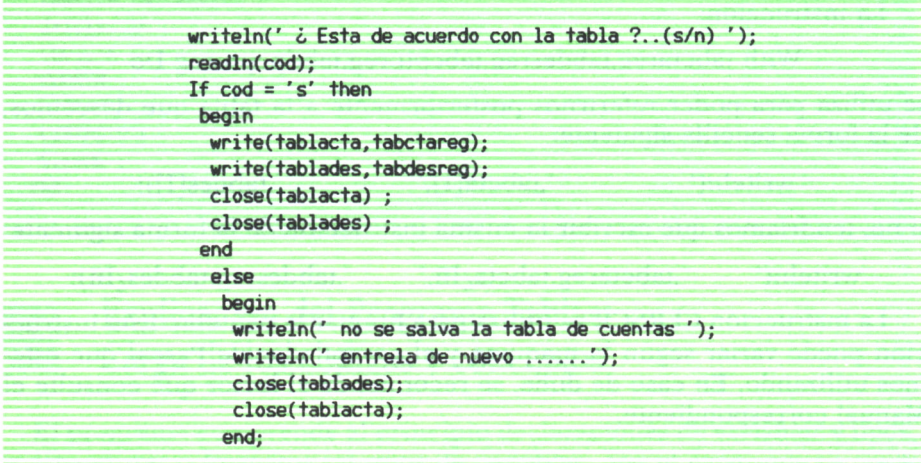

#### Procedimiento Listacto

Se usa para proceder al listado por pantalla de las tablas de conceptos y descripción de los mismos.

El bloque de sentencias que sigue a continuación se utiliza para poder visualizar la otra tabla, que, al igual que en el caso anterior, sólo se verá en la pantalla, hasta el valor de la variable «III».

```
writeln('Tabla de conceptos y Descripciones');
writelnC ------------------------------------------------------' );
writeln('');
writeln('');
writeln('Codigo Concepto Descripción ');<br>writeln('--------------- -------------- ');
writeln('-----------------
writeln('');
With tabcptoreg,tabdpcptoreg Do
 Begin
   For I:= 1 to III do
   begin
    writeln(' ',tabcpto[I],' ',Tabdpcpto[I]);
   end ;
 end ;
```
En el siguiente grupo de instrucciones tratamos solamente de dar nuestra conformidad a la segunda tabla, para poder cerrar el fichero y terminar:

```
With tabcptoreg,tabdpcptoreg Do
Begin
  writeln('');
  writeln('¿ Esta Ok la tabla ? ( s/n ) ');
  Readln(cod);
  if cod = 's' then
   begin
    write(tablacpto,tabcptoreg);
    write(tabladpcpto, tabdpcptoreg);
    close (tablacpto);
    close (tabladpcpto);
    end
    else
     begin
      writeln(' no se salva la tabla de conceptos ');
      writeln(' entrela de nuevo ......');
      close (tablacpto);
      close (tabladpcpto);
     end ;
end ;
```
# PROGRAMA INICIAR FICHERO

■■■■

STE programa se arrancará cuando demos comienzo a nuestra aplicación de contabilidad, lógicamente si nos hemos leído anteriormente, de la teoría contable, nos habremos dado cuenta de que antes de iniciar nada, habrá que establecer un inventario casero, que refleje de alguna manera nuestra situación en ese momento, para irla posteriormente actualizándola.

Este programa será el que creará el fichero que controla todos los movimientos, el cual le hemos dado el nombre de APUNTES. MOV.

El programa debe registrar en el fichero recién creado un registro por cada una de las distintas cuentas, con el saldo que hayamos establecido a las mismas, y que de alguna manera tendrá un sentido real y coherente.

Esta información del saldo de las cuentas se introduce en ellas mediante un registro de movimiento ficticio «SAL» (saldo inicial, contemplado para este tipo de situaciones), que contiene en el código de la cuenta tanto si es una cuenta de tipo ORIGEN (acreedora) o DESTINO (deudora); por tanto, intervendran:

```
campo «FECHA»
campo «ORG»
campo «DES»
campo «CON»
campo «PTAS»
```
Por supuesto, antes de ejecutar el inicio en sí de las cuentas, para establecer los saldos de arranque, habrá primero que ir cargando todas y cada una de las distintas tablas que hemos ido indicando en lo que se refiere a cuentas, descripción de las mismas, conceptos y sus descripciones. Para generar la información de arranque de las cuentas el programa de Carga (iniciar) deberá pedir la fecha de comienzo (que no tiene por qué coincidir con la fecha del día); después, el programa deberá pedir para cada uno los códigos de cuentas en la tabla cargada:

Saldo inicial para la cuenta... «BEC».

Una vez tecleado el importe inicial de la cuenta y verificado que lo tecleado es número, pasaremos, pues, a identificar si el arranque del saldo inicial es:

DEUDOR (destino) o ACREEDOR (origen).

Pues como sabemos, una cuenta tiene la posibilidad de, según el hecho contable originado, tener uno u otro tipo de movimiento.

Por ejemplo, iniciar el arranque de BANESTO: el importe existente es de 60.000 pesetas, el programa deberá registrar estas 60.000 pesetas como saldo inicial deudor (destino), ya que, según estudiamos anteriormente, por el concepto de personificación de cuentas el dinero en BANCOS es deudor nuestro, si cojiéramos e iniciáramos la cuenta de Préstamo de la Caja Postal, el saldo inicial sería acreedor (origen), ya que nosotros somos deudores de la Caja Postal, luego ella es un acreedor nuestro, el manejo de estos conceptos no debe de confundirnos, si nos hemos leído detenidamente el capítulo de cuentas.

Y por último, la cantidad de dinero de dicho movimiento que lo almacenaremos en el campo PESETAS; con todos estos datos tenemos conformado el contenido del registro, que llevaremos al fichero de Apuntes. Mov., donde secuencialmente se almacenan todos los diferentes movimientos.

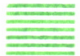

### PROGRAMA INICIAR, EN PASCAL

```
Program Iniciar(input);
 Type
    regeta = record
     tabeta : array[1..20] of string[3];
       end ;
VAR
   origen : string[3] ;
   destino : string[3] ;
   concepto : string[3] ;
   ptas : real ;
   pesetas : string[10] ;
  dd : string[2] ;
  mm : string[2] ;
   aa : string[2] ;
```

```
num : boolean ;
tablacta : File of regcta ;
  tabctareg : regcta ;
 Apuntes : Text ;
eta,cod : string[3] ;
chk : string[l] ;
I,c,cc : integer ;
dia,mes,year : Integer ;
fechae : string[6] ;
Procedure Abrir ;
 Begin
 assign(tablacta,*tabla.eta' ) ;
 reset(tablacta);
  assign (apuntes, 'apuntes.mov') ;
  rewrite (apuntes) ;
```

```
clrscr ;
```

```
read(tablacta,tabetareg) ;
 writeln(' ') ;
 writeln(' Visión de la tabla de cuentas leida') ;
 writeln(' ') ;
 For I :« 1 to 10 do
  begin
   writeln(tabctareg.tabcta[IJ) ;
  end ;
 writeln(' ');
 close(tablacta) ;
End ;
Procedure DIARIO ;
Var
dia : integer ; sw : boolean ;
Begin
 sw :« false ;
 Repeat
   writeln(' ');
   writeln('Deme el dia...') ;
   writelnC ') ;
   read(dia) ;
   writeln(' ');
 if (not(dia in[1..31])) then
   begin
    writelnC ' ) ;
    writelnCno valido el dia....' ,dia:2) ;
```

```
sw := false:
       end
       else
        sw := true:Until sw = true:
str(dia:2,dd) ;
 if dd[1] = ' ' then dd[1] := '0' ;End:Procedure MENSUAL;
Var
mes : integer ;
sw : boolean :
Beain
 sw := false;Repeat
   written('') ;
   writeln('Deme el mes...');
   writeln('') :
   read(mes) ;
   written(''):
   if (not(mes in[1..12])) then
    begin
     writeln('') :
     writeln(' no valido el mes ....', mes:2) ;
     sw := false :end
     else
     sw := true :Until sw = true;
 str(mes:2,mm);
 if mm[1] = ' ' then mm[1] := '0' ;End:Procedure ANUAL;
Var
anno : integer ;
sw : boolean :
Begin
 sw := false;
 Repeat
   writeln(' ');
   writeln('Deme el año...');
   writeln('') ;
   read(anno) ;
   writeln('');
   if (not(anno in[80..99])) then
    begin
```

```
writeln(' ' );
   writeln(' no valido el año ....', anno:2) ;
   sw := false :end
   else
   sw := true;
Until sw = true:
str(anno:2,aa):
fechae := concat(dd,mm,aa) ;
End:Procedure CUENTA :
var
sw : boolean ;
w, I : integer;
Begin
 sw := false:
 Repeat
 Repeat
  Repeat
  writeln('') ;
  writeln('Digame si es cuenta Origen (org) o Destino (des) '):
  writeln('');
  read(cod) ;
  w := 0:
  for I := 1 to 3 do
   begin
    if not(cod[I] in['o', 'r', 'g', 'd', 'e', 's']) then w := w + 1;
   end :if w > 0 then
   begin
    writeln('');
    writeln('ERROR. cuenta...', cod:3,' mal, tecleelo de nuevo por favor ') ;
    writeln(''):
    w := 0;end
   else sw := true :until sw = true;
  if length(cod) < 3 then
   begin
    writeln('') :
    writeln('ERROR. longitud mal. tecleelo de nuevo por favor ...', cod:3);
    writeln('') ;
   end;Until length(cod) = 3;
   If (cod = 'org') then
   begin
    origen := cta ;
```

```
destino :=';
 end
else
 begin
 if (cod = 'des' ) then
 begin
  destino := cta;
  origen :=' ';
 end
 else
     begin
     writeln('') ;
      writeln('.ERROR. no ha tecleado Vd bien');
      writeln(' debe ser (org) o (des)... tecleelo de nuevo ') ;
      writeln(''):
      sw := false:
     end;end;Until sw = true;
End:Procedure Identificador;
Begin
  num := false:
  c:= 2;
  Repeat
  if not(pesetas[c] = ' ' ) then
   begin
   cc:= (c-1);
   pesetas[cc] := '.';
   num := true;end
   else c := (c+1);
  Until num = true;
  End:Procedure Proceso ;
  var
  fin : boolean ;
  sw : boolean ;
Begin
fin := false;
 I := 1:While (fin = false) do
 begin
  cta := tabctareq.tabcta[1];if not(cta = ' ' ) thenbegin
```

```
writeln('') ;
     writeln('Saldo inicial para la cuenta...'.cta:3):
     writeln(''):
     read(ptas) ;
     Cuenta ;
     str(ptas:10:0,pesetas) ;
     Identificador ;
     written('') ;
     writeln(' contenido del registro a grabar ......') ;
     writeln('') ;
     writeln(fechae,' ',origen,' ',destino,' ',concepto,' ',pesetas) ;
     writeln(Apuntes,fechae,' ',origen,' ',destino,' ',concepto,' ',pesetas) ;
     sw := false :Repeat
      writeln('') :
      written(' teclee (s) para seguir o(f) para acabar ');
      read(chk) ;
      If not(chk[1] in['s', 'f']) then
       writeln('ERROR, por favor intentelo de nuevo ').
      else
       sw := true;Until sw = true ;
     if chk = 'f' then fin := true;
     I := I + 1;
    end
    else
     fin := true;
  End ;
End;
{********** cuerpo del programa **************}
BEGIN
 Abrir ;
  Diario ;
 Mensual;
 Anual;
  concepto :='SAL';
  Repeat
  ptas := 0 ;<br>origen := ' ,
  origen :='
  destino :=' ';
  Proceso ;
  Until chk = 'f' ;
 close(Apuntes);
End.
```
# EXPLICACION DEL PROGRAMA INICIAR

El programa comprende al principio declaraciones de variables y tipos de estructuras o formatos internos de variables, que el programa va a utilizar. Algunas de estas declaraciones son estructuras en forma de tabla, otras definen la composición del registro de los ficheros que contienen las tablas.

Hemos establecido una serie de procedimientos para ir paso a paso avanzando en la inicialización del fichero de referencia.

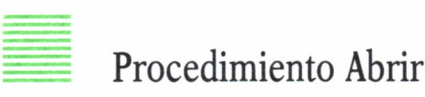

Comenzamos el procedimiento con la asignación de dos ficheros, el primero es la tabla de códigos de cuenta y el segundo es un fichero de texto donde almacenaremos los apuntes contables.

```
Procedure Abrir ;
Begin
 assign(tablacta,'tabla.cta');
reset(tablacta);
 assign (apuntes, 'apuntes.mov');
 rewrite (apuntes) ;
```
Antes de iniciar el proceso efectuamos un listado, por pantalla de la tabla de cuentas, con objeto de recordar el nombre y orden en el que se incluyeron en el fichero de códigos de cuentas, y así proporcionar una ayuda al lector recordando los códigos de las cuentas; las instrucciones son las siguientes:

```
clrscr ;
read(tablacta,tabctareg) ;
writeln('') ;
writeln(' Visión de la tabla de cuentas leida') ;
writeln(' ' ) ;
For I := 1 to 10 do
begin
 writeln(tabctareg.tabcta[I]) ;
end , writeln('') ;
close(tablacta) ;
```
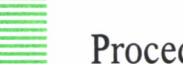

### Procedimiento Diario

Empieza pidiendo el día, comprueba que lo tecleado está dentro de los días del mes; en caso contrario, indica «día no válido», y vuelve a pedir el día; en caso de teclear bien el día, pasa al siguiente procedimiento; las instrucciones son las siguientes:

```
sw := false ;
Repeat
  writeln('');
  writeln('Deme el dia...') :
  writeln(' ') ;
  read(dia) ;
  writeln(' ');
 if (notCdia in[1..31])) then
   begin
    writeln(' ' ) ;
    writelnCno valido el dia. . . . ' ,dia:2) ;
    writeln(' ') ;
   sw :« false ; __ j ene
   else
   sw := true ;
Until sw = true ;
```
convertimos el día leído en carácter de dos posiciones y lo almacenamos en la variable «dd»:

str(día:2,dd) ;

si la primera posición primera de la variable «dd» es blanco, le incluimos un cero.

if  $dd[1] = "$  then  $dd[1] := '0'$ ;

## Procedimiento Mensual

En este bloque sólo comprobamos que el mes tecleado sea correcto y válido, ya que, en caso contrario, nos lo indica y nos lo pide otra vez; las instrucciones son las siguientes:

```
sw := false ;
Repeat
 writeln(' ');
```

```
writeln('Deme el mes...') ;
    writeln('Deme el mes..<br>writeln(' ') ;<br>read(mes) ;
    read(mes) ;<br>writeln(' ') :
  writeln('Deme el mes...') ;<br>writeln(' ') ;<br>read(mes) ;<br>writeln(' ') ;<br>if (not(mes in[1..12])) then
      begin
       writeln(' ' ) ;
        (not(mes in[1..12])) then<br>egin<br>writeln(' ' ) ;<br>writeln(' no valido el mes ....',mes:2) ;<br>writeln(' ' ) ;
        egin<br>writeln(' ' ) ;<br>writeln(' no valido el<br>writeln(' ') ;<br>sw := false ;
        sw := false ;
     end
     else
       sw := true;Until sw = true ;
```
convertimos el mes leído en carácter de dos posiciones y lo almacenamos en la variable «mm»:

```
str(mes:2,mm) ;
```
si la primera posición primera de la variable «mm» es blanco, le incluimos un cero:

```
str(mes:2,mm) ;
if mm[1] = ' ' then mm[1] := 0';
```
### Procedimiento Anual

Con este procedimiento comprobamos que el año tecleado sea correcto y esté comprendido entre los años 80 y 99, que así lo hemos establecido por convenio en el programa; en caso contrario, nos lo indica y nos vuelve a pedir el año; las instrucciones son las siguientes:

<sup>1</sup> '

```
sw := false;
Repeat
  writeln('') ;
                                 1 ..... 
  writeln('Deme el año...') ;
  peat<br>writeln(' ') ;<br>writeln('Deme el año..<br>writeln(' ') ;<br>read(anno) ;
  read(anno) ;
  writeln('') ;
 if (not(anno in[80..99])) then
   begin
```

```
written('');
   writeln(' no valido el año ....' anno:2) :
   written('') :
   sw := false :end
  else
   sw := true :Until sw = true;
```
convertimos el año leído en carácter de dos posiciones y lo almacenamos en la variable «aa»:

str(year:2,aa) ;

Con los procedimientos Diario, Mensual y Anual almacenamos la fecha en las variables «dd», «mm» y «aa», las cuales son unidas y asignadas a la variable «fechae», con la instrucción:

```
fechae := concat(dd,mm,aa) ;
```
que servirá para todo el resto del programa.

Inicializamos la variable «concepto» con el contenido de «SAL», que igualmente nos servirá para todo el programa.

## Procedimiento Proceso

Este procedimiento utiliza la variable «fin», definida como booleana, para controlar el fin de la entrada de datos al fichero de Apuntes, mov., la cual se puede dar de dos maneras:

— Por vacío en la tabla de cuentas.

Comenzamos leyendo el primer código de la tabla de cuentas, que verificamos si es blanco, en cuyo caso el programa debe finalizar, pues indica que no hay más cuentas en la tabla.

Instrucciones:

```
fin := false;I := 1:While (fin = false) do
begin
 cta := \text{tabctareg.tabcta[I]};
```

```
if not(cta = ' ) then
begin
 writeln('');
  ..................
  ...................
  . . . . . . . . . . . . . . . . . . .
 end
else
 fin := true;
```
— Tecleando una «f» para acabar.

```
sw := false :Repeat
 writeln("
           \rightarrow ;
writeln(' teclee (s) para seguir o (f) para acabar ');
read(chk) :
 If not(chk[1] in['s', 'f']) then
 begin
  writeln('') ;
  writeln('ERROR, por favor intentelo de nuevo');
  writeln(''):
 end
else
 sw := true;
Until sw = true:
if chk = 'f' then fin := true;
```
De acuerdo a la cuenta en la tabla, este procedimiento pide el saldo inicial para ella, según las siguientes instrucciones:

```
cta := \text{tabctareg.tabcta[1]};
if not(cta = ' ' ) then
begin
 writeln('');
  writeln('Saldo inicial para la cuenta...', cta:3);
 writeIn('');
  read(ptas) ;
  . . . . . . . . . . . . . . . . . .
```
A continuación llama al procedimiento Cuenta, y posteriormente convierte la cifra leída de real a caracteres, llamando a continuación al procedimiento Identificador.

Veamos las instrucciones:

. . . . . . . . . . . . . . . . . . . . . . . . . . . . . . . . . . . . . . . . Cuenta ;  $str(ptas:10:0, pesetas)$ Identificador ;  $writeln('')$ : 

Efectuamos un listado del registro que vamos a grabar para posteriormente grabarlo en el fichero Apuntes.

Veamos las instrucciones:

. . . . . . . . . . . . . . . .  $written('')$ ; writeln(' contenido del registro a grabar ......');  $writeln('')$ : writeln(fechae,' ',origen,' ',destino,' ',concepto,' ',pesetas) ; writeln(Apuntes, fechae,' ', origen,' ', destino,' ', concepto,' ', pesetas) :  $writeln('')$ :

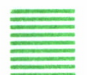

### Procedimiento Identificador

Este procedimiento se utiliza para incluir en el registro un separador que nos permita identificar la posición, en dónde empieza el número en el fichero de Texto (Apuntes).

Para ello se ha definido la variable «núm», como (booleana), y que sólo puede adquirir los valores de «verdadero» o «falso» («true» y «false», en inglés).

Veamos a continuación sus instrucciones:

Procedure Identificador ; Begin  $num := false$ ;

```
c:= 2 :Repeat
 if not(pesetas[c] = ' ' ) thenbegin
  cc:= (c-1) ;
  pesetas[cc] := ';';
  num := true;
 end
 else c := (c+1) ;
 Until num = true:
End ;
```
La variable «ptas.» la definimos como real, para que almacene números mayores de 32767, aunque posteriormente la convertiremos en un literal de 10 posiciones para escribirlo en el fichero.

## Procedimiento Cuenta

Después de leer el importe en pesetas, tenemos que indicar si es origen o destino; las instrucciones que a continuación se indican realizan dicha operación.

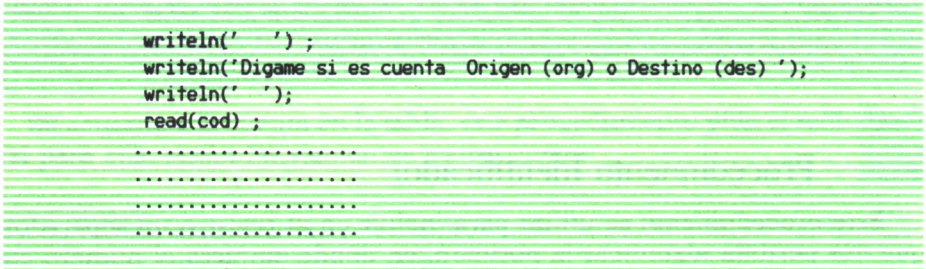

Seguidamente comprobamos el código de destino u origen; tecleado se compone de las letras «org» o «des», escritas en minúsculas, escribiendo un mensaje de error; cuando esté mal, todo esto se hace mediante:

```
W := 0;for I:=1 to 3 do
begin
  if not(cod[I] in('o','r'/g'/d','e'/s'J) then w := w ♦! ;
♦
```

```
end ;
if w > 0 then
begin
 writeln('') ;
 writeln('ERROR, cuenta...', cod:3,' mal, tecleelo de nuevo por favor ') ;
 writeln('') :
  . . . . . . . . . . . . . . . . .
```
A continuación verificamos si la longitud es de tres letras, y en el caso de no serlo, nos dará un mensaje de error; veamos las instrucciones:

```
Repeat
if length(cod) \leq 3 then
 begin
  writeln(' ) ;
  writeln('ERROR, longitud mal. tecleelo de nuevo por favor ...', cod:3 ) ;
  writeln('') ;
 end ;
 Until length(cod) = 3;
```
Por último, si lo tecleado corresponde a las palabras «org» o «des», efectúa la asignación correspondiente de la cuenta, origen o destino, según corresponda. Veamos las instrucciones:

```
If (cod = 'org') then
begin
 origen := eta ;
 destino :='end
else
begin
 if (cod = 'des' ) then
  begin
  destino := cta;
  origen :=' ':
  end
 else
  begin
   writeln('') ;
   writeln(' ERROR, no ha tecleado Vd bien ') ;
```

```
writeln(' debe ser (org) o (des)... tecleelo de nuevo ') ;<br>writeln(' ') ;
    sw := false;
    end;end;
```
## PROGRAMA APUNTES AL FICHERO<sup>■</sup>

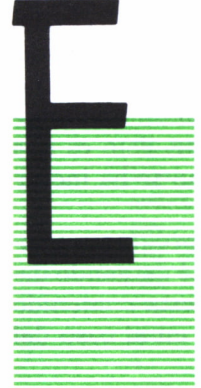

MPEZAREMOS por la definición de los apuntes contables, teniendo en cuenta, como es natural, el principio de hecho contable que se ha originado para saber si su imputa ción a una cuenta es deudor (destino), o sea, entra o acreedor (origen) o sea, sale de la cuenta.

Este programa deberá añadir al fichero que contiene los movimientos iniciales, por la cola los nuevos registros; para ello el programa realizará una rutina (bucle) en el que deberá ir pidiendo al usuario los datos necesarios para

identificar el movimiento, es decir, cuando hablábamos de la estructura del registro delfichero indicábamos los campos de que se componía el registro; por tanto, ésta descripción la debe pedir el programa.

En la pantalla el usuario va definiendo el movimiento que quiere re-la gistrar, y para ello le van apareciendo sucesivamente las siguientes preguntas:

Deme el día Deme el mes Deme el año Dígame el código de la cuenta Origen Dígame el código de la cuenta Destino Deme el importe del movimiento

movimientos y que se da por finalizada la entrada de datos. Entonces se cierra el fichero y termina el programa.

Si el número tecleado en el campo día es distinto de cero, el programa comprueba si el día tecleado está dentro del período 1 a 31. Si no es así, entonces aparecerá en pantalla el mensaje siguiente:

día inválido (y se repite el mensaje de petición de día).

Cuando se ha tecleado un día que es correcto y que está dentro del intervalo (1 a 31), el programa pasa a continuación con la petición del siguiente campo (MES).

El usuario tecleará el mes, y el programa comprueba si está comprendido entre 1 y 12 (repitiendo la petición de mes si no es correcto).

Posteriormente el programa pide el año y él comprueba igualmente si la respuesta está comprendida entre 80 y 99, que es el intervalo que hemos establecido para este programa.

A continuación el programa deberá pedir el código de origen, que constará de tres letras. Si tecleamos un código que no se encuentra en la tabla de códigos, como puede suceder que el usuario no se acuerde del código que tecleó cuando lo incluyó en la tabla, el programa podría ofrecer una ayuda al usuario, limpiando la pantalla y presentando la tabla de cuentas y la descripción de las mismas, con lo que el usuario tendría un medio rápido de poder recordar cómo es el código que debe teclear. Esto es una sugerencia para posibles mejoras de este programa, pero no se ha incluido en el mismo.

Igualmente ocurrirá con el código de destino, que el programa también comprueba con objeto de ayudar al usuario cuando esté cargando datos. (Recordemos que el código de las diferentes cuentas está contenido en la variable C\$, para el caso del Basic, y en un fichero, en el caso del Pascal.)

Pasamos, pues, a pedir el nuevo campo, o sea, el concepto, que dijimos anteriormente iba a estar codificado, para evitar los errores correspondientes. Por tanto, igual que en el caso de los campos de Origen y Destino, el programa también comprueba si el código tecleado es o no correcto (recordemos que los códigos de concepto se hallan contenidos en la variable E\$, para el caso del Basic, y en un fichero para el Pascal).

Por último, el programa pide la cantidad en pesetas para incluirla en el campo del mismo nombre y comprueba que lo que se teclea es un número positivo sin decimales.

Después que el programa ha realizado todas estas comprobaciones, deberá añadir el nuevo registro por la cola del fichero y seguidamente continúa con el bucle de seguir pidiendo más apuntes, hasta que se defina un cero en el campo día, que, como ya se ha dicho, sirve para que el programa lo detecte como final de la entrada de datos, cierre el fichero y dé por finalizada la sesión.

Veamos el ejemplo en Pascal:

*Programa Apuntes: Añadir registros al Fichero de apuntes.mov*

**Program Apuntes(input); const**

```
Name = 'Apuntes.mov';
Type
 FileNameType = string[66]:codcta = string[3]:
reacta = recordtabcta : array[1..20] of codcta :end:reacon = recordtabcon : array[1..20] of codcta ;
   end:Var
 Tablacta : File of reacta :
 Tablacon : File of regcon ;
  tabctareg : regcta ;
  tabconreg : regcon ;
 Old, New: text;
 line : string[30] :
 nombre : string[7];
 con : string[3]:
 org
        : string[3] :: string[3] :des
 cta
       : string[3];
 cod
       : string[1] :I: Integer :ptas : real ;
 pesetas : string[10] :
 fechae : string[6];
 dd: string[2] :
       : string[2] :mm
  a: string[2];
  num : boolean ;
 mas : boolean :
{------------------
                                                           - -}
 Procedure Cuenta;
 var
  sicta : boolean ;
 Beain
  Repeat
   repeat
   writeln('');
   writeln('Digame el codigo de la cuenta...', nombre) ;
   written('') ;
    readln(cta) ;
    if length(cta) \leq 3 then
    begin
     writeln(''):
     writeln('ERROR, codigo', cta,' deben ser 3 caracteres');
     writeln('intentelo de nuevo. Por favor' ) ;
```

```
end :until length(cta) = 3;
   sicta := false;
   For I := 1 to 20 do
    begin
    if tabctareg.tabcta[I] = cta then
     begin
      if nombre = 'ORIGEN' then
       ora := cta:
      if nombre = 'DESTINO' then
      des := cta:
      sicta := true;
     end:end :if sicta = false then
       begin
        writeln('
                  \left( \cdot \right);
        writeln('ERROR. codigo', cta,' no está en la tabla ') ;
        writeln('compruebelo y tecleelo de nuevo') ;
        writeln('');
       end:
   Until sicta = true;
End:Procedure Concepto;
Var
 sicon : boolean ;
 Begin
 sicon := false;Repeat
 writeln(''):
 writeln('Deme el codigo de concepto') ;
 ReadIn(cta);
 writeln(''):
 sicon := false;
 For I := 1 to 20 do
  begin
   if tabconreg.tabcon[I] = cta then
    begin
     con := cta;
     sicon := true;end;end;
   if sicon = false then
    begin
     writeln('');
     writeln('ERROR. codigo', cta,' no está en la tabla');
     writeln('compruebelo y tecleelo de nuevo') ;
```

```
writeln(''):
     end ;
  Until sicon = true :if length(con) \leq 3 then con := concat(con,' ') ;
 End ;
( ----------------------------------------------------------------------------------------------------}
  Procedure Importe ;
   Begin
    writeln(' ' ) :
    writeln('Deme el importe del movimiento') ;
    writeln('') ;
    Readln(ptas) ;
    str(ptas:10:0, Pesetas) ·:
End;< ----------------------------------------------------------------------------------------------------} Procedure Identificador ; var c,cc : integer ;
   Begin
     num := false ; c:= 2 :Repeat
     if not(pesetas[c] = ' ' ) then
      begin
      cc:=(c-1) ;
      pesetas[cc] := \cdot \cdot :num := true;end
      else c := (c+1) :
     Until num = true;
    End ; < ----------------------------------------------------------------------------------------------------} Function Exist (Fichero: FileNameType): boolean; var F: file of byte;
 begin
  assign(F,Fichero);
  {$!-} Reset (F) {$!+};
  Exist:= (I0result=0):
  close (F)
 end;
{ ---------------------------------------------------------------}
 Procedure Abrir_copiar ;
  Begin
 assign(tablacta,'tabla.cta'); reset(tablacta) ;
 assign(tablacon,'tabla.cto'); reset(tablacon) ;
 read(tablacta, tabetareg) ;
 read(tablacon,tabconreg) ;
 cl ose(tablacta) ; close(tablacon) ;
```

```
assign(NEV/apts_new.mov' );
rewrite(NEV) ;
if Exist (Name) then {* Si ya existía, copiarlo al nuevo *}
   begin
    assign (Old,Name);
    reset (Old);
    while not Eof(Old) do
    begin
     readln (Old,Line);
     writein (New,Line)
    end;
    close (Old)
   end;
End ; <---------------------------------------------------------------------------------------------------- } Procedure DIARIO ;
Var
 dia : integer ; sw : boolean ;
Begin
   sw := false ;
   Repeat
     writeln(' ');
     written('Deme el dia...') ;
     writeln(' ');
     read(dia) ;
     writeln('') ;
    if (not(dia in[1..31])) then
      begin
       writeln(' ' );
       writeln('no valido el dia....',dia:2) ;
       sw : = false ;
      end
      else
       sw := true ;
   Until sw = true ;
  str(dia:2,dd) ;
  if dd[1] = ' ' then dd[1] := '0' ;End ; < ----------------------------------------------------------------------------------------------------} Procedure MENSUAL ;
 Var mes : integer ; sw : boolean ;
 Begin
   sw := false ;
   Repeat
     writeln(' ');
```

```
writeln('Deme el mes...');
    written('');
    read(mes) ;
    writeln(''):
   if (not(mes in[1..12])) then
     begin
      writeln(' ' ):
      writeln(' no valido el mes ....', mes:2) ;
     sw := false :end
     else
     sw := true;
  Until sw = true:
 str(mes:2,mm) ;
 if mm[1] = ' ' then mm[1] := '0' ;End:{f_{\text{}} - \text{}}Procedure ANUAL :
Var
anno : integer ;
 sw : boolean ;
Begin
 sw := false;
 Repeat
   writeln('') ;
   writeln('Deme el año...');
   writeln('');
   read(anno) ;
   writeln(''):
   if (not(anno in[80..99])) then
    begin
     writeln(' ' );
     writeln(' no valido el año ....', anno:2) ;
     sw := false;
    end
    else
     sw := true :Until sw = true;
 str(anno:2,aa);
 fechae := concat(dd,mm,aa);
End:BEGIN
  Abrir copiar;
  mas := true :Repeat
  org := 'des := '
```

```
Diario ;
 Mensual ;
 Anual ;
 nombre := 'ORIGEN ' ;
 Cuenta ;
 nombre := 'DESTINO' ;
 Cuenta ;
 Concepto ;
  Importe ;
  Identificador ;
 writeln(New,Fechae,' ',org,' ',des,' ',con,' ',Pesetas) ;
 writeln('') ;
 writeln('¿ Quiere registrar mas apuntes (s/n) ?') ;
 writeln('') :
 Readln(cod);
 If cod='n' then mas := false ;
 Until mas = false ;
   close(NEV) ; erase (OLD) ; rename (NEV,Name) ;
END.
```
## EXPLICACION DEL PROGRAMA

El programa comprende al principio declaraciones de variables y tipos, de estructuras o formatos internos de variables, que el programa va a utilizar. Algunas de estas declaraciones son estructuras en forma de tabla, otras definen la composición del registro de los ficheros que contienen las tablas.

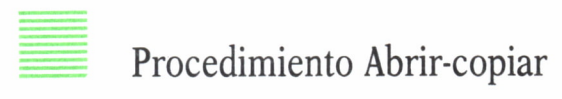

Hemos establecido una serie de procedimientos y función para ir primero verificando si el fichero Apuntes.mov existe, en cuyo caso lo asignaremos y abriremos como «OLD» y mientras no sea final de fichero, iremos copiando registro a registro en otro «NEW», que abriremos con el nom-
bre provisional de Apts\_new.mov; esto lo realizamos con las instrucciones siguientes:

```
assign(NEV,'apts_new.mov');
rewrite(NEV) ;
if Exist (Name) then \{ * ver Función Exist *}
   begin
    assign (Old,Name);
    reset (Old);
   while not Eof(Old) do
   begin
    readln (Old,Line);
    writein (New,Line)
   end;
   close (Old)
  end;
  La función que a continuación se lista sirve para verificar, si
  existe el fichero a copiar o no. Function Exist (Fichero: FileNameType): boolean; var F: file of byte;
 begin
  assign(F,Fichero);
   {$!-} Reset (F) {$!♦};
♦Exist:= (I0result=0);
  close (F)
 end;
```
Los procedimientos Identificador, Diario, Mensual y Anual funcionan igual que en el caso del programa anterior (Iniciar).

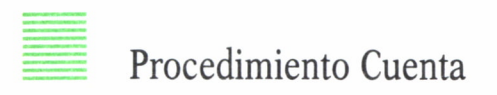

Este procedimiento pide el código de la cuenta, empezando primero por el de la cuenta «ORIGEN», y después la cuenta «DESTINO», asignando en cada caso a las variables «org» o «des» el código correspondiente; naturalmente, como siempre, se comprueba si la longitud de lo tecleado

es de tres caracteres, o si está o no en la tabla de códigos; veamos las instrucciones:

Longitud:

```
nombre := 'ORIGEN ' ;
 repeat
 writeln('') ;
 writeln('Digame el codigo de la cuenta...', nombre) ;
 writeln('') ;
  readln(cta) ;
 if length(cta) \leq 3 then
  begin
   writeln('') ;
   writeln('ERROR, codigo ',cta,' deben ser 3 caracteres ') ;
   writeln('intentelo de nuevo. Por favor' ) ;
  end ;
 until length(cta) = 3;
```
Tabla:

```
Repeat
  sicta := false ;
  For I := 1 to 20 do
  begin
  if tabctareg. tabcta[I] = cta then
   begin
    if nombre = 'ORIGEN ' then
     org := eta ;
    if nombre = 'DESTINO' then
     des := cta ;
    sicta := true ;
   end ;
  end ;
  if sicta = false then
     begin
      writeln('') ;
      writeln('ERROR. codigo', cta,' no está en la tabla ') ;
      writeln('compruebelo y tecleelo de nuevo') ;
      writeln('');
     end ;
 Until sicta = true ;
```
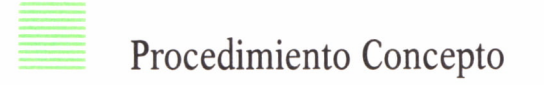

Este procedimiento pide el concepto o naturaleza del movimiento, el cual es comprobado si se encuentra en la tabla correspondiente, o lo pide de nuevo caso de no estar también completa con un blanco en el supuesto de ser menor de tres caracteres; veamos a continuación las instrucciones:

Tabla:

```
sicon := false :
For I := 1 to 20 do
begin
  if tabconreg.tabcon[1] =cta then
  begin
   con := cta ;
    sicon := true:
  end ;
end ;
```
No en la Tabla

```
if sicon = false then
begin
 writeln('') ;
 writeln('ERROR. codigo', cta,' no está en la tabla ') ;
 writeln('compruebelo y tecleelo de nuevo') ;
 writeln(' ');
 end ;
```
Una vez comprobado el concepto, pasamos a pedir el importe del movimiento con las siguientes instrucciones:

```
writeln(' ') ;
writeln('Deme el importe del movimiento') ;
writeln('') ;
Readln(ptas) ;
```
Con la siguiente instrucción convertimos el número real en un string: str(ptas:10:0,Pesetas) ;

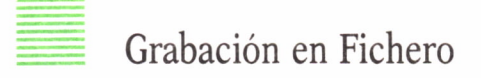

Escribo en el «NEW» el registro, y pregunto si se quiere algún otro apunte; si contestamos con una «s», vuelvo a empezar; en caso contrario, cierro el fichero «NEW», borro el fichero «OLD» y renombro el fichero «NEW», y termina el programa.

```
mas := true ;
Repeat
. . . . . . . . . . . . . . . . .
. . . . . . . . . . . . . . . . .
. . . . . . . . . . . . . . . . .
 writeln(New,Fechae,' ',org,' ',des,' ',con,' ',Pesetas) ;
 writeln(' ' ) ;
 writeln('¿ Quiere registrar mas apuntes (s/n) ?') ;
 writeln('') ;
 Readln(cod);
 If cod='n' then mas := false ;
Until mas = false ;
   close(NEV) ; erase (OLD) ; rename (NEV,Name) ;
```
# PROGRAMA LISTA Q UNA CUENTA

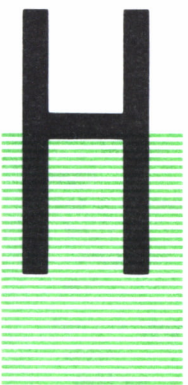

ASTA este momento nos hemos limitado a la carga de tablas de cuentas, mediante unos códigos que las identifican; hemos cargado también tablas de conceptos igualmente codificadas, y posteriormente nos hemos metido con el arranque inicial de las referidas cuentas, para luego llegar a la anotación de registros, mediante la petición de los datos de los apuntes o hechos contables que diariamente se van produciendo, guardándolo todo en fichero y tabla.

Por ello, viene ahora cómo poder obtener la información que deseemos consultando el fichero.

Este programa sirve para obtener del fichero de movimientos (Apuntes) especificado por el usuario una lista de los movimientos correspondientes a una determinada cuenta, incluyendo una columna adicional con el nuevo saldo que provoca cada nuevo movimiento.

Ejemplo del resultado de este programa:

Movimiento de la cuenta: BANESTO.

Fichero APUNTES.MOV:

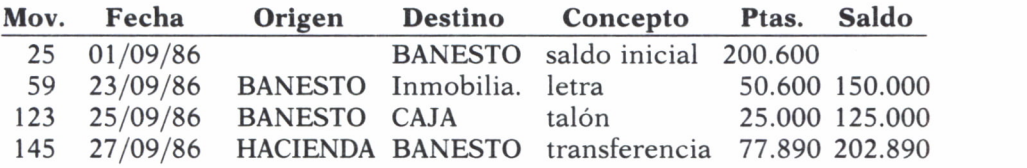

Expliquemos los movimientos:

El primero indica que el 1-09-86 se abrió la cuenta con un saldo inicial de 200.600 pesetas; aparece en blanco la columna Origen debido a que refleja que Banesto nos debe ese importe o, dicho de otra manera, hemos depositado (destinado) en Banesto ese importe.

El segundo indica que Banesto ha originado (ha salido de la cuenta) el importe cuyo destino ha sido la cuenta de Inmobiliaria y cuyo concepto ha sido el pago de la letra.

El tercero indica que Banesto ha originado, mediante el concepto de talón, la salida del dinero indicado con destino a la caja.

El cuarto indica o refleja que Banesto ha recibido (destino) una transferencia de dinero procedente de la cuenta de Hacienda.

Para hacer este pequeño informe, el programa tiene que hacer una búsqueda por todo el fichero, para poder obtener de la cuenta en cuestión todos los movimientos que se hayan producido o en los que haya intervenido.

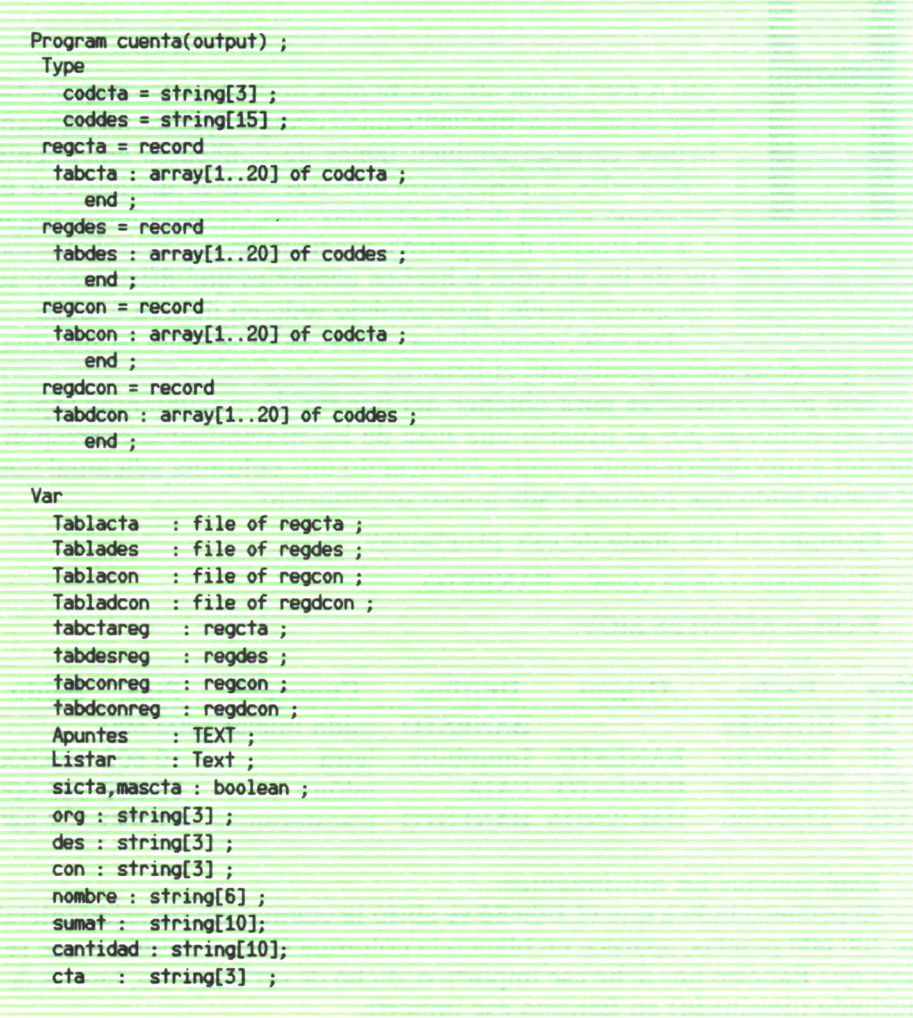

```
lista : string[82] ;
  origen : string[15] ;
  destino : string[15] ;
  conl : string[3] ;
  concepto :string[15] ;
  suma,II : real ;
  I,mov,c,chk,ic,emp,id : Integer ;
  cifra : string[10] ;
  dd : string[2] ; mm : string[2] ; aa : string[2] ; a : string[1] :Procedure ANCHO ;
 VAR
  c : integer ;
 begin
  For c:= length(origen)+l to 15 do
   begin
   origen := concat( origen,' ');
   end ;
 For c:= length(destino)+l to 15 do
   begin
   destino := concat(destino,'') ;
   end ;
  For c:= length(concepto)+l to 15 do
   begin
   concepto := concat(concepto,' ') ;
   end
 end ;
Procedure BUSCA ;
 VAR
   cc : Integer ;
 begin
  For cc := 1 to 20 do
   begin
   if org = tabctareg. tabcta[cc] then
         origen := tabdesreg.tabdes[cc] ;
   end ;
  For cc := 1 to 20 do
   begin
    if des = tabctareg.tabcta[cc] then
     destino := tabdesreg.tabdes[cc];
   end ;
  For cc := 1 to 20 do
   begin
    if con = tabconreg.tabcon[cc] then
```

```
concepto := tabdconreg. tabdconfcc] ;
  end
end ;
Procedure CIERRE;
   begin
   close (Apuntes) ; close (Listar) ;
   end ;
Procedure Nosal ;
begin
   if (org = cta ) then
     begin
     if nombre = 'pasivo' then suma := suma+II ;
      if nombre = 'activo' then suma := suma-II ;
     BUSCA ;
     ANCHO ;
     end ;
    if (des = cta ) then
     begin
       if nombre = 'pasivo' then suma := suma-II ;
       if nombre = 'activo' then suma := suma+II ;
      BUSCA ;
       ANCHO ;
      end ;
     str(suma:10:0,sumat) ;
     writeln(Listar,mov:2,' ',dd:2,'/',mm:2,'/',aa:2,' ',origen,' ',destino,' ',
    concepto,cifra:9,sumat:9);
    end ;
Procedure Empezar ;
 Begin
   if (org = cta) or (des = cta) then
     begin
      if emp = 1 then nosal;
      if (con = 'SAL' ) then
       begin
        nombre := 'pasivo' ;
        if des = eta then nombre := 'activo' ;
        BUSCA ;
        ANCHO ;
  writeln(listar,mov:2,' ' ,dd:2,'/' ,mn:2,'/' ,aa:2,' ', origen,' ', destino,'
  Saldo inicial ',' ', cifra: 9,' ', cifra: 9 );
     suma :=( suma+II ) ;
     emp :=1 ;
    end ;
   end
  End ;
```

```
Procedure LEER ;
VAR
    cc : integer ;
    line : string[35] ;
 Begin
    Readln(Apuntes,line) ; mov := (mov+1):
    cantidad := copy(line, 20, 10) ;
    cc := pos('.', cantidad):
    cifra := copy(line.(20+cc).(10-cc));
    val(cifra,II,chk) ;
    if (not (chk = 0 ) ) then
      begin
       writeln('ERROR numero al convertir ');
       CIERRE
       end ;
    ora := copy(line, 8, 3) ;
    des := cov(line.12.3) ;
    con1 := \text{copy}(\text{line}.16.3) ;
    dd := copy(line, 1, 2);
    mm := copy(line, 3, 2);
    aa := copy(line, 5, 2);
    con := con1 ;
     if con1[3] = ' ' then
      begin
        con := copy(con1,1,2);con := \text{concat}(con, '') ;
      end ;
 End ;
Procedure PROCESO ;
Begin
 assign(Apuntes,'apuntes.mov') ; reset(Apuntes) ;
 assign(Listar,'listar.cta') ; rewrite(Listar) ;
 while not(eof(apuntes)) do
   begin
    con1 :=' ';
    LEER ;
    EMPEZAR ;
   end
End ;
Procedure Listado ;
 Begin
  assign (Listar,'Listar.cta') ; reset (Listar);
  clrscr ;
  writeln(' Listado para la cuenta ....', tabdesreg. tabdes[id] ) ;
  writeln( ' ') ;
```

```
writeln(''):
   writeln('NM FECHA ORIGEN DESTINO CONCEPTO PESETAS
   writelní ' ------------------------------------------------------------------------------------------ -------------- ACUMULADO '); ----------------').
 writeln(''):
  WHILE not EOF(Listar) Do
    Begin
    readln(Listar, lista) ;
    writeln(lista) ;
    end ;
 close (Listar) ;
End ;
    { **** Cuerpo del Programa **** }
BEGIN
assign(tablacta,'tabla.cta') ; reset(tablacta) ;
 assign(tablades,'tabla.des') ; reset(tablades) ;
 assign(tablacon,'tabla.cto') ; reset(tablacon) ;
 assign(tabladcon,'tabla.dto') ; reset(tabladcon) ;
 read(tablacta,tabctareg) ; read(tablades.tabdesreg) ;
 read(tablacon,tabconreg) ; read(tabladcon,tabdconreg) ;
 close (tablacta) ; close (tablacon) ;
 close (tablades) ; close (tabladcon) ;
 mascta := true ;
 Repeat mov := 0 ; suma := 0 ; emp := 0 ; sicta := false ;
  clrscr ;
  REPEAT
   Repeat
    written('') ;
    writeln('Deme la cuenta a buscar') ;
    writeln('') ;
    readícta) ;
    writeln('') ;
     if length(cta) \leq 3 then
     writeln('ERROR, en la longitud, teclee de nuevo la cuenta ') ;
   Until length(cta) = 3 ;
   For I := 1 to 20 do
    begin
     If tabctareg.tabcta[I] = cta then
      begin
```

```
sicta := trGe ;
  id := I :
  end ;
end ;
   if sicta = false then writeln('Error. ',cta:3,' no encontrada en tabla '):
   UNTIL sicta = true ;
  PROCESO ;
  CIERRE ;
  if sicta = true then LISTADO ;
  WriteIn('') :
  writeln('') ;
  writeln(' \ddot{c} Quiere alguna otra cuenta ? (s/n)') ;
  readln(a) ;
   if a = 'n' then mascta := false ;
 Until mascta = false ;
END.
```
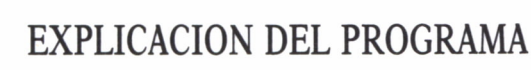

Este programa consta de ocho procedimientos, cada uno de los cuales realiza una determinada misión, repetitiva cada vez.

# Procedimiento ANCHO

Este procedimiento sólo pretende completar con blancos, hasta 15 en total, el contenido de las variables (origen, destino y concepto), con las instrucciones siguientes:

```
For c:= length(origen)+1 to 15 do
begin
 origen := concat( oriaen, '');
end ;
For c:= length(destino)+1 to 15 do
begin
 destino := concat(destino,'') ;
end ;
For c:= length(concepto)+l to 15 do
begin
 concepto := concat(concepto/ ') ;
end
```
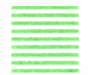

#### Procedimiento BUSCA

Su misión es localizar, dentro de las tablas de cuentas y conceptos, su pareja con lo leído en el fichero; veamos alguna instrucción:

```
For cc := 1 to 20 do
 begin
  if ora = tabctarea, tabcta[cc] then
      origen := tabdesreg.tabdes[cc] :
end ;
For cc := 1 to 20 do
begin
  if des = tabctarea, tabcta[cc] thendestino := tabdesreg. tabdes[cc] ;
end ;
For cc := 1 to 20 do
begin
  if con = tabconrea.tabcon[cc] thenconcepto := tabdconreg. tabdcon[cc] ;
end
```
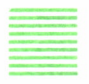

## Procedimiento CIERRE

Cierra los ficheros (Apuntes) y (Listar).

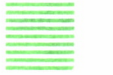

#### Procedimiento LEER

Este procedimiento es muy importante, ya que es el que efectúa la lectura del fichero y copia los datos a las diferentes variables. Veamos a continuación algunas instrucciones con detalle:

Primero leemos un registro y lo almacenamos en «line».

Readln(Apuntes,line) ;

Copiamos de la variable «line», a partir de la posición 20, diez caracteres, que almacenamos en la variable «cantidad».

```
cantidad := copy(line, 20, 10) ;
```
El bloque que viene a continuación es para poder detectar el separador incluido en el fichero, con objeto de que al convertir el número contenido en la variable «cantidad» de caracteres a número real, no nos dé error, y todo sean números.

```
cc := pos('.',cantidad);
cifra := \text{copy(line}.(20 + cc).(10-cc):
val(cifra,II,chk) ;
 if (not (chk = 0) ) then
  begin
   writeln('ERROR numero al convertir ');
   CIERRE
  end ;
```
Las otras instrucciones de este procedimiento sirven tan sólo para trasladar a las diferentes variables los datos del registro, a partir de sus posiciones correspondientes.

# Procedimiento EMPEZAR

Con este procedimiento iniciamos la comprobación de si alguna de las dos cuentas del registro leído es igual a la cuenta que tratamos. También verificamos si es saldo inicial o no, para poner en la variable «nombre» el indicativo de si es una cuenta de «activo o de pasivo», ya que, dependiendo de esto, las demás partidas que intervengan en el saldo acumulado se sumarán o restarán, según corresponda.

Después llamamos al procedimiento BUSCA, ANCHO y a continuación grabamos en el fichero listar el registro, efectuamos la suma en el acumulador, ponemos el indicador «EMP» con valor uno, para detectarlo en la próxima pasada. Por tanto, si el registro no fuese un saldo inicial, al detectar el indicador a uno, llamará al procedimiento NOSAL.

## Procedimiento NOSAL

Con este procedimiento tratamos todos los registros que no sean saldo inicial, y dependiendo de cómo esté activada la variable «nombre», sumaremos o restaremos del acumulador (suma). Llevaremos el último resultado a la variable (sumat), en formato de string, y grabaremos el registro formado.

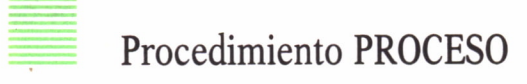

Este tan sólo asigna el fichero Apuntes, lo abre, además asigna un fichero provisional, llamado Listar, que abre en modo escritura y que es el que nos servirá luego para listar el resultado.

Leeremos todo el fichero Apuntes, secuencialmente, e iremos llamando por cada lectura a los procedimientos LEER y EMPEZAR, hasta que se detecte el fin de fichero, lo cual se efectúa con:

While not EOF(Apuntes) Do

## Procedimiento LISTADO

Con este procedimiento lo que hacemos es, después de cerrado el fichero Apuntes y Listar, volvemos a abrir el fichero Listar, en modo de lectura y comenzamos a leer un registro e imprimirlo, hasta que se detecte el fin de fichero:

#### While not EOF(Listar) Do

Todos estos procedimientos están incluidos dentro del cuerpo del programa, en donde lo primero que hacemos es pedir la cuenta a buscar, chequeando la longitud de lo tecleado y comprobando si se encuentra en la tabla de cuentas.

También, después de obtenido el resultado, damos opción de pedir más cuentas. Esto lo controlamos con la variable «mascta», que la hemos definido como booleana, terminando el bucle cuando tenga el valor de «false».

# PROGRAMA LISTA  $\blacksquare$ DE MOVIMIENTOS **IU**

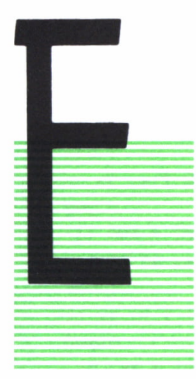

STE programa sirve para obtener del fichero de movimientos (Apuntes) especificando por el usuario una lista de movimientos correspondientes a un número de ellos, empezando en uno y a partir de ahí todos los que se quieran, o se detecte final de fichero.

Ejemplo de resultado de este programa:

Listado para los movimientos 1 al 4.

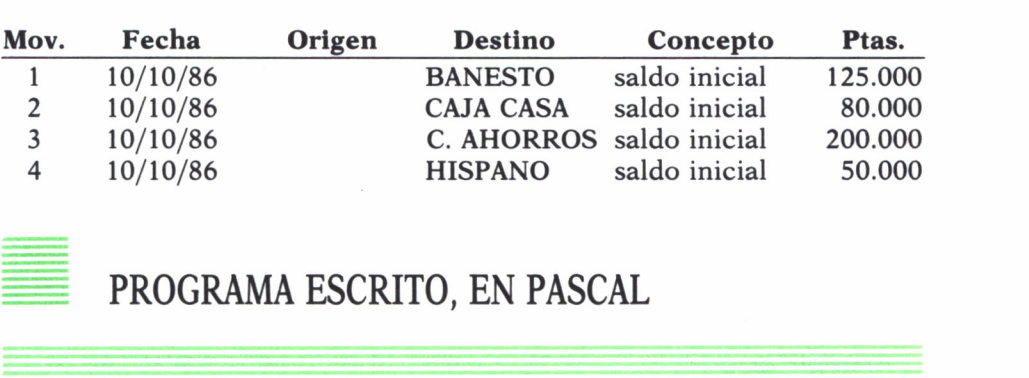

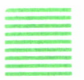

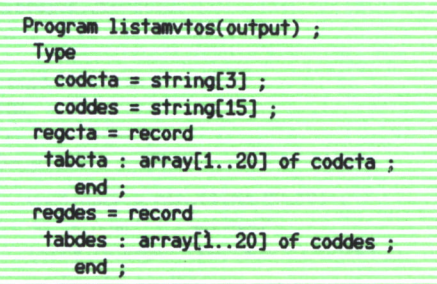

```
regcon = record
 tabcon : array[1.. 20] of codcta ;
    end ;
regdcon = record
  tabdcon : array[1..2O] of coddes ;
    end ;
Var
  Tablacta : file of regcta ;
  Tablades : file of regdes ;
  Tablacon : file of regcon ;
  Tabladcon : file of regdcon ;
  tabctareg : regcta ;
  tabdesreg : regdes ;
  tabconreg : regcon ;
  tabdconreg : regdcon ;
 Apuntes : TEXT ;
 Listar : Text ;
  simov,primero : boolean ;
 org : string[3] ;
 des : string[3] ; con : string[3] ;
  cantidad : string[10];
  eta string[3J ;
  lista : string[80] ;
 origen : string[15] ;
  destino : string[15] ;
  coni : string[3] ;
  concepto :string[15] ;
  II : real ;
 move, movf, I, movi, nmov, c, chk, nummov : Integer ;
  cifra : string[10] ;
  line : string[35];
  dd : string[2]; mm: string[21:aa : string[2] ;
Procedure ANCHO ;
 VAR
 c : integer ;
 begin
 For c:= length(origen)+l to 15 do
  begin
    origen := concat( origen, '');
  end ;
  For c:= length(destino)+1 to 15 do
   begin
   destino := concat(destino/ ') ;
```

```
end ;
  For c := length(concepto)+1 to 15 do
   begin
   concepto := concat(concepto,'') ;
   end
end ;
Procedure BUSCA ;
VAR
   cc : Integer ;
 begin
 For cc := 1 to 20 do
   begin
    if ora = tabctarea, tabcta[cc] then
         origen := tabdesreg. tabdes[cc] ;
   end ;
  For cc := 1 to 20 do
   begin
    if des = tabctareg. tabcta[cc] then
     destino := tabdesreq. tabdes[cc] ;
   end ;
  For cc := 1 to 20 do
  begin
    if con = tabconreg. tabcon[cc] then
    concepto := tabdconreg.tabdcon[cc] ;
   end
 end ;
Procedure CIERRE;
   begin
    close (Apuntes) ; close (Listar) ;
   end ;
Procedure Empezar ;
 Begin
  BUSCA ;
  ANCHO ;
  writeIn(Listar, move: 3, ' ', dd: 2, '/', mm: 2, '/', aa: 2, ' ', origin, origen, ' ', destino, ' ',concepto,cifra: 10) ;
 end ;
 Procedure COPIA ;
  VAR
   cc : integer ;
  Begin
     cantidad := copy(line, 20, 10) ;
     cc := pos('.', cantidad);
     cifra := copy(line, (20+cc), (10-cc));val(cifra,II,chk) ;
```

```
if (not (chk = 0 ) ) then
      begin
       writeln( ' ERROR numero al convertir ');
       CIERRE
      end ;
    ora := copy(line, 8, 3) ;
    des := copy(line,12,3) ;
    coni : = copy(line, 16,3) ;
    dd := copy(line, 1,2) ; mm := copy(line,3,2) ; aa := copy(line,5,2) ; con := coni ;
     if conl[3] = ' ' then
      begin
       con := copy(conl,l,2); con := concat(con,' ') ;
      end ;
 End ;
Procedure POSICION ;
Begin
 nmov := nmov +1 ;
  ReadIn(Apuntes,line) ;
  if movi = nmov then
  begin
   COPIA ;
   simov : = true ;
   end ;
  if primero = true then
  begin
    if nmov <= movf then
      begin
        COPIA ; move :=move +1 ;
       simov := true ;
      end
  end
End ;
Procedure PROCESO ;
Begin
assign(apuntes, ' apuntes.mov' ) ; reset(apuntes) ;
clrscr ;
writeln(' ') ;
 writeln(' Deme el numero de movimiento inicial . . 
r ) ;
writeln( ' ' );
readln(movi) ; move := movi ;
```

```
writelnC ¿Cuantos «ovinientos quiere apartir del aoviaiento ' movi-3 V
  writeln(' ');
   readln(nummov) ;
  moví :» (movi + nummov) ;
  while not(eof(apuntes)) do
    begin
     POSICION ;
   if simov = true then
    begin
     EMPEZAR ;
     primero : =true ;
     simov : =false ;
    end ;
  end
End ;
Procedure Listado ;
 Begin
 assign (Listar/ Listar.eta' ) ; reset (Listar);
  clrscr ;
  writelnC Listado para los movimientos números ',movi:3/ a ',(movf . ;3 ) ;
  writeln( ' ') ;
 writeln(' ' );
  Writeln('MOV FECHA ORIGEN DESTINO CONCEPTO
  writeln('---
 PESETAS ');
 --------------- ');
  writeln(' ');
  WILE not EOF(Listar) Do
    Begin
     readln(Listar, lista) ;
     wrlteln(lista) ;
    end ;
  close (Listar) ;
 End ;
    { **** Cuerpo del Programa **** }
BEGIN
 assign(tablacta/ tabla.eta' ) ; reset(tablacta) ; assign(tablades/ tabla,des' ) ; reset(tablades) ; assign(tablacon/ tabla.cto') ; reset(tablacon) ;
 assign(tabladcon/ tabla.dto' ) ; reset(tabladeon) ;
 assigníListar/ Listar.eta' ) ; rewrite(Listar) ;
```

```
nmov := 0; primero := false ; simov := false ;
 read(tablacta,tabctareg) ; read(tablades,tabdesreg) ;
 read(tablacon,tabconreg) ; read(tabladcon, tabdconreg) ;
 close (tablacta) ; close (tablacon) ;
 close (tablades) ; close (tabladcon) ;
   PROCESO :
   Cierre
  LISTADO ;
END.
```
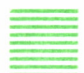

#### EXPLICACION DEL PROGRAMA

Este programa consta de ocho procedimientos, cada uno de los cuales realiza una determinada misión.

Los procedimientos: ANCHO, BUSCA, CIERRE y LISTADO funcionan igual que en el caso anterior.

# Procedimiento Proceso

Asigna y abre el fichero Apuntes, pide después el número del movimiento desde el cual se quiere listar y el número de ellos, esto se almacena en las varables «movi» y «moví»; a partir de aquí empezamos llamando al procedimiento POSICION y COPIA.

Activamos el procedimiento EMPEZAR cuando la variable «simov» tiene valor de verdadero (en inglés, «true»).

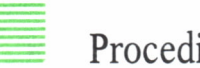

#### Procedimiento Posición

Controla, cada vez que lee del fichero, si es un movimiento que está dentro del intervalo pedido; caso de serlo, efectúa la llamada al procedimiento COPIA, poniendo en la variable «simov» el valor de verdadero (en inglés, «true»).

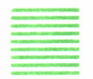

#### Procedimiento Copia

Copia los datos del registro seleccionando las variables correspondientes.

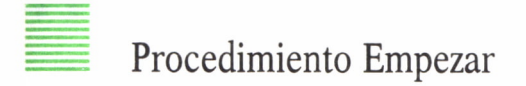

Prepara el registro seleccionado y lo graba.

Como podrá observarse, el cuerpo del programa es sumamente sencillo, ya que sólo se compone de la apertura de ficheros, proceso, cierre y listado.

PROGRAMA LISTA POR FECHAS

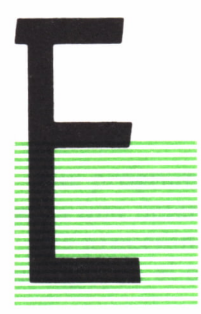

STE programa sirve para obtener del fichero de movimientos (Apuntes) especificando por el usuario una lista de movimientos de una fecha determinada, o se detecte final de fichero.

Ejemplo de resultado de este programa:

*Listado para fecha . .............10-10-86*

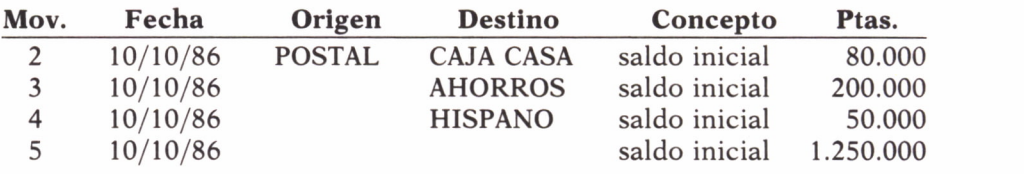

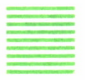

#### PROGRAMA FECHA, EN PASCAL

```
Program listafechaí output) ;
 Type
  codcta = string[3] ;
  coddes = string[15] ;
 regeta = record
  tabcta : array[1.. 20] of codcta ;
    end ;
 regdes - record
  tabdes : array[1..2O] of coddes ;
     end ;
 regcon = record
  tabcon : array[l. .20] of codcta ;
```

```
end ;
```

```
regdcon = record
tabdcon : arrayE1..2O] of coddes ;
   end ;
```
#### **Var**

```
Tablac+a : file of regcta ;
 Tablades : file of regdes ;
 Tablacon : file of regcon ;
 Tabladcon : file of regdcon ;
 tabctareg : regcta ;
 tabdesreg : regdes ;
 tabconreg : regcon ;
  tabdconreg : regdcon ;
 Apuntes : TEXT ;
 Listar : Text ;
 sifcha,silista,otrafcha : boolean ;
 org : string[3] ;
 des : string£3] ; con : stringE3] ;
 fchae : string[6];
  fcbaf : stringE6] ;
 lista : stringEBO] ;
 origen : stringE15] ;
 destino : string[15] ;
 coni : string[3] ;
 concepto :stringE15] ;
  I,mov,c,chk,ic,id : Integer ;
 cifra : string[10] :
 dd : stringE2] ; mm : string[2] ; aa : stringE2] ; a : stringEU ;
Procedure DIARIO ;
Var
dia : integer ; sw : boolean ;
Begin
  sw := false ;
  Repeat
   writeln(' ');
    writelni'Deme el dia...') ;
   writeln(' ');
    read(dia) ;
    writeln( ' *) ;
   if (not(dia in(1..31])) then
    begin
```

```
writeln(' ' ) ;
     writeln('no valido el dia....',dia:2) ;
     sw := false ;
    end
    else
     sw := true;Until sw = true;
 str(dia:2,dd) ;
if dd[1] = ' ' then dd[1] := '0' ;
End ;
Procedure MENSUAL ;
Var mes : integer ; sw : boolean ;
Begin
 sw := false ;
 Repeat
   writeln(' ') ;
   writeln('Deme el mes...') ;
   writeln('') ;
   read(mes) ;
   writeln('') ;
   if (not(mes in[1..12])) then
    begin
     writeln(' ' ) ;
     writeln('no valido el mes ...', mes:2) ;
     sw := false ;
    end
    else
     sw := true ;
 Until sw = true ;
 str(mes:2,mm) ;
if mm[1] = ' ' then mm[1] := '0' ;End ;
Procedure ANUAL ;
Var anno : integer ; sw : boolean ;
Begin
  sw := false ;
  Repeat
   writeln('') ;
   writeln ('Deme el año...');
   writeln('') ;
   read(anno) ;
   writeln('') ;
```

```
if (not(anno in[80..99])) then
    begin
     writeln(' * ) ; writeln(' no valido el año ....', anno: 2) ;
     sw : = false ; end
    else
     sw : = true ; Until sw = true ; str(anno:2,aa) ;
fchae :» concat(dd,mm,aa) ; End ; Procedure ANCHO ; VAR
 c : integer ; begin
 For c:= length(origen)+l to 15 do
  begin
   origen := concat( origen,' ');
  end ; For c:= length( desti no)+l to 15 do
  begin
   destino := concat(destino/ ') ; end ; For c:= length( concepto)+l to 15 do
  begin
   concepto : = concat(concepto/ ') ; end
 end ; Procedure BUSCA ; VAR
   cc : Integer ; begin
 For cc := 1 to 20 do
   begin
    if org = tabctareg. tabcta[cc] then
         origen : = tabdesreg. tabdes[cc] ; end ; For cc := 1 to 20 do
   begin
    if des = tabctareg. tabctafcc] then
    destino : = tabdesreg. tabdes[cc] ; end ; For cc := 1 to 20 do
   begin
   if con = tabconreg. tabcon[cc] then
```

```
concepto := tabdconreg.tabdcon[cc] ;
   end
 end ;
Procedure CIERRE;
   begin
    close (Apuntes) ; close (Listar) ;
   end ;
Procedure Empezar ;
Begin
   if (fchae = fchaf) then
    begin
     sifcha : = true ;
      silista := true ;
      BUSCA ;
     ANCHO ;
     writeln(listar,mov:3,' ',dd:2,'/',mm:2,'/',aa:2,' ',origen,' ',destino,'
      concepto/ cifra: 9 );
     end
  End ;
Procedure LEER ;
 VAR
    II : real ; cc : integer ;
    line : string[35] ;
    cantidad :string[10] ;
 Begin
    Readln(Apuntes,line) ;
    BOV : = (BOV+1) ;
    cantidad : = copy(line,20,10) ; cc :« pos('/, cantidad);
    cifra : = copy(line,(20+cc),(10-cc));
    val(cifra,II,chk) ;
    if (not (chk = 0 ) ) then
      begin
       writeln('ERROR numero al convertir ');
       CIERRE
       end ;
    org : = copy(line,8,3) ;
    des := copy(line,12,3) ;
    coni := copy(line, 16,3) ;
    fchaf := copy(line, 1,6) ; con : = coni ;
     if \text{cond}[3] = ' ' thenbegin
```

```
con := \text{copy}(\text{con1},1,2);
  con := concat(con, '') ;
end ;
```

```
End ;
```

```
Procedure PROCESO ; Begin
assign(apuntes,'Apuntes.mov') ; reset(Apuntes) ;
assign(Listar,'Listar.cta') ; rewrite(Listar) ;
```
while not(eof(apuntes)) do

begin

```
LEER ;
EMPEZAR ;
```
end End ;

```
Procedure Listado ;
```

```
Begin
```

```
assign (Listar,'Listar.cta') ; reset (Listar);
clrscr ;
```

```
writeln( ' Listado para fecha ....',dd:2,' / ',mm:2,' / ',aa:2 ) ;
writeln( ' ------------------------------------------------------------------- ') ;
```

```
writeln('');
```

```
writeln('MOV FECHA ORIGEN DESTINO CONCEPTO
writeln('---PESETAS ');
------------------ >).
writeln('');
```

```
WHILE not EOF(Listar) Do
 Begin
  readln(Listar, lista) ;
  writeln(lista) ;
```

```
end ;
```

```
close (Listar) ;
```
#### End ;

```
Procedure PIDEFCHA ; BEGIN
 DIARIO ; MENSUAL ; ANUAL ; END ;
```

```
{ **** Cuerpo del Programa **** }
```
#### BEGIN

```
assign(tablacta,'tabla.cta') ; reset(tablacta) ;
assign(tablades,'tabla.des') ; reset(tablades) ;
assign(tablacon,'tabla.cto') ; reset(tablacon) ;
assign(tabladcon,'tabla.dto'); reset(tabladcon);
read(tablacta,tabctareg) ; read( tablades,tabdesreg) ;
read(tablacon,tabconreg) ; read( tabladcon,tabdconreg) ;
close (tablacta) ; close (tablacon) ;
close (tablades) ; close (tabladcon) ;
otrafcha := false ;
REPEAT mov := 0 :
sifcha := false; silista := false;
clrscr ;
 Repeat
  PIDEFCHA ;
  PROCESO ;
if sifcha = false then
 begin
  clrscr ;
  writeln('') ;
   writeln(' ATENCION');
   writeln(' ' ) ;
  writeln('no encontrado en el fichero de APUNTES, la fecha.. ',dd:2,'/',mm:2,
  ', aa: 2) ;
  writeln(' ' ):writeln('¿ Quiere volver a empezar ? (s / n)') ;
  readln(a) ;
   if a = 's' then
    begin
     clrscr ;
     close(Apuntes ) ;
    end
    else
    begin
     sifcha := true;
    silista := false;
    end ;
  end ;
Until sifcha = true;
CIERRE ;
if silista = true then LISTADO;
written('') ;
written('');
writeln(' \ddot{c} Quiere alguna otra fecha ? (s/n))');
written('') ;
readln(a) ;
```

```
if a = 'n* then otrafcha := true ;
Until otrafcha = true ;
END.
```
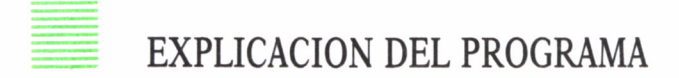

Este programa consta de once procedimientos, cada uno de los cuales realiza una determinada misión.

Los procedimientos: LEER, ANCHO, BUSCA, CIERRE y LISTADO funcionan igual que en el caso anterior.

El procedimiento PIDEFCHA, como su nombre indica, tan sólo lo que hace es pedir la fecha a través de los procedimientos DIARIO, MENSUAL y ANUAL.

#### Procedimiento Empezar

Este forma el registro a grabar, cuando la fecha leída y la fecha pedida son iguales; entonces pone a verdadero las variables «sifcha y silista» (en ingles, «true»).

## Procedimiento Proceso

Abre los dos ficheros de Apuntes y Listar, controlando el fin del fichero de Apuntes.

En el cuerpo del programa, mediante la variable «otrafcha», definida como booleana, e inicializada a falso (en inglés, «false»), controlamos si después de una fecha queremos más o no.

Con la variable «sifcha», definida igual que la anterior, se controla si la fecha solicitada está o no en el fichero.

Por último, la variable «silista», igualmente definida, controla el listar o no el resultado.

# PROGRAMA CONCEPTOS  $\mathbb{R}$

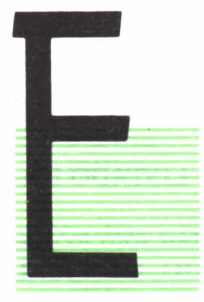

STE programa sirve para obtener del fichero de movimientos (Apuntes) especificando por el usuario una lista de movimientos de un concepto determinado, o se detecte final de fichero.

Ejemplo de resultado de este programa:

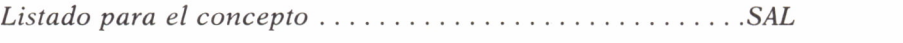

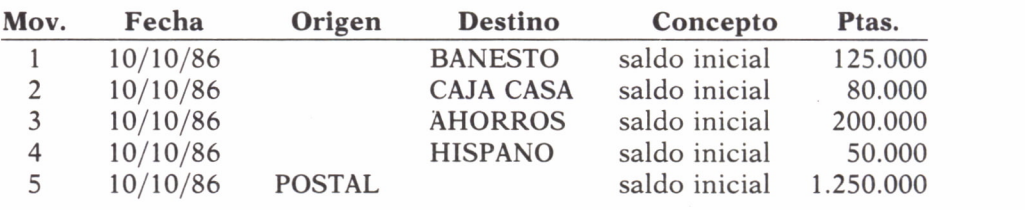

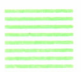

#### PROGRAMA CONCEPTOS, EN PASCAL

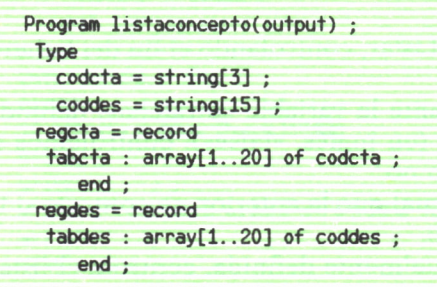

```
regcon = record
 tabcon : arrayfl..20] of codcta ;
    end ;
 regdcon = record
 tabdcon : arrayfl.. 20] of coddes ;
    end ;
Var
  Tablac+a : file of regcra ;
  Tablades : file of regdes ;
  Tablacon : file of regcon ;
  Tabladcon : file of regdcon ;
  tabctareg : regc+a ;
  tabdesreg : regdes ;
  tabconreg : regcon ;
  tabdconreg : regdcon ;
  Apuntes : TEXT ;
  Listar : Text ;
  sicon,silista : boolean ;
  org : stringf3] ;
  des : string[3] ; con : stringf3] ;
  sumat : stringflO];
  cantidad : stringflO]; cone : stringf3] ;
  lista : stringf80] ;
  origen : stringfl5] ;
  destino : stringfl5] ;
  coni : stringf3] ;
  concepto :stringfl5] ;
  suma,II : real ;
  I,mov,c,chk,ic,id : Integer ;
  cifra : stringflO] ;
  dd : stringf2] ; mm : stringf2] ; aa : stringf2] ; a : stringfl] ;
  Procedure BUSCACON ;
   BEGIN
    REPEAT
    writeln(' ');
    writelnCDeme el concepto a buscar ') ;
     writelnC ') ;
     read(cone) ;
     writeln(' ');
    For I := 1 to 20 do
     begin
```

```
If tabconreg. tabcon[I] = cone then
         begin
          sicon := true ;
          id := I ; end ; end ;
       if sicon = false then writeln('Error. ', cone,' no encontrado en tabla');
    UNTIL sicon = true ; END ; Procedure ANCHO ; VAR
  c : integer ; begin
  For c: =length( origen)♦! to 15 do
   begin
    origen : =concat( origen/ ');
   end ; For c:= length(destino)+1 to 15 do
   begin
    destino := concat(destino/ ') ; end ; For c:= length( concepto)+1 to 15 do
   begin
    concepto := concat(concepto/ *) ; end
 end ; Procedure BUSCA ; VAR
   cc : Integer ; begin
  For cc := 1 to 20 do
   begin
     if org = tabctareg. tabcta[cc] then
          origen :* tabdesreg. tabdesEcc] ; end ; For cc := 1 to 20 do
   begin
     if des = 1abctareg. tabcta[cc] thendestino :■ tabdesreg. tabdesEcc] ; end ; For cc := 1 to 20 do
   begin
     if con = 1tabconreg. tabcon[cc] then
      \text{concepto} := \text{tabdconreg.tabdcon}end
 end ;
                  m(origen)*<br>
concat( ori<br>
th(destino)<br>
concat(des<br>
th(concepte<br>
= concat(ce<br>
x (concepte<br>
= concat(ce<br>
abctareg.te<br>
to 20 do<br>
abctareg.te<br>
to 20 do<br>
abctareg.te<br>
= tabdesrec
```

```
Procedure CIERRE;
   begin
    close (Apuntes) ; close (Listar) ;
   end ;
Procedure Empezar ;
Begin
   if (cone = con1) thenbegin
      sicon := true;
      silista := true ;
      BUSCA ;
      ANCHO ;
      writeln(listar,mov:3,' ',dd:2,'/',mm:2,'/',aa:2,' ',origen,' ',destino,
      ' ', concepto,' ', cifra: 9 );
    end
 End ;
Procedure LEER ;
 VAR
    cc : integer ;
    line : string[35] ;
 Begin
    Readln(Apuntes,line) ; mov := (mov+1) ;
    cantidad := copy(line, 20, 10) ;
    cc := pos('.' . cantidad);cifra := copy(line, (20+cc), (10-cc));
    val(cifra,II,chk) ;
    if (not (chk = 0 ) ) then
      begin
       writeln('ERROR numero al convertir ');
       CIERRE
       end ;
    ora := copy(line, 8, 3) ;
    des := copy(line, 12, 3) ;
    cont := copy(line, 16, 3) ;
    dd := copy(line, 1, 2) ;
    mm := copy(line, 3, 2) ;
    aa := copy(line, 5, 2) ;
    con := con1:
     if con1[3] = ' ' then
      begin
        con := copy(con1,1,2);con := concat(con, ' ' );
      end ;
```
End ;

```
103
```

```
Procedure PROCESO ;
Begin
 assign(apuntes,'apuntes.mov') ; reset(apuntes) ;
 while not(eof(apuntes)) do
   begin
    LEER ;
    EMPEZAR ;
   end
End ;
Procedure Listado ;
Begin
 assign (Listar, 'Listar.cta') ; reset (Listar);
 clrscr ;
 writeln(' Listado para el concepto ....', tabconreg.tabcon[id] ) ;
 writeln(' ') ;
 writeln(''):
 writeln('MOV FECHA ORIGEN DESTINO CONCEPTO
 writeln('---PESETAS ');
  ---------------- ').
  writeln('');
  WHILE not EOF(Listar) Do
    Begin
     readln(Listar,lista) ;
     writeln(lista) ;
   end ;
  close (Listar) ;
 End ;
    { **** Cuerpo del Programa **** }
BEGIN
 assign(tablacta,'tabla.cta') ; reset(tablacta) ;
 assign(tablades,'tabla.des') ; reset(tablades) ;
 assign(tablacon,'tabla.cto') ; reset(tablacon) ;
 assign(tabladcon,'tabla.dto') ; reset(tabladcon) ;
 assign(Listar,'Listar.cta') ; rewrite(Listar) ;
 mov := 0 ; suma := 0 ;
 read(tablacta,tabctareg) ; read(tablades,tabdesreg) ;
 read(tablacon,tabconreg) ; read(tabladcon,tabdconreg) ;
 close (tablacta) ; close (tablacon) ;
 close (tablades) ; close (tabladcon) ;
 sicon := false ; silista := false ;
 clrscr ;
```

```
Repeat
   iF sicon = false then
    begin
    BUSCACON ;
     sicon := false ;
    end ;
   PROCESO :
   if sicon = false then
   begin
    clrscr ;
    writeln('') ;
     writeln('ATENCION');writeln('') ;
     writeln('no encontrado en el fichero de APUNTES el codigo de concepto',
     cone ) ;
     writeln(' ' ):writeln('¿ Quiere volver a empezar ? (s / n) ') ;
     readln(a) ;
     if a = 's' then
      begin
       clrscr ;
      close(Apuntes);
      end
     else
      begin
      sicon := true;
      silista := false ;
     end ;
   end ;
 Until sicon = true ;
 CIERRE ;
 if silista = true then LISTADO ;
END.
```
## EXPLICACION DEL PROGRAMA

Este programa consta de ocho procedimientos, cada uno de los cuales realiza una determinada misión.

Los procedimientos: PROCESO, LEER, ANCHO, BUSCA, CIERRE y LISTADO funcionan igual que en los casos anteriores.

Procedimiento Buscacon:

Este procedimiento lo único que hace es pedir el concepto a buscar dentro del fichero Apuntes, lo chequea con la tabla de conceptos, mediante las instrucciones siguientes:

```
For I: = 1 to 20 do
  begin
    If tabconreg.tabcon\overline{I} in = cone then
       begin
         sicon: = true;
         id: = I:
       end;
    end;
```
En este conjunto de instrucciones podemos observar que si el concepto se encuentra dentro de la tabla cargada, pondrá a la variable «sicon» el valor de verdadero (en inglés «true»), valor que hace a este procedimiento salir del bucle («Repeat»), ya que en caso de no localizar el concepto en la tabla, la variable «sicon» tiene el valor de falso y hará dos cosas:

1. Escribirá mensaje de error con la instrucción siguiente:

if sicon = false then writein ('Error. ',cone,' no encontrado en tabla');

2. Como tiene valor de falso, no sale del bucle; esto lo controla la instrucción:

UNTIL sicon = true;

En el cuerpo delprograma, mediante la variable «sicon», definida como booleana e inicializada a falso (en ingles «false»), controlamos si el concepto que se halla en la tabla también está en el fichero Apuntes, ya que en caso de no estar en el fichero, damos la opción de volver a empezar o salimos.

Por último, la variable «silista» igualmente definida, controla el listar o no el resultado.
## PROGRAMA RESUMEN 14 DE UNA CUENTA E

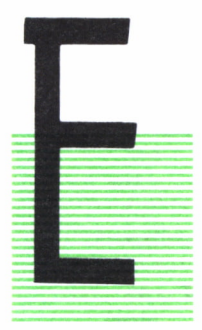

N este programa el usuario define una cuenta, y el programa, después de chequear si la cuenta es o no correcta, lee secuencialmente todo el fichero, y escribe un informe como el siguiente contenido:

- Lista de los conceptos e importes de las entradas que ha tenido la cuenta, y un total de los mismos.
- Lista de los conceptos e importes de las salidas que ha tenido la cuenta, y su total.
- Por último, el saldo de la cuenta.

Una muestra de la salida podía ser la siguiente:

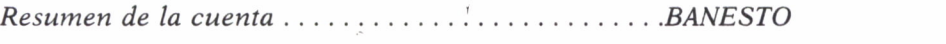

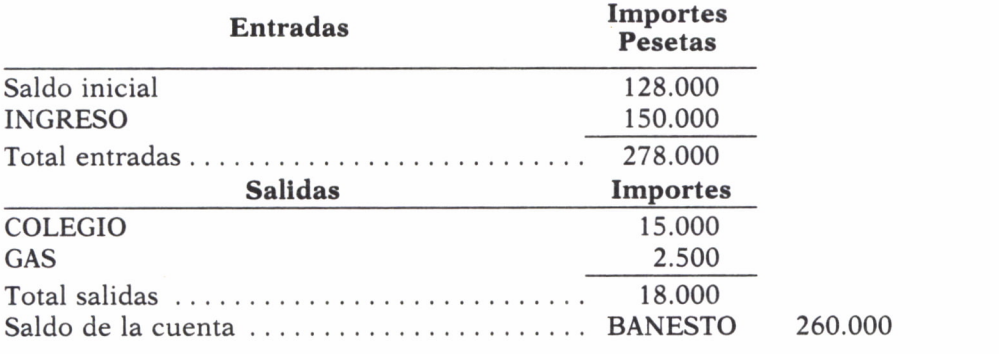

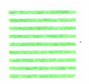

#### PROGRAMA RESUMEN, EN PASCAL

Program RESUMEN(output) ;<br>Type **Type**

```
codc<sub>t</sub> = string[3];
 coddes = string[15];
regcta = record
tabcta : array[1..2O] of codcta ;
   end ;
regdes = record
tabdes : array[1..2O] of coddes ;
    end ;
regcon = record
tabcon : array[1..2O] of codcta ;
   end ;
regdcon = record
tabdcon : array[1..2O] of coddes ;
    end ;
```
#### Var

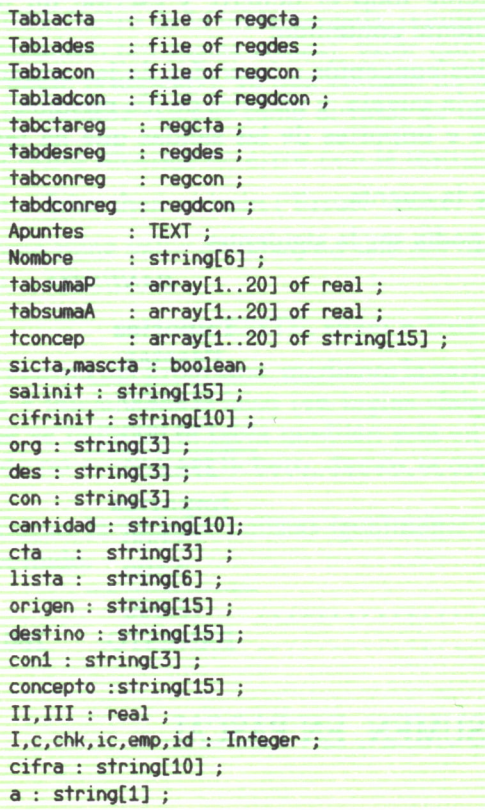

```
Procedure ANCHO ;
VAR
 c : integer ;
 begin
 For c:= length(origen)+l to 15 do
  begin
   origen := concat( oriaen.'');
  end ;
  For c:= length(destino)+l to 15 do
  begin
   destino := concat(destino,' ') ;
  end ;
  For c:= length( concepto)+l to 15 do
  begin
   concepto := concat(concepto,' ') ;
   end
 end ;
Procedure INICIALIZA ;
VAR
  cc : Integer ;
 begin
 For cc := 1 to 20 do
  begin
   tabsumaP[cc] := 0;tabsumaA[cc] := 0 ;
  end ;
 end ;
Procedure BUSCA ;
 VAR
  cc : Integer ;
 begin
  sicta := true;For cc := 1 to 20 do
  begin
    if con = tabconreg.tabcon[cc] then
     begin
     concepto := tabdooneq.tabdoon[cc] ;
     ic := cc ;
     end ;
  end ;
    if con = 'SAL' then
      begin
       salinit := concepto ;
       cifrinit := cantidad ;
       lista := 'Pasivo' ;
       if des = eta then lista := 'Activo' ;
```
**109**

```
end
else
begin
 if nombre = 'Pasivo' then
 tabsumaP[ic] := tabsumaP[ic] + II;if nombre = 'Activo' then
 tabsumaA[ic] := tabsumaA[ic] + II;
end ;
```

```
End;
```
Procedure CIERRE; begin close (Apuntes) ; end ;

```
Procedure Nosal ;
 begin
   if (\text{org} = \text{cta} ) then
     begin
      nombre := 'Pasivo' ;
      BUSCA ;
      ANCHO ;
     end ;
    if (des = cta ) then
      begin
       nombre := 'Activo' ;
       BUSCA ;
       ANCHO ;
      end ;
   end ;
```

```
Procedure Empezar ;
Begin
  if (org = cta) or (des = cta) then
    begin
     if emp = 1 then nosal;
      if (con = 'SAL' ) then
       begin
        BUSCA ;
        ANCHO ;
        emp := 1 ;
       end ;
     end
  End ;
```

```
Procedure LEER ;
VAR
   cc : integer ;
   line : string[35] ;
 Begin
   Readln(Apuntes,line) ;
    cantidad := copy(line, 20, 10) ;
    cc := pos('.', cantidad);
    cifra := cov(line.(20+cc).(10-cc));
    val(cifra,II,chk) ;
    if (not (chk = 0) ) then
      begin
       writeln('ERROR numero al convertir ');
       CIERRE
       end ;
    org := copy(line, 8, 3);
    des := copy(line, 12, 3);
    con1 := copy(line, 16, 3);
    con := con1:
     if conf31 = ' ' ' thenbegin
        con := copy(con1,1,2);con := concat(con, ' ');
      end ;
 End ;
 Procedure PROCESO ;
 Begin
  assign(Apuntes, 'apuntes.mov') ; reset(Apuntes) ;
  while not(eof(apuntes)) do
    begin
     LEER ;
     EMPEZAR ;
    end
 End ;
 Procedure Listado ;
 Var<br>cc : integer ;
   emp : boolean ;
   cifra : string[10] ; suma : real ;
 Begin
   clrscr ;
   writeln( 'Resumen de la cuenta ....', tabdesreg.tabdes[id] ) ;
   writeln( '-----------------------');
   writeln(''):
   •writeln(' Entradas Importes ');
```

```
wnteln(' ---------------------------- -------------
II := 0 ; suma := 0 ;
if lista = 'Activo' then
begin
  cc := pos('.', cifrinit;
  cifra := copy(cifrinit,(1+cc).(10-cc));
  val(cifra,III,chk) ;
  if (not (chk = 0) ) then
     writeln('ERROR numero al convertir '):
  II := II + III;
  writeln(salinit,' cifra:10);
end ; cc := 1 :
emp := false;Repeat
 if not (tabsumaA[cc] = 0) then
  begin
   str(tabsumaA[cc]:10:0,cifra) ;
  II := II + tabsumaA[cc];
   writeln(tabdconreg.tabdcon[cc],' ,cifra:10);
  end ; cc := cc + 1;
  if cc > 20 then emp := true;
Until emp = true ;
 str(II :10:0,cifra);
writeln( ' ------------ ' );
writeln('Total Entradas...............',cifra:10);
writeln('');
 suma := suma + II;
writelní' Salidas Importes ');
writelní ' ---------------------------- ---------------');
II := 0 :
if lista = 'Pasivo' then
 begin
  cc := pos('.', cifrint);cifra := copy(cifrinit,(1+cc),(10-cc));val(cifra,III,chk) ;
  if (not (chk = 0 ) ) then
   writeln('ERROR numero al convertir '):
  II := II + III;
   writeln(salinit,', cifra);
end ; cc := 1 ;
emp := false ;
Repeat
```

```
if not (tabsumaP[cc] = 0) then
      begin
     str(tabsumaP[cc]:10:0,cifra) ;
     II := II + tabsumap[cc] :
     writeln(tabdconreg.tabdcon[cc],', cifra);
    end ; cc := cc + 1 ;
    if cc > 20 then emp := true ;
  Until emp = true ;
  str(II:10:0,cifra);<br>writeln('
                                         writelnC -----------------*) ;
  writelnC'Total Salidas cifra ) ;
  if lista = 'Activo' then suma := suma-II ;
  if lista = 'Pasivo' then suma := II - suma ;
  str( suma:10:0,cifra) ;
  writeln('') :
  writeln('Saldo de la cuenta........', tabdesreg.tabdes[id],' ',cifra:10);
  witeln('END;
   { **** Cuerpo del Programa **** }
BEGIN
 assign(tablacta,'tabla.cta') ; reset(tablacta) ;
 assign(tablades,'tabla.des') ; reset(tablades) ;
 assign(tablacon,'tabla.cto') ; reset(tablacon) ;
 assign(tabladcon,'tabla.dto'); reset(tabladcon);
 read(tablacta,tabctareg) ; read(tablades,tabdesreg) ;
 read(tablacon,tabconreg) ; read(tabladcon,tabdconreg) ;
 close (tablacta) ; close (tablacon) ;
 close Ctablades) ; close (tabladcon) ;
 mascta := true ;
 Repeat
 emp := 0; sicta := false;
 INICIALIZA ;
 clrscr ;
 REPEAT
  Repeat
   writeln(' ' ) ;
   written('Deme la cuenta a buscar') ;
   writeln('') ;
   read(cta) ;
   writeln('') ;
    if length(cta) \leq 3 then
     writeln('ERROR, en la longitud, teclee de nuevo la cuenta ') ;
  Until length(cta) = 3:
```

```
For I := 1 to 20 do
   begin
    If tabctareg.tabcta[I] = cta then
     begin
      sicta := true;
      id := I :end ;
   end ;
   if sicta = false then writeln('Error. ',cta:3,' no encontrada en tabla ');
  UNTIL sicta = true ;
  sicta := false ;
  PROCESO ;
  CIERRE ;
  if sicta = true then LISTADO ;
  if sicta = false then
  begin
   writeln(' ' ) ;
   writeln(' La cuenta ', cta,' no tiene movimiento en el fichero ') ;
  end ;
  Writeln('') ;
  written('') :
  writeln(' \ddot{c} Quiere alguna otra cuenta ? (s/n )') ;
  readln(a) ;
  if a = 'n' then mascta := false :Until mascta = false;
END.
```
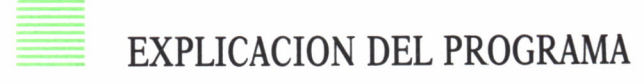

Este programa consta de ocho procedimientos, cada uno de los cuales realiza una determinada misión.

Los procedimientos: PROCESO, LEER, ANCHO y CIERRE funcionan igual que en los casos anteriores.

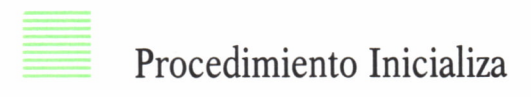

Pone a cero cada uno de los contadores de Activo y Pasivo, definidos como tablas, de igual número de filas que los conceptos existentes, en las tablas de conceptos; veamos sus instrucciones:

```
For cc := 1 to 20 do
 begin
  tabsumaP[cc] := 0;
  \text{tabsumaA[cc]} := 0 ;
 end ;
```
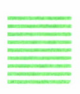

#### Procedimiento Busca

— Primero localiza el concepto leído en el fichero de Apuntes, con la tabla de conceptos, y guarda el índice que ocupa dicho concepto en la tabla, asignando a la variable «conceptos» la descripción de la tabla:

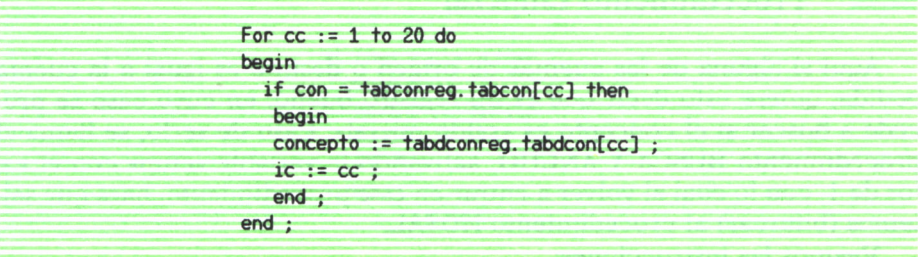

— Si es «saldo inicial», copia los datos necesarios, y dependiendo que la cuenta sea destino u origen, asignamos a la variable «lista» el valor de «activo o pasivo»:

```
if con = 'SAL' then
 begin
  salinit := concepto ;
  cifrinit := cantidad ;
  lista := 'Passivo';
   if des = eta then lista := 'Activo' ;
 end
```
— Si no es «saldo inicial», según el contenido de la variable «nombre», sea activo o pasivo, sumaremos el valor correspondiente en su tabla.

```
if con = 'SAL' then
  begin
   . . . . . . . . . . . . . . . . . . . .
    . . . . . . . . . . . . . . . . . . . .
    . . . . . . . . . . . . . . . . . . . .
  end
 else
  begin
   if nombre = 'Pasivo' then
   tabsumaP[ic] := tabsumaP[ic] + II ;
   if nombre = 'Activo' then
   tabsumaA[ic] := tabsumaAEic] + II ;
  end ;
```
### Procedimiento Empezar

Aquí si alguna de las cuentas de origen o destino es igual a la cuenta pedida, quiere esto decir que es un registro bueno, en cuyo caso se procede a buscar si el concepto es «saldo inicial». Caso de serlo, se llama al procedimiento BUSCA Y ANCHO, activando la variable «emp» con el valor de 1, con lo cual al volver a entrar en este procedimiento, hará que saltemos (bifurcar) al procedimiento NOSAL.

Veamos las instrucciones:

```
if (org = cta) or (des = cta) then
 begin
  if emp = 1 then nosal;
   if (con = 'SAL' ) thenbegin
     BUSCA ;
     ANCHO ;
     emp := 1;end ;
  end
```
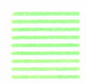

Procedimiento NOSAL

En este procedimiento, si la cuenta origen es igual a la cuenta solicitada, asignamos a la variable (nombre) los caracteres de "Pasivo", procediendo a llamar a continuación a los procedimientos de Busca y Ancho. Veamos las instrucciones:

```
if (\text{org} = \text{cta} ) then
  begin
   nombre := 'Pasivo' ; BUSCA ; ANCHO ; end ;
```
Si por el contrario, la cuenta destino es la que es igual a la cuenta solicitada, asignaremos a la variable (nombre) los caracteres de "Activo", y como en el caso de la cuenta origen, también llamaremos a Busca y Ancho. Veamos las instrucciones:

```
if (des = cta) thenbegin
  nombre := 'Activo' ; BUSCA ; ANCHO ; end ;
```
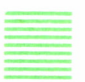

#### Procedimiento Listado

— Controla si el contenido de la variable «lista» tiene «Activo o Pasivo» para escribir el saldo inicial en la parte de entradas o en salidas. Veamos las instrucciones:

```
if lista = 'Activo" then
 begin
       extractive international state<br>11 millions = contractive<br>11 millions = postal<br>11 millions = copy<br>12 millions = copy<br>12 millions = copy<br>12 millions = copy<br>12 millions = copy<br>13 millions = copy<br>13 millions = copy<br>13 millions
                                   ?.
? ,cifrinit);
       lista = 'Activo' then<br>gin<br>cc := pos('.',cifrinit);<br>cifra := copy(cifrinit,(1+cc),(10-cc));<br>val(cifra,III,chk) ;<br>if (not (chk = 0 ) ) then
      val(cifra, III, chk) ;
       if (not (chk = 0) ) then
              writeln('ERROR numero al convertir ');
       cc := pos(',',cifrinit)<br>cifra := copy(cifrinit,<br>val(cifra,III,chk) ;<br>if (not (chk = 0 ) ) th<br>writeln('ERROR numer<br>II := II + III ;<br>writeln(salinit,'<br>d ;
      writeln(salinit,' cifra:10 ) ;
 end ;
```
— Después, mientras las tablas donde hemos almacenado los importes tengan valor distinto de cero y no se llegue al final, se escribirá su contenido; esto se hace con las instrucciones siguientes:

```
cc := 1;emp i = false jRepeat
if not (tabsumAccJ = 0) thenbegin
  str (tabsumaA[cc]:10:0,cifra) ;
  II := II + tabsumaAtcc] ;
  writeln(tabdconreg.tabdcon[cc],' , cifra:10);
 end ; cc := cc + 1 ;
 if cc > 20 then emp := true :Until emp = true;
```
— Igual sería para la tabla de Pasivo.

En el cuerpo del programa controlamos que la cuenta a buscar esté en la tabla o nos dé un mensaje de error.

```
For I := 1 to 20 do
 begin
 If tabctareg. tabcta[I] = cta then
  begin
    sicta := true;
   id := I;
   end ;
 end ;
if sicta = false then writeln('Error. ',cta:3,' no encontrada en tabla ');
```
Controlamos que la cuenta a buscar tenga la longitud adecuada.

```
Repeat
writeln('') ;
writeln('Deme la cuenta a buscar ') ;
writeln('') ;
read(cta) ;
writeln('') ;
  if length(cta) < 3 thenwriteln('ERROR, en la longitud, teclee de nuevo la cuenta ') ;
Until length(cta) = 3;
```
Si la variable «sicta» tiene valor verdadero, ejecutará el procedimiento Listado.

if sicta = true then LISTADO ;

Si su contenido es falso, entonces nos escribirá un mensaje. Veamos sus instrucciones:

```
master := true;
Repeat
 if sicta = false then
 begin
  writeln(' '') :
  writeln(' La cuenta ',cta,' no tiene movimiento en el fichero ') ;
 end ;
 writeln('') ;
 writeln('') ;
 writeln(' \ddot{c} Quiere alguna otra cuenta ? (s/n)') ;
 readln(a);
 if a = 'n' then mascta := false ;
Until mascta = false ;
```
# PROGRAMA CIERRE DE CUENTAS

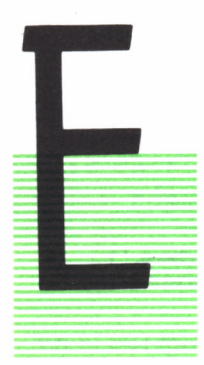

STE programa realiza lo siguiente:

Pide la fecha de cierre de cuentas, mediante los procedimientos: DIARIO, MENSUAL y ANUAL.

— Asigna a la variable (cta.) la primera cuenta de la tabla, escribiendo en la pantalla «Cierre de la cuenta... BEC»; a continuación se llama con el procedimiento Proceso. Veamos sus instrucciones:

```
cta := tabctareg. tabcta[ID] ;
if not (cta = ' ' ' ) then
 begin
   writeln(''):
   writeln(' Cierre de la cuenta .... ', cta);
   writeln(''):
   ID := ID + 1;
   nocta := true ;
   PROCESO;
   . . . . . . . . . . . . . . . . . .
    . . . . . . . . . . . . . . . . . .
```
En el procedimiento Proceso empezamos cerrando el fichero Apuntes, y lo volvemos a abrir con objeto de situar el puntero al principio del fichero; esto se hace por cada cuenta de la tabla, leyéndose todo el fichero y efectuándose el cálculo del saldo de la cuenta. Veamos sus instrucciones:

```
el ose(Apuntes) ;
assign( Apuntes, ' apuntes. mov' ) ;
reset(Apuntes) ;
tabsuma := 0 :emo := 0 :while not(eof(apuntes)) do
 begin
  LEER ;
  EMPEZAR ;
 end
```
- Los procedimientos Leer y Empezar no tienen diferencia con los hasta ahora expuestos.
- El procedimiento Busca, que es llamado por los procedimientos Empezar y Nosal (según que sea el registro saldo inicial o no), activa para cada cuenta, en las variables (cuenta y nombre), la combinación de:

«Origen y Pasivo» «Destino y Activo»

claves que nos servirán para ir formando el saldo correcto de la cuenta que tratemos. Veamos las instrucciones:

Asignación:

```
if con = 'SAL' then
begin
 nombre := 'Pasivo' ;
 cuenta := 'origen';
  if des = cta thenbegin
    cuenta := 'destino' ;
    nombre := 'Activo' ;
   end ;
end ;
```
Después de la asignación, efectúa la suma aritmética en el contador, dependiendo de la asignación hecha anteriormente. Veamos sus instrucciones:

```
if (nombre = 'Pasivo') and (cuenta = 'destino') thentabsuma := tabsuma - II ;
```

```
if (nombre = 'Pasivo') and (cuenta = 'origen') then
tabsuma := tabsuma + II:
if (nombre = 'Activo') and ( cuenta = 'destino') then
tabsuma := tabsuma + II ;
if (nombre = 'Activo') and (cuenta = 'origen ' ) then
tabsuma := tabsuma - II :
```
— Escribe en un fichero provisional los datos de la cuenta leída y calculada, que, dependiendo sea una cuenta de origen o de destino, pondrá como saldo inicial para nueva cuenta dicha cuenta. Veamos sus instrucciones:

```
suma := tabsuma ;
ora := cta ;
des := ' ' ' ;con := 'SAL':
if cuenta = 'destino' then
 begin
  des := ctaorg := ' ' ' ;
 suma := tabsuma ;
 end ;
 writeln(Balance,fcha,' ',org,' ',des,' ',con,' ',cifra ) ;
```
- Conserva el criterio de la cuenta, es decir, si una cuenta era originalmente de origen después del cierre, sigue siendo de origen, aunque el resultado del cálculo del saldo sea negativo.
- Si una cuenta no se encuentra en el fichero, lo detecta y escribe un mensaje como éste:

La cuenta BEC no se encuentra en el fichero

— Pide un nombre para guardar el fichero de Apuntes antiguo, lo renombra con el nombre dado.

Al provisional entonces le da el nombre primitivo de Apuntes.mov.

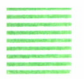

#### Programa Cierre, en Pascal

```
Program cierre(output) ;
Type
  codcta = string[3] ;
  coddes = stnng[15] ;
regcta = record
 tabcta : arrayEl.. 20] oí codcta ;
    end ;
regcon = record
  tabcon : array[1..2O] oí codcta ;
    end ;
Var
 Tablacta : file of regcta ;
 Tablacon : file of regcon ;
  tabctareg : regcta ;
  tabconreg : regcon ;
 BALANCE
  Apuntes ! TEXT ;
 Nombre : string[6] ;
  titulo : stringEB] ;
  titulof : string[12] ;
  sicta,nocta : boolean ;
  org : stringE3] ;
  des : stringE3] ; con : stringE31 ;
  cantidad : string!10];
  cta : string[3] ;
  lista : stringE6] ;
  conl : stringE3] ;
  II,tabstma : real ;
  I,c,chk,ic,emp,id : Integer ;
  cifra : stringElO] ;
  dd : stringE2] ; mm : stringE21 ; aa : string[2] ;
  fcha : string[6];
  cuenta : stringE7] ;
Procedure DIARIO ;
 Var
  dia : inreger ; sw : boolean ;
 Begin
   sw := false ;
```

```
Repeat
   writeln(' ');
   writelnCDeme el día de cierre de cuentas') ;
   writeln(' ') ;
   read(dia) ;
   writeln(' ');
  if (not(dia in[1..31])) then
    begin
     writeln(' ' ) ;
      writeln('no valido el día....',día:2) ;
     sw : =false ;
    end
    else
     sw := true ;
 Until sw = true ;
 str(dia:2,dd) ;
 if dd[1] = ' ' then dd[1] := '0';
End ;
Procedure MENSUAL ;
Var mes : integer ; sw : boolean ;
Begin
 sw := false ;
  Repeat
   writeln('') :
    writelnC 'Deme el mes...') ;
   writelnC' ') ;
    read(mes) ;
    writeln(' ') ;
   if (not(mes in[1..12])) thenbegin
     writelnC' ' ) ;
     writeln(' no valido el mes ....', mes: 2) ;
     sw := false ;
     end
     else
     sw : =true ;
  Until sw = true ;
 strCmes: 2,mm) ;
 if mm[l] = ' ' then mm[l] : ='0' ;
End ;
Procedure ANUAL ;
Var anno : integer ; sw : boolean ;
Begin
```

```
sw := false ;
  Repeat
    writeln(' ');
     writeln('Deme el año...') ;
    writeln(' ') ;
    read(anno) ;
    writeln(' ');
   if (not(anno in[80..99])) then
     begin
      writeln(' ' ) ;
      writeln(' no valido el año ....',anno:2) ;
      sw := false:
     end
     else
      sw := true ;
  Until sw = true ;
  str(anno:2,aa) ;
 fcha := concat(dd,mm,aa) ;
End :
Procedure BUSCA ;
VAR
  cc : Integer ;
begin
nocta := false ;
 if con = 'SAL' then
  begin
   nombre := 'Pasivo' ;
   cuenta := 'origen';
    if des = cta then
     begin
      cuenta := 'destino' ;
      nombre := 'Activo' ;
     end ;
   end ;
 if (nombre = 'Pرo') and (cuenta = <math>'destino') then
  tabsuma := tabsuma - II ;
 if (nombre = 'Pasivo') and (cuenta = 'origen ') then
  tabsuma := tabsuma + II ;
 if (nombre = 'Activo') and ( cuenta = 'destino') then
  tabsuma := tabsuma + II ;
 if (nombre = 'Activo') and (cuenta = 'origen ' ) then
  tabsuma := tabsuma - II ;
```

```
End;
```
Procedure CIERRE; begin

```
close (Apuntes) ;
   close (Balance) ;
   end ;
Procedure Nosal ;
begin
   if (org = cta) thenbegin
     nombre : ='Pasivo' ;
     BUSCA ;
    end ;
    if (des = eta ) then
      begin
      nombre : ='Activo' ;
      BUSCA ;
      end ;
   end ;
Procedure Empezar ;
Begin
   if (org = cta) or (des = cta) thenbegin
      if emp = 1 then nosal ;if (con = 'SAL' ) then
        begin
         BUSCA ;
         emp := 1 ;
       end ;
      end
  End ;
Procedure LEER ;
 VAR
    cc : integer ;
    line : string[35] ;
 Begin
    Readln( Apuntes,line) ;
    cantidad := copy(line,20,10) ; cc := pos(' . ' , cantidad);
    cifra := copy(line, (20+cc),(10-cc));
    val(cifra,II,chk) ;
    if (not (chk = 0 ) ) then
      begin
       writeln('ERROR numero al convertir ');
       CIERRE
       end ;
    org := copy(line,8,3) ;
    des := copy(line,12,3) ;
```

```
coni := copy(line, 16,3) ; con := coni ;
    if conl[3] = ' ' then
     begin
       con := copy(coni,1,2); con := concat(con,' ') ; end ; End ; Procedure GRABAR ; Var
 cc,c : integer ; num : boolean ; cifra : stringflO] ; suma : real ; Begin
 suma := tabsuma ; org := eta ; des := ' ' ; con := 'SAL' ;
 if cuenta = 'destino' then
  begin
   des := eta ; org := ' ' ; suma : = tabsuma ; end ; str( suma:10:0,cifra) ; num := false ; c := 2 ; Repeat
   if not(cifra[c] = * *) then
   begin
     cc := c-1 ; cifra[cc] := ', ',num := true ; end
    else
     c := c+1 ; Until num = true ; writeln( Balance,f cha,' ',org,' ',des,' ',con,' ', cifra ) ; END;
 Procedure PROCESO ; Begin
  closet Apuntes) ;
```

```
assign(Apuntes,'apuntes.mov') ;
 reset(Apuntes) ;
 tabsuma := 0;emo := 0 :
 while not(eof(apuntes)) do
   begin
   LEER ;
   EMPEZAR ;
  end
End ;
```
{ \*\*\*\* Cuerpo del Programa \*\*\*\* }

#### BEGIN

```
assign(tablacta,'tabla.cta') ; reset(tablacta) ;
 assign(tablacon,'tabla.cto') ; reset(tablacon) ;
 read( tablacta, tabctareg) ;
 read(tablacon,tabconreg) ;
 close (tablacta) ; close (tablacon) ;
 assign(Balance,'Apun_tes.mov') ; rewrite(Balance) ;
  ID := 1 ;sicta := true;clrscr ;
 DIARIO ;
 MENSUAL ;
 ANUAL ;
Repeat
  cta := tabctareg. tabcta[ID] ;
   if not (cta = ' ' ) then
   begin
     writeln('');
     writeln(' Cierre de la cuenta .... ', cta);
     writeln('');
      ID := ID + 1;nocta := true ;
     PROCESO ;
      if nocta = false then
       GRABAR
      else writeln(' La cuenta ', cta,' no se encuentra en el fichero ') ;
    end
    else
    sicta := false;
 Until sicta = false ;
 CIERRE ;
Repeat
 writeln(' ' ) ;
```

```
writeln(' Deme el nombre con que quiere guardar el Fichero de Apuntes ');
 writeln(' del que hemos partido ');
 writeln(' ......máximo 8 caracteres .......');
  writeln('') :
  readln(titulo) ;
  if length(titulo)<=0 then
   writeln('ERROR, debe teclear un nombre ')
  else
   sicta := true;
Until sicta = true ;
  titulof := concat(titulo,('.mov'));
  rename(Apuntes,titulof) ;
 rename(Balance, 'Apuntes.mov' ) ;
```
END.

## APENDICE

El programa que se expone a continuación es la versión en BASIC del programa anteriormente visto en PASCAL.

Este programa está realizado para IBM pc,xt,at y compatibles, y puede ser utilizado por los usuarios de MSX que tengan unidad de disco, con sólo cambiar los argumentos de todas las sentencias LOCATE. Donde ponga LO-CATE Y,X, X e Y pueden ser números o letras, los usuarios de MSX tendrán que poner LOCATE X,Y. O sea, invertir el orden de los argumentos.

Este programa, por su manera de trabajar y por utilizar varios archivos a la vez, no puede ser utilizado en aquellos ordenadores que carezcan de unidad de disco.

En caso de que usted tenga una unidad de disco en su Amstrad, Commodore o Spectrum, tendrá que hacer las modificaciones pertinentes en el programa en todo lugar donde se abran o cierren ficheros y se lean o se graben fichas.

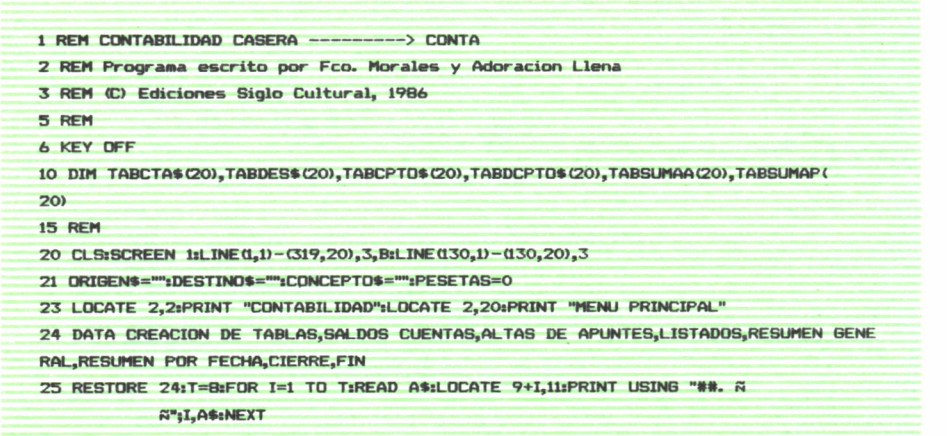

26 LOCATE 20,15:PRINT "ELIGE OPCION ";:INPUT OP:IF OP<1 OR OP>T THEN BEEP:BEEP:G  $nTR<sub>24</sub>$ 27 TE OP>3 THEN GOSUB 9800 ' lectura tablas 29 DN OP 60TD 100.1000.1400.1700.2200.2300.2400.2500 100 REM **SEEEEEEEE** 110 REM & TABLAS & 120 REM SESSESSES **130 REM** 150 OPEN "O",1,"TABLA.CTA" 160 OPEN "0", 2, "TABLA.DES" 170 OPEN "0", 3, "TABLA.CTO" 180 OPEN "O".4."TABLA.DTO" 190 CLS 200 PRINT "Deme los codigos cta/concepto" 210 PRINT "y teclee END para salir del bucle" 220 PRINT 230 FOR I=1 TO 20 240 TARCTA & (D=" "+TARDES\$ (I)=" "+TARCPTO\$ (I)=" ":TABDCPTO\$ (I)=" " **250 NEXT I** 260 FOR I=1 TO 20 270 PRINT "Entre el codigo de cuenta ... (max 3 posiciones)" 280 INPUT CTAS 290 IF LEN(CTA\$)>3 THEN GOTO 280  $300$  II=I-1 310 IF CTAS="END" THEN GOTO 390  $320$  TARCTAS(I)=CTAS 330 PRINT 340 PRINT "Entre la descripcion de la cuenta ... (max 15 posiciones)" 350 INPUT TABDES\$ (I) 360 IF LENCTABDES\$(I)))15 THEN GOTO 350 370 PRINT 3BO NEXT I 390 CLS 400 FOR I=1 TO 20 410 PRINT "Entre el codigo del concepto ... (max 3 posiciones)" 420 INPUT CTAS 430 IF LENICTAS)>3 THEN GOTO 420 440  $III = I - 1$ 450 IF CTAS="END" THEN GOTO 530 460 TABCPTO\$ (I)=CTA\$ 470 PRINT 480 PRINT "Entre la descripcion del concepto ... (max 15 posiciones)" 490 INPUT TABDCPTO\$(I) 500 IF LEN(TABDCPTO\$(I))>15 THEN GOTO 490 510 PRINT 520 NEXT I **530 CLS** 540 PRINT "TABLA DE CUENTAS Y DESCRIPCION" 550 PRINT "---------------------------

560 PRINT:PRINT 570 PRINT "CODIGO CUENTA DESCRIPCION" 580 PRINT "---------------------------590 PRINT 600 FOR I=1 TO II 610 PRINT " ":TABCTA\$(I);" ":TABDES\$(I) 620 NEXT I 630 PRINT "ESTA DE ACUERDO CON LA TABLA (S/N) " 640 GOSUB 20000 650 IF CO=0 THEN GOTO 690 660 FOR I=1 TO II: PRINT #1, TABCTA\$ (D:NEXT I 670 FOR I=1 TO II: PRINT #2, TABDES\$ (I): NEXT I 680 GOTO 710 690 PRINT "NO SE SALVA LA TABLA DE CUENTAS" 700 PRINT "ENTRELA DE NUEVO" 710 CLOSE#1:CLOSE#2 720 PRINT "Quiere continuar viendo la otra tabla? (s/n)" 730 GOSUB 20000 740 IF CO=0 THEN 845 750 CLS 760 PRINT "TABLA DE CONCEPTOS Y DESCRIPCIONES" **7B0 PRINT :PRINT** 790 PRINT "CODIGO CONCEPTO DESCRIPCION" 800 PRINT "----------------**B10 PRINT** 815 FOR I=1 TO II 820 PRINT " ";TABCPTO\$(I);" ";TABDCPTO\$(I) 825 NEXT I 830 PRINT:PRINT "ESTABA OK LA TABLA (S/N)":GOSUB 20000 835 IF CO=0 THEN GOTO 845 B40 FOR I=1 TO III:PRINT #3,TABCPTO\$(I):PRINT #4,TABDCPTO\$(I):NEXT I 845 CLOSE#3:CLOSE#4 850 60TO 20 1000 REM **EXEEEEEEEEEEEE** 1010 REM \* SALDO CUENTAS \* 1020 REM \*\*\*\*\*\*\*\*\*\*\*\*\*\*\*\* 1030 REM 1040 REM 1060 OPEN "I",1, "TABLA.CTA" 1070 OPEN "0",2,"APUNTES.MOV" 1080 CLS:PRINT "COMIENZA LA LECTURA DE TABLAS DE CUENTAS":I=0 1090 WHILE EDF(1)=0  $1100 I=1+1$ 1110 INPUT#1, TABCTA\$(I) **1120 WEND**  $1130$   $II=I$ 1140 FRINT :PRINT "DISPLAY DE LA TABLA DE CUENTAS LEIDA":PRINT 1150 FOR I=1 TO II: PRINT TABCTA\$ (I): NEXT I

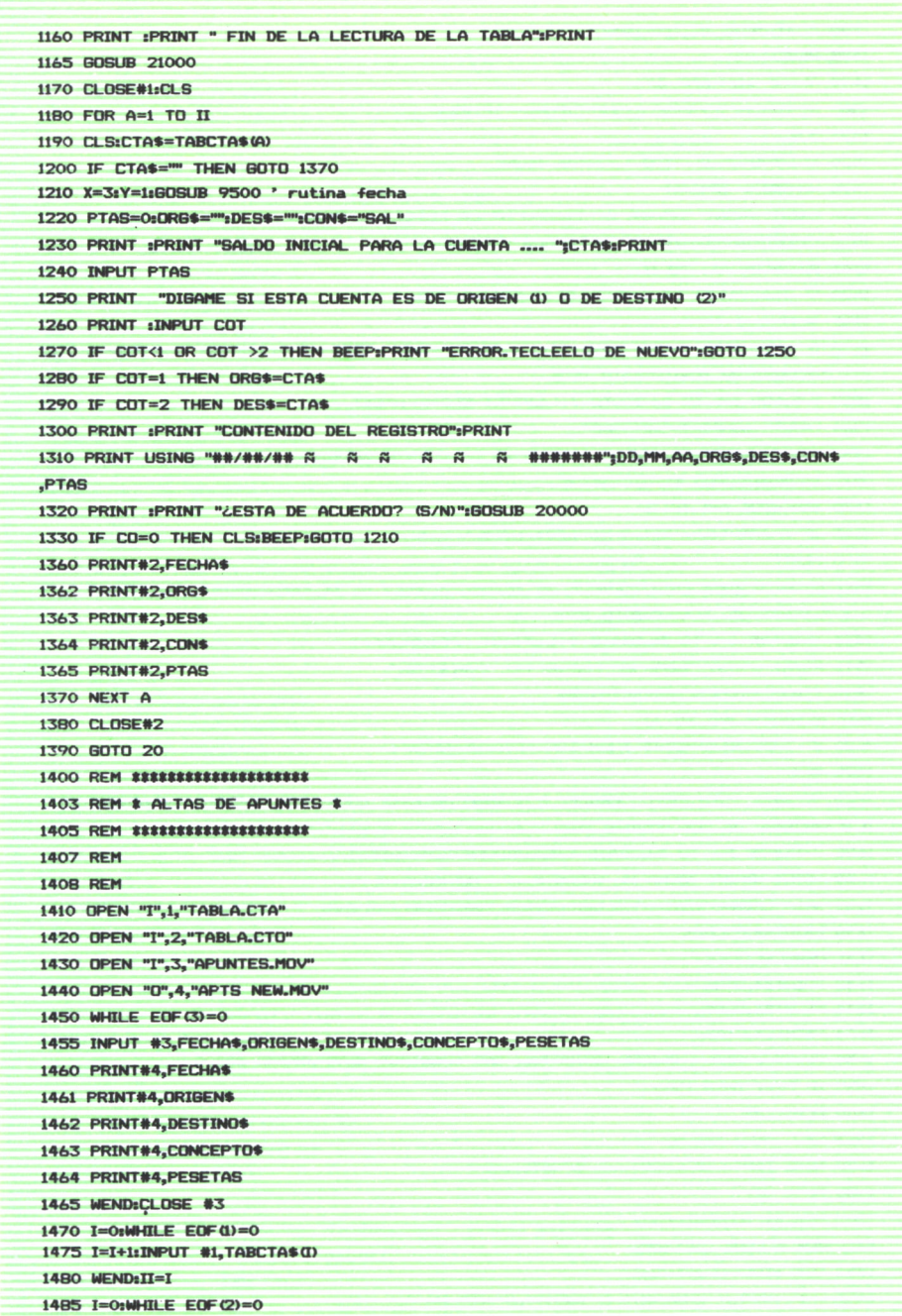

```
1490 I=I+1:INPUT #2,TABCON$(I)
1495 WEND: JJ=I1499 CLOSE #1:CLOSE #2
1500 NOMBRES="":ORG$="":DES$="":CON$="":PTAS=0
1510 CLS
1520 X=3:Y=1:GOSUB 9500 ' rutina fecha
1525 NOMBRE$="ORIGEN"
1530 PRINT :PRINT "DIGAME EL CODIGO DE LA CUENTA ":NOMBRE$
1535 X=1:Y=5:W$="A":M$="z":LD=3:GOSUB 9000:CTA$=D$
1545 SW=0:FOR A=1 TO II
1550 IF TABCTA$(A)=CTA$ THEN ORG$=CTA$:A=II:SW=1
1555 NEXT
1558 IF SW=0 THEN PRINT "ERROR, el codigo no esta en la tabla":PRINT "compruebel
o y tecleelo de nuevo": 60TO 1535
1559 Y=5:FOR I=1 TO 2:LOCATE Y+1.1:PRINT SPC(40)::NEXT
1560 PRINT :NOMBRE$="DESTINO"
1565 PRINT :PRINT "DIGAME EL CODIGO DE LA CUENTA ":NOMBRE$
1570 X=1:Y=11:GOSUB 9000:CTA$=D$
1580 SW=0:FOR A=1 TO II
1585 IF TABCTA$(A)=CTA$ THEN DES$=CTA$:A=IL:SW=1
1590 NEXT
1591 IF SW=0 THEN PRINT "ERROR, el codigo no esta en la tabla":PRINT "compruebel
o y tecleelo de nuevo": 60TO 1570
1593 Y=11:FOR I=1 TO 2:LOCATE Y+I,1:PRINT SPC(40);:NEXT
1595 PRINT :PRINT "DEME EL CODIGO DEL CONCEPTO."
1600 X=1:Y=15:GOSUB 9000:CTA$=D$
1615 SW=0:FOR A=1 TO JJ
1620 IF TABCON$(A)=CTA$ THEN CON$=CTA$:A=JJ:SW=1
1625 NEXT
1626 IF SW=0 THEN PRINT "ERROR, el codigo no esta en la tabla":PRINT "compruebel
o y tecleely de nuevo":GOTO 1600
1628 Y=15:FOR I=1 TO 2:LOCATE Y+I,1:PRINT SPC(40);:NEXT
1630 PRINT :PRINT "DEME EL IMPORTE DEL MOVIMIENTO..."
1635 X=1:Y=20:W$="0":M$="9":LD=10:GDSUB 9000:PTAS=VAL (0$)
1640 PRINT#4,FECHA$
1641 PRINT#4.0R6$
1642 PRINT#4.DES$
1643 PRINT#4,CON$
1644 PRINT#4, PTAS
1650 PRINT :PRINT " QUIERE REGISTRAR MAS APUNTES? (S/N)":GOSUB 20000
1655 IF CO=1 THEN 1500
1660 CLOSE #4
1665 KILL "APUNTES.MOV"
1570 NAME "APTS NEW.MOV" AS "APUNTES.MOV"
1680 GOTO 20
1700 REM ****************
1701 REM * MENU LISTADDS *
1702 REM $$$$$>$$$$$$$$$$$
1710 CLS:LINE(1,1) (319,20),3,B:LINE(130,1)-(130,20),3
```
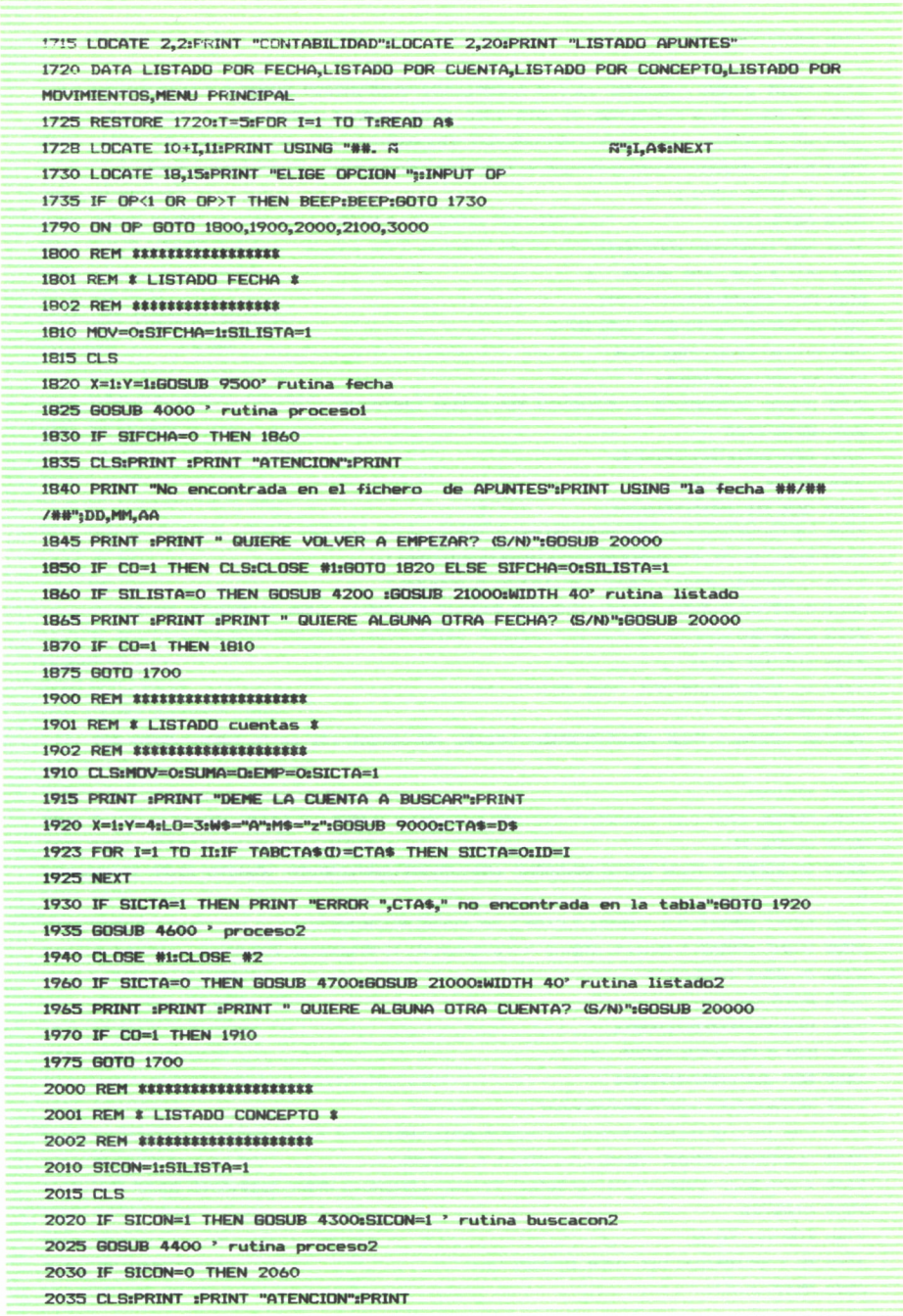

```
2040 PRINT "No encontrada en el fichero de APUNTES":PRINT "el codigo de concept
o ",CONES
2045 PRINT :PRINT " QUIERE VOLVER A EMPEZAR? (S/N)":GOSUB 20000
2050 IF CO=1 THEN CLS:CLOSE #1:GOTO 2020 ELSE SICON=1:SILISTA=1
2060 IF SILISTA=0 THEN GOSUB 4500:GOSUB 21000:WIDTH 40' rutina listado2
2065 PRINT :PRINT :PRINT " QUIERE ALGUN OTRO CONCEPTO? (S/N)":GOSUB 20000
2070 IF CO=1 THEN 2010
2075 GOTO 1700
2100 REM #$$$$$$$$$$$$$$$$$$$
2101 REM # LIS. POR MOVIM. #
2102 REM ********************
2110 CLS:NMOV=O:PRIMERO=1:SIMOV=0
2115 GOSUB 4800' PROCES04
2120 CLOSE #1:CLOSE#2
2125 GOSUB 4900:GOSUB 21000:WIDTH 40' rutina LISTADD4
2130 GOTO 1700
2200 REM *****************
2201 REM # RESUMEN
                           \bullet2203 REM ###############
2210 SICTA=1:EMP=0:NOMBRE$="":LISTA$=""
2220 FOR I=1 TO 20:TABSUMAP(I)=0:TABSUMAA(I)=0:NEXT
2225 CLS:PRINT :PRINT "DEME LA CUENTA A BUSCAR."
2230 X=1sY=3sLD=3sW1$="A"sM$="z"sGOSUB 9000sIF LEN(D$)<3 THEN BEEP:GOTO 2230
2235 CTA$=D$
2240 FOR I=1 TO II
2245 IF TABCTA$(I)=CTA$ THEN ID=I:SICTA=0
2250 NEXT
2255 IF SICTA=1 THEN PRINT "ERROR, ",CTA$," no encontrada en la tabla.":GOTO 223
\circ2260 SICTA=1
2265 GOSUB 6000 ' procesoR
2270 CLOSE #1
2275 IF SICTA=0 THEN WIDTH BO:GOSUB 6500:GOSUB 21000:WIDTH 40:GOTO 2285' listado
R2280 PRINT :PRINT "La cuenta ",CTA$," no tiene movimientos."
2285 PRINT :PRINT " Quiere alguna otra cuenta? (S/N)":GOSUB 20000
2290 IF CO=1 THEN 2210
2295 GDTO 20
2300 REM SESSESSESSESSES
2301 REM * RESUMEN FECHA *
2303 REM $$$$$$$$$$$$$$$$$
2315 SICTA=1:EMP=0:SIFCHA=0:NOMBRE$="":LISTA$=""
2320 FOR I=1 TO 20:TABSUMAP(I)=0:TABSUMAA(I)=0:NEXT
2325 CLS:PRINT :PRINT "DEME LA CUENTA A BUSCAR."
2330 X=1+V=3+L0=3+W14="A"+M4="z"+GOSUB 9000+IF LEN(D4)<3 THEN BEEP+GOTO 2330
2335 CTA$=D$
2340 FOR I=1 TO II
2345 IF TABCTA$(I)=CTA$ THEN ID=I:SICTA=0
2350 NEXT
```
2355 IF SICTA=1 THEN PRINT "ERROR, ".CTA\$," no encontrada en la tabla.":GOTO 233  $\Omega$ 2360 X=1:Y=6:GOSUB 9500:FECHA\$=AA\$+MM\$+DD\$' FECHA 2365 GOSUB 7000 ' procesoRF 2370 CLOSE #1 2375 IF SICTA=0 AND SIFCHA>0 THEN WIDTH BO:GOSUB 6500:GOSUB 21000:WIDTH 40:GOTO 2385' listadoR 2380 PRINT :PRINT "La cuenta ",CTA\$," no tiene movimientos." 2385 PRINT :PRINT "¿Quiere alguna otra cuenta? (S/N)":GOSUB 20000 2390 IF CO=1 THEN 2315 2395 GOTO 20 2400 REM \*\*\*\*\*\*\*\*\*\*\*\*\*\*\*\*\*\* 2401 REM # CIERRE  $\overline{\mathbf{r}}$ 2403 REM **\*\*\*\*\*\*\*\*\*\*\*\*\*\*\*\*\*\*** 2413 OPEN "O",1,"APUN TES.MOV" 2415 SICTA=0:ID=1 2425 CLS:X=1:Y=2:GOSUB 9500 2430 CTAS=TABCTAS(ID) 2435 IF CTAS="" THEN 2465 2440 WIDTH BO:PRINT :PRINT "CIERRE DE LA CUENTA ... ",CTA\$:PRINT 2445 ID=ID+1 2450 NOCTA=0 2453 GDSUB 8000 2455 IF NOCTA=1 THEN GOSUB 8400 ELSE PRINT "ERROR, ",CTA\$," no encontrada en la tabla." 2460 GOTO 2430 2465 CLOSE #1:GOSUB 21000 2470 CLS:PRINT :PRINT "Deme el nombre con el que quiere guardar el fichero de AP UNTES del que hemos partido" 2475 PRINT "maximo 8 caracteres.":PRINT 2480 X=1:Y=7:L0=8:W\$="A":M\$="z":GOSUB 9000:TITUL0\$=D\$+".MOV" **2485 NAME "APUNTES MOV" AS TITULOS** 2490 NAME "APUN TES.MOV" AS "APUNTES.MOV" 2495 60TO 20 2500 RESET:SYSTEM 3000 GOTO 20 4000 ' RUTINA PROCESOL 4010 OPEN "I",1, "APUNTES.MOV" 4015 OPEN "0", 2, "LISTAR.CTA"  $4020$  WHILE EDF(1)=0 4025 INPUT #1,FFECHA\$,ORG\$,DES\$,CON\$,PESETAS 4030 MOV=MOV+1 4035 IF FECHASOFFECHAS THEN 4060 4040 SIFCHA=0:SILISTA=0 4045 GOSUB 4100 ' rutina busca 4055 GOSUB 5400 ' rutina grabacion 4060 WEND:CLOSE #1:CLOSE #2:RETURN 4100 \* RUTINA busca 4110 FOR I=1 TO II

4115 IF ORG\$=TABCTA\$(I) THEN ORIGEN\$=TABDES\$(I) 4120 IF DES\$=TABCTA\$(I) THEN DESTING\$=TABDES\$(I) **4125 NEXT** 4130 FOR I=1 TO JJ 4135 IF CONS=TABCONS (I) THEN CONCEPTOS=TABDCONS (I) **4140 NEXT** 4150 RETURN 4200 ' RUTINA listadol 4205 WIDTH BO:OPEN "I",1, "LISTAR.CTA" 4210 PRINT USING "LISTADO PARA LA FECHA ##/##/##";DD,MM,AA 4215 PRINT "--------4220 GOSUB 5000 ' rutina cuerpo general 4225 CLOSE #1 4230 RETURN 4300 ' rutina buscacon 4305 PRINT :PRINT "DEME EL CONCEPTO A BUSCAR":PRINT 4310 X=1:Y=4:LD=3:W\$="A":M\$="z":GOSUB 9000:CONE\$=D\$:PRINT  $4315$  FOR  $I=1$  TO  $JJ$ 4320 IF CONE\$=TABCON\$(I) THEN SICON=0:ID=I **4325 NEXT** 4330 IF SICON=1 THEN PRINT "ERROR, ",CONE\$," no encontrado en la tabla":GOTO 431  $\circ$ 4340 RETURN 4400 ' RUTINA PROCESO3 4410 OPEN "I",1, "APUNTES.MOV" 4415 OPEN "O".2."LISTAR.CTA" 4420 WHILE  $EDF(1)=0$ 4425 INPUT #1,FECHA\$,ORG\$,DES\$,CON\$,PESETAS 4430 MOV=MOV+1 4435 DD=VAL (LEFT\$ (FECHA\$.2)): MM=VAL (MID\$ (FECHA\$.3.2)): AA=VAL (RIGHT\$ (FECHA\$.2)) 4438 IF CONE\$<>CON\$ THEN 4460 4440 SICON=0:SILISTA=0 4445 GOSUB 4100 ' rutina busca 4455 GOSUB 5400 ' rutina grabacion 4460 WEND:CLOSE #1:CLOSE #2:RETURN 4500 ' RUTINA listado3 4505 WIDTH BO:OPEN "I",1,"LISTAR.CTA" 4510 PRINT "LISTADD PARA EL CONCEPTO ", TABCON\$ (ID) 4520 BOSUB 5000 ' rutina cuerpo general 4525 CLOSE #1 4530 RETURN 4600 ' RUTINA PROCESO2 4610 OPEN "I",1, "APUNTES.MOV" 4615 OPEN "0".2."LISTAR.CTA" 4620 WHILE  $EDF(1)=0$ 4625 CON1\$="":INPUT #1,FECHA\$,ORG\$,DES\$,CON\$,PESETAS 4630 MOV=MOV+1 4635 DD=VAL LEFT\$ (FECHA\$,2)):MM=VAL (MID\$ (FECHA\$,3,2)):AA=VAL (RIGHT\$ (FECHA\$,2))

4638 IF ORG\$=CTA\$ OR DES\$=CTA\$ THEN ELSE 4670 4640 IF EMP=1 THEN GOSUB 4680 ' NOSAL 4643 IF CONS<>"SAL" THEN 4670 4650 GOSUB 4100:CONCEPTO\$="SALDO INICIAL" 4655 GOSUB 5400:PRINT #2, PESETAS 4660 SUMA=SUMA+PESETAS:EMP=1 4670 WEND:RETURN 4680 ' nosal 4685 IF ORG\$=CTA\$ THEN SUMA=SUMA-PESETAS:GOSUB 4100 4690 IF DESS=CTAS THEN SUMA=SUMA+PESETAS:GOSUB 4100 4699 GOSUB 5400:PRINT #2,SUMA:RETURN 4700 ' RUTINA listado2 4705 WIDTH BO:OPEN "I",1, "LISTAR.CTA" 4710 PRINT "LISTADO PARA LA CUENTA ... ":TABDES\$ (ID) 4715 PRINT "----------------------------4720 GOSUB 5100 ' rutina cuerpo general 4725 CLOSE #1 4730 RETURN 4800 ' RUTINA PROCESO4 4810 OPEN "I",1,"APUNTES.MOV" 4815 OPEN "0", 2, "LISTAR.CTA" 4820 CLS:PRINT :PRINT "DEME EL NO. DE MOVIMIENTO INICIAL" 4825 X=1:Y=4:L0=3:W\$="0":M\$="9":GOSUB 9000:MOVI=VAL @\$):MOVE=MOVI 4830 PRINT " CUANTOS MOVIMIENTOS QUIERE A PARTIR": PRINT USING "DEL MOVIMIENTO ## #":MOVI:PRINT 4835 X=1:Y=B:GOSUB 9000:NUMMOV=VAL (D\$) 4840 MOVF=MOVI+NUMMOV 4850 WHILE  $EDF(1)=0$ 4855 NMOV=NMOV+1:INPUT #1,FECHA\$,ORG\$,DES\$,CON\$,PESETAS 4860 IF MOVI=NMOV THEN SIMOV=0 4865 IF PRIMERO=0 THEN IF NMOV<=MOVF THEN MOVE=MOVE+1:SIMOV=0 4870 IF SIMOV=1 THEN 4895 4875 ORIGEN\$="":DESTINO\$="":CONCEPTO\$="":GOSUB 4100' BUSCA 4880 DD=VAL LEFT\$ (FECHA\$, 2) ): MM=VAL (MID\$ (FECHA\$, 3, 2) ): AA=VAL (RIGHT\$ (FECHA\$, 2)) 4885 MOV=MOVE:60SUB 5400 4890 PRIMERO=0:SIMOV=1 **4895 WEND:RETURN** 4900 ' RUTINA listado4 4905 WIDTH BO:OPEN "I",1, "LISTAR.CTA" 4910 PRINT USING "LISTADO DE MOVIMIENTOS NOS. ### AL ###";MOVI,MOVF-1 4915 PRINT "--4920 GOSUB 5000 ' rutina cuerpo general 4925 CLOSE #1 4930 RETURN 5000 ' RUTINA cuerpo general de listados 5010 PRINT "MOV FECHA **ORIGEN DESTINO CONCEPTO** PESETAS" 5020 PRINT "--- $\qquad \qquad \overbrace{\qquad \qquad }^{}$ -----------------------<sup>0</sup>

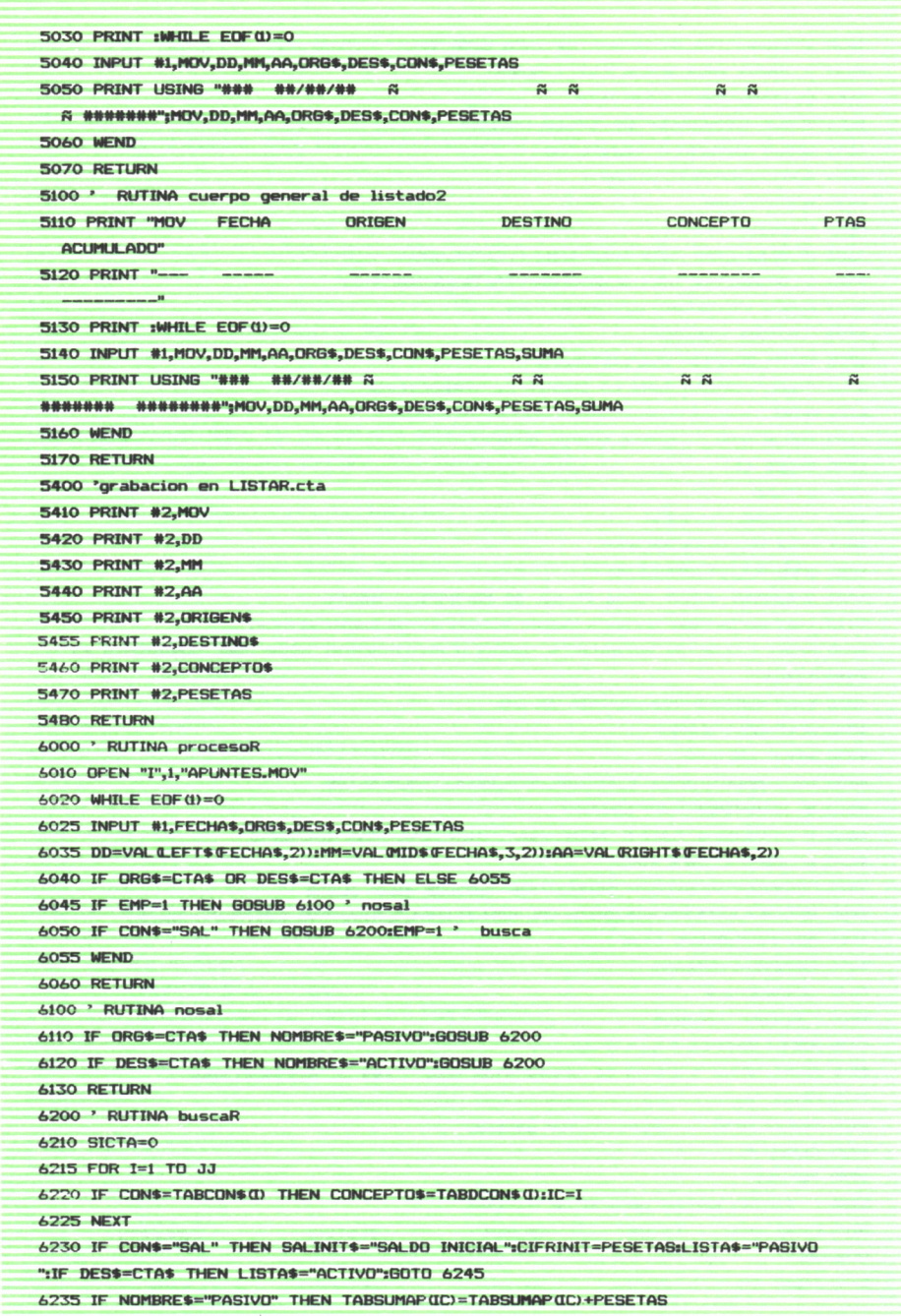

6240 IF NOMBRE\$="ACTIVO" THEN TABSUMAA (IC)=TABSUMAA (IC)+PESETAS 6245 RETURN 6500 ' RUTINA listado resumen **6505 CLS** 6510 PRINT "RESUMEN DE LA CUENTA ... ",TABDES\$ (ID) 6515 PRINT "-------------------------------ENTRADAS IMPORTES" **4520 PRINT "** 6525 PRINT " **Contract Contract Only**  $6530$   $IX=0.5$ UMA=0 6535 IF LISTA S="ACTIVO" THEN IX=IX+CIFRINIT: PRINT USING " N  $\tilde{\mathbf{a}}$ \*\*\*\*\*\*\*\*\*\*;SALINIT\$,CIFRINIT  $6540 I=1$ 6545 IF TABSUMAA(I)=0 THEN 6560 4550 IX=IX+TABSUMAA(I) 6555 PRINT USING " A  $\approx$ ########";TABDCON\$(I),TABSUMAA(I) 6560 I=I+1 6565 IF I<= 20 THEN 6545 6570 PRINT :PRINT USING "TOTAL ENTRADAS ........ ###########";IX 6575 PRINT :PRINT :PRINT :SUMA=SUMA+IX 65BO PRINT " SALIDAS IMPORTES" 6585 PRINT " --------6590 IX=0 6595 IF LISTAS="PASIVO" THEN IX=IX+CIFRINIT:PRINT USING " A  $\approx$ \*\*\*\*\*\*\*\*\*":SALINIT\$.CIFRINIT  $6600$  I=1 6605 IF TABSUMAP(I)=0 THEN 6620 6610 IX=IX+TABSUMAP(I) 6615 PRINT USING " A  $\tilde{N}$ ########";TABDCON\$(I),TABSUMAP(I)  $4420 - 7 = 741$ 6625 IF I<= 20 THEN 6605 6630 PRINT :PRINT USING "TOTAL SALIDAS ......... ##########";IX 6635 IF LISTAS="ACTIVO" THEN SUMA=SUMA-IX 6640 IF LISTAS="PASIVO" THEN SUMA=IX-SUMA 6645 PRINT :PRINT USING "SALDO DE LA CUENTA Ñ  $N =$  ##########":TABDES\$( ID), SUMA 6650 PRINT " ----------6660 RETURN 7000 ' RUTINA procesoRF 7010 OPEN "I",1,"APUNTES.MOV" 7020 WHILE EDF (1)=0 7025 INPUT #1,FECH\$,ORG\$,DES\$,CON\$,PESETAS 7030 A\$=RIGHT\$(FECH\$,2):M\$=MID\$(FECH\$,3,2):D\$=LEFT\$(FECH\$,2):FECH\$=A\$+M\$+D\$ 7040 IF ORG\$=CTA\$ OR DES\$=CTA\$.THEN ELSE 7055 7045 IF EMP=1 THEN GOSUB 7100 7050 IF CONS="SAL" THEN GOSUB 7200:EMP=1 " busca 7055 WEND 7060 RETURN 7100 ' RUTINA nosal 7110 IF ORG\$=CTA\$ THEN NOMBRE\$="PASIVO":GOSUB 7200

7120 IF DESS=CTAS THEN NOMBRES="ACTIVO":GOSUB 7200 7130 RETURN 7200 ' RUTINA buscaRF 7210 IF FECHS>FECHAS THEN RETURN 7215 FOR I=1 TO JJ 7220 IF CONS=TABCONS (I) THEN CONCEPTOS=TABDCONS (I):IC=I **7225 NEXT** 7230 IF CONS="SAL" THEN SALINIT\$="SALDO INCIAL":CIFRINIT=PESETAS:LISTA\$="PASIVO" :IF DES\$=CTA\$ THEN LISTA\$="ACTIVO":GOTO 7245 7235 IF NOMBRE\$="PASIVO" AND FCHA\$<=FECHA\$ THEN TABSUMAP(IC)=TABSUMAP(IC)+PESETA  $\mathbb{R}$ 7240 IF NOMBRES="ACTIVO" AND FCHAS<=FECHAS THEN TABSUMAACC)=TABSUMAACC)+PESETA  $\mathbf{g}$ 7245 SIFCHA=SIFCHA+1 7250 RETURN 8000 ' RUTINA procesoC BO10 OPEN "I", 2."APUNTES.MOV" BO15 TABSUMA=0:EMP=0 8020 WHILE EDF(2)=0 BO25 INPUT #2,FECH\$,ORG\$,DES\$,CON\$,PESETAS BO30 IF ORG\$=CTA\$ OR DES\$=CTA\$ THEN ELSE 8050 8035 IF EMP=1 THEN GOSUB B100 ' NOSAL BO40 IF CONS="SAL" THEN GOSUB 8200:EMP=1 8050 WEND:CLOSE #2 **BO60 RETURN** RIOO ' RUTINA nosal BIIO IF ORG\$=CTA\$ THEN NOMBRE\$="PASIVO":GOSUB 8200 8120 IF DESS=CTAS THEN NOMBRES="ACTIVO":GOSUB 8200 **B130 RETURN** 8200 ' RUTINA buscaC 8220 NOCTA=1:IF CONS<>"SAL" THEN 8240 8225 NOMBRE\$="PASIVO":CUENTA\$="ORIGEN" 8230 IF DES\$=CTA\$ THEN CUENTA\$="DESTINO":NOMBRE\$="ACTIVO" B240 IF (NOMBRE\$="PASIVO" AND CUENTA\$="DESTINO") OR (NOMBRE\$="ACTIVO" AND CUENTA \$="DESTINO") THEN TABSUMA=TABSUMA+PESETAS 8250 IF WOMBRE\$="PASIVO" AND CUENTA\$="ORIGEN") OR WOMBRE\$="ACTIVO" AND CUENTA\$ ="ORIGEN") THEN TABSUMA=TABSUMA-PESETAS 8260 RETURN 8400 ' RUTINA grabar 8410 SUMA=TABSUMA:ORG\$=CTA\$:DES\$="":CON\$="SAL" 8420 IF CUENTAS="DESTING" THEN DESS=CTAS:ORGS=" 8430 PRINT #1,FECHA\$ 8431 PRINT #1,0R6\$ 8432 PRINT #1, DES\$ **B433 PRINT #1,CON\$** 8434 PRINT #1, SUMA **B440 RETURN** 9000 REM \*\*\*\*\*\*\*\*\*\*\*\*\*\*\*\*\*\*\* 9010 REM # ENTRADA DE DATOS #
```
9020 REM *******************
POTO PEM
9040 LET DE=O:LET D$="":LOCATE Y.X:PRINT " ";
9050 FOR I=1 TO LO-1
9060 PRINT ".":
9070 NEXT T
5080 AS=INKEYS:IF AS=" THEN GOTO 9080
9090 IF ASC(A$)=B AND LEN(D$)>0 THEN LOCATE Y,X-1 :PRINT ".";:X=X-1:LET D$=LEFT
$0$.LEN(0$)-1)9100 IF A$="." AND DE=0 THEN LET DE=1:GOTO 9150
9110 IF A$="-" AND LEN(0$)=0 THEN GOTO 9150
9120 IF ASC(A$)=13 THEN GOTO 9170
9130 IF A$=" " THEN GOTO 9150
9140 IF AS>MS DR AS<WS THEN GOTD 9080
9150 D$=D$+A$:LOCATE Y.X:PRINT A$
9160 IF LENOSKLO THEN X=X+1:LOCATE Y,X:PRINT " ":GOTO 9080
9170 BETHRN
9500 REM *******************
9510 REM * ENTRADA DE FECHA *
OROO DEM essessessessessesses
9530 REM
9540 XX=X:LOCATE Y.X:PRINT "ESCRIBA LA FECHA
                                                 dd/mn/aa''9545 Y=Y+1
9550 LOCATE Y, X:PRINT ".. / .. / .."
9560 X=XX:LD=2:M$="9":W$="0":GOSUB 9000
9570 IF LENOSI<2 THEN 9560 ELSE DD$=D$:DD=VAL(D$)
9580 IF DD<1 OR DD>31 THEN GOTO 9560
9590 X=XX+5:60SUR 9000
9600 IF LENO$)<2 THEN 9590 ELSE MM$=D$:MM=VAL (D$)
9610 IF MM<1 OR MM>12 THEN GOTO 9590
9620 X=XX+10:GOSUB 9000
9630 AA=VAL (D$):AA$=D$
9640 IF AA<BO OR AA>99 THEN GOTO 9620
9650 FECHAS=DDS+MMS+AAS
9660 RETURN
9800 REM SEEEEEEEEEEEEEEEE
9801 REM # Lectura TABLAS #
9802 REM ******************
9810 OPEN "I",1, "TABLA.CTA"
9815 OPEN "I", 2, "TABLA.DES"
9820 OPEN "I", 3, "TABLA.CTO"
9825 OPEN "I", 4, "TABLA.DTO"
9830 I=0:WHILE EDF(1)=0
9835 I=I+1:INPUT #1, TABCTA$(I)
9840 WEND:II=I
9845 FOR I=1 TO II:INPUT #2, TABDES$ (I):NEXT
9850 I=0:WHILE EDF(3)=0
9855 I=I+1:INPUT #3,TABCON$(I)
9860 WEND: JJ=I
```
7865 FOR I=1 TO JJ:INPUT #4, TABDCON\$ (D:NEXT 7870 CLOSE #1:CLOSE #2:CLOSE #3:CLOSE #4 7880 RETURN

20000 A\$=INKEY\$:IF A\$="" THEN GOTO 20000

20010 0\$="SsNn":IF INSTR(0\$,A\$)=0 THEN 20000

20020 0\$="Ss":IF INSTR(0\$,A\$)=0 THEN CO=0 ELSE CO=1

**20030 RETURN** 

21000 REM RUTINA PULSE UNA TECLA

21005 LOCATE 24,10:PRINT "PULSE UNA TECLA";

21010 A\$=INPUT\$(I):RETURN

**La aparición de los ordenadores personales ha sido seguida por su personales ha sido seguida por su impresionante proliferación, debida al abaratamiento de los materiales, lo que h** a traído consigo el que se vaya **de los materiales, los materiales, los materiales, los materiales, los materiales, los materiales, los materiales, los materiales, los materiales, los materiales, los materiales, los ma ha traído consigo el que se vaya introduciendo en el hogar, con la introduciendo en el hogar, con la posibilidad de utilizarlo, tanto para posibilidad de utilizarlo, tanto para distraer los ratos de ocio jugando, como distraer los ratos de ocio jugando, como para realizar otras aplicaciones de tipo para realizar otras aplicaciones de tipo práctico. La aparición de los ordenadores**

**práctico. Nosotros, en este libro, nos vamos a Nosotros, encontrol doméstico y para ello** abreferir al control doméstico y para ello abreferir al control doméstico y para ello abreferir al control doméstico y para ello abreferir al control doméstico y para ello abrefe **utilizaremos un lenguaje sencillo para el**lecto **l utilizaremos un lenguaje sencillo para el lector. Al mismo tiempo, a lo largo del lector. Al mismo tiempo, a lo largo del libro, se van introduciendo, además, libro, se van interval interval interval interval interval interval interval interval interval interval interval** 

 ${\bf c}$ ontabilidad, que serán  ${\bf c}$ **contabilidad, que serán ¡ == de utilidad al lector. ==**

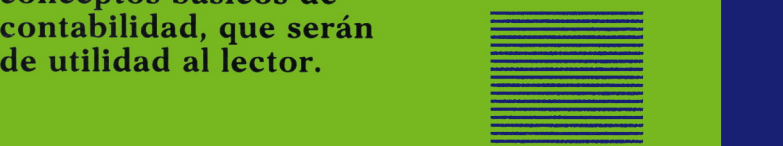